# UNIVERSIDAD NACIONAL DE **CÓRDOBA**

FACULTAD DE CIENCIAS EXÁCTAS, FÍSICAS Y NATURALES

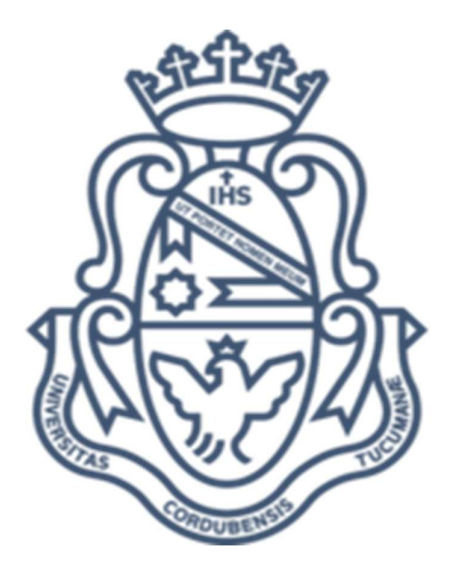

PRÁCTICA SUPERVISADA

# Diagnóstico sobre generación de residuos peligrosos en la provincia de Córdoba y propuesta metodológica de evaluación de riesgos de generadores

Francisco Brunori Jiménez Tutor Interno: Ing. María Eugenia Durand Tutor Externo: Juan Manuel Zamora

#### Agradecimientos

A mi familia, que hizo que esto fuera posible y fue el soporte durante estos años.

A Sophia, por la compañía incondicional desde el primer momento, sin la cual todo hubiera sido más difícil.

A mis compañeros y futuros colegas, que recorrieron conmigo este camino y con quien comparto este logro.

A mis amigos, por compartir los buenos y malos momentos.

A mis tutores Eugenia Durand y Juan Zamora, que brindaron las herramientas y me acompañaron durante mi trabajo final.

A la Universidad Nacional de Córdoba y todas las personas que forman parte de esta institución, por la excelencia académica y humana.

A la Secretaría de Ambiente, por abrirme las puertas para terminar mi formación.

A la sociedad en general, que elige y defiende la educación pública de calidad y a quien debo mi eterno compromiso y agradecimiento.

#### Resumen

El siguiente trabajo presenta un análisis cuantitativo de la generación de residuos peligrosos a partir de la extracción de datos del registro de generadores que gestiona la Secretaría de Ambiente de la provincia de Córdoba. En segunda instancia, se desarrolla una metodología de evaluación de riesgo para los generadores, de manera de mejorar las herramientas de control y gestión ambiental que lleva adelante la administración pública.

Se lleva a cabo la extracción de datos mediante herramientas informáticas para realizar el procesamiento de la información a partir de gráficos y tablas que permitan extraer información sobre la manera en que se generan residuos peligrosos en el territorio provincial.

A partir del análisis de datos se extraen conclusiones sobre las principales corrientes generadas en la provincia, los departamentos responsables de la producción de residuos peligrosos, los rubros industriales generadores y otros indicadores que permiten a la autoridad de aplicación definir el estado de producción de residuos.

Posteriormente, se realiza el diseño de una metodología para la valoración del riesgo que implica cada generador de residuos peligrosos sobre el cuidado de la salud y la conservación del medioambiente. Para el procedimiento de evaluación de riesgo, se utilizan como referencia las Normas ISO 31000 "Gestión del Riesgo" e ISO 31010 "Técnicas de evaluación del riesgo". Se desarrolla un sistema cualitativo de evaluación, que permite valorar el nivel riesgo que implica cada generador sobre el medio ambiente y la salud de la sociedad mediante un índice único que posibilita la comparación y jerarquización. Finalmente, se ejecuta la programación de un algoritmo informático que permite realizar la evaluación de riesgo de forma automatizada.

Ambas metodologías brindan a la autoridad de aplicación información e indicadores para mejorar el seguimiento de la generación y gestión de terceras partes, así como elementos para jerarquizar los niveles de riesgo de cada generador con el objeto de definir un programa de auditorías y con ello la asignación de recursos, de manera más eficiente.

Por último, en el trabajo se presenta un análisis crítico de la legislación vigente de residuos peligrosos, los procesos administrativos y los mecanismos de gestión pública, haciendo énfasis en el proceso de inscripción de los generadores, identificando fortalezas y oportunidades.

#### Abstract

The following work presents a quantitative evaluation of the generation of hazardous waste using the extraction of data from the registry of generators implemented by the Secretary of the Environment from Córdoba province. Then a risk assessment methodology for generators is developed to improve the public administration's environmental control and management tools.

Data extraction is executed using computer tools to process the information from graphs and tables that allow the production of information on how hazardous waste is generated in the provincial territory.

From the data analysis, conclusions are drawn about the main categories of wastes generated in the province, the departments responsible for the production of hazardous waste, the main industries involved in the generation, and other information that allows the application authority to define the situation of wastes production.

Subsequently, the design of a methodology for the assessment of the risk that each generator of hazardous waste implies on health care and the environment is done. International Standards ISO 31000 "Risk Management" and ISO 31010 "Risk assessment techniques" are used as support for the risk assessment procedure. A qualitative evaluation system is developed, which allows assessing the level of risk that each generator implies to the environment and the health of society through a single index that enables comparison and ranking. Finally, the programming of a computer algorithm is accomplished which allows the risk assessment to be carried out in an automated way.

Both methodologies provide the enforcement authority with information and indicators to improve monitoring of third-party generation and management, as well as elements to rank the risk levels of each generator in order to define an audit program and thereby assign resources more efficiently.

Finally, the work presents a critical analysis of the current legislation on hazardous waste, administrative processes, and public management mechanisms, emphasizing the registration process of generators and identifying strengths and opportunities.

# Índice

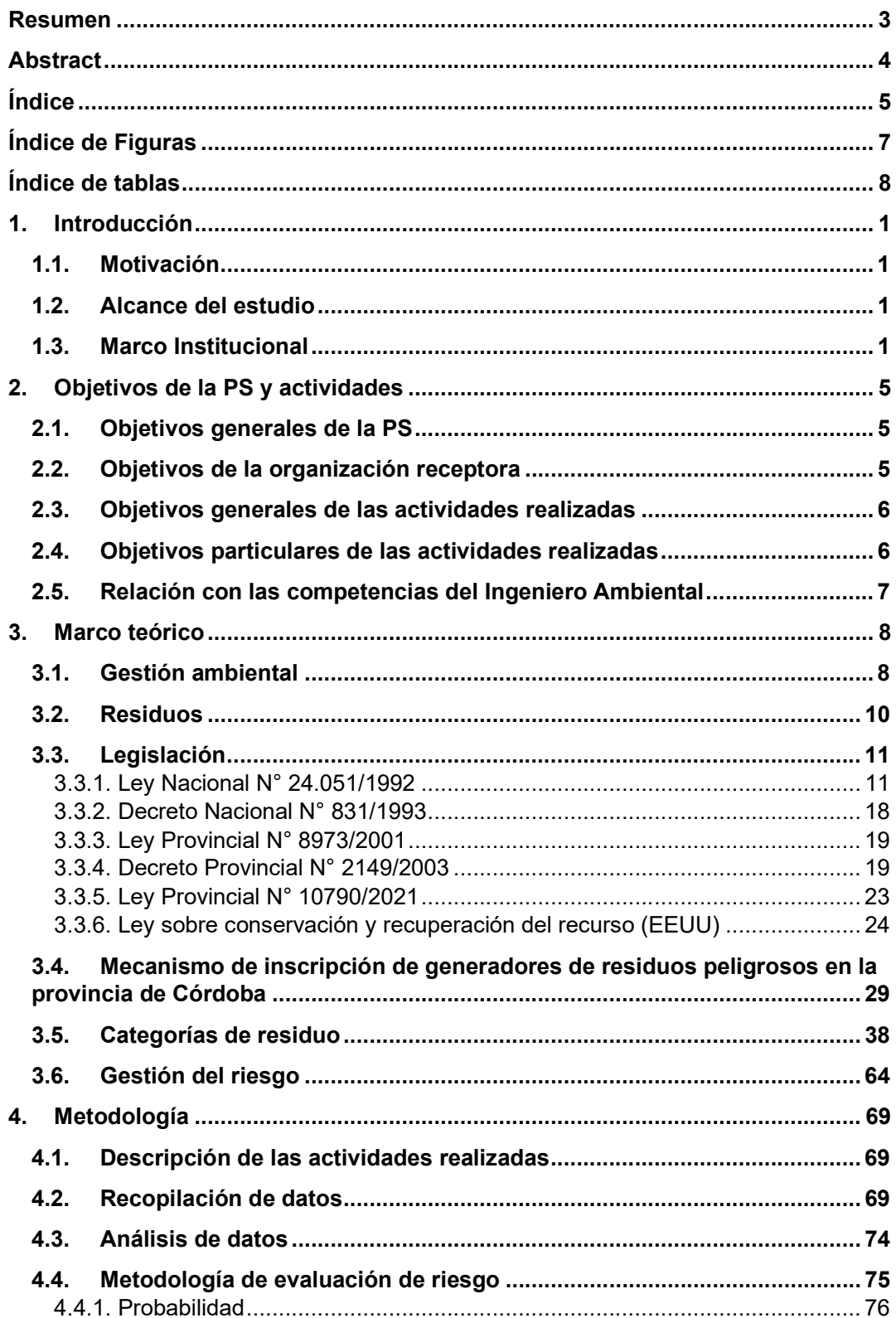

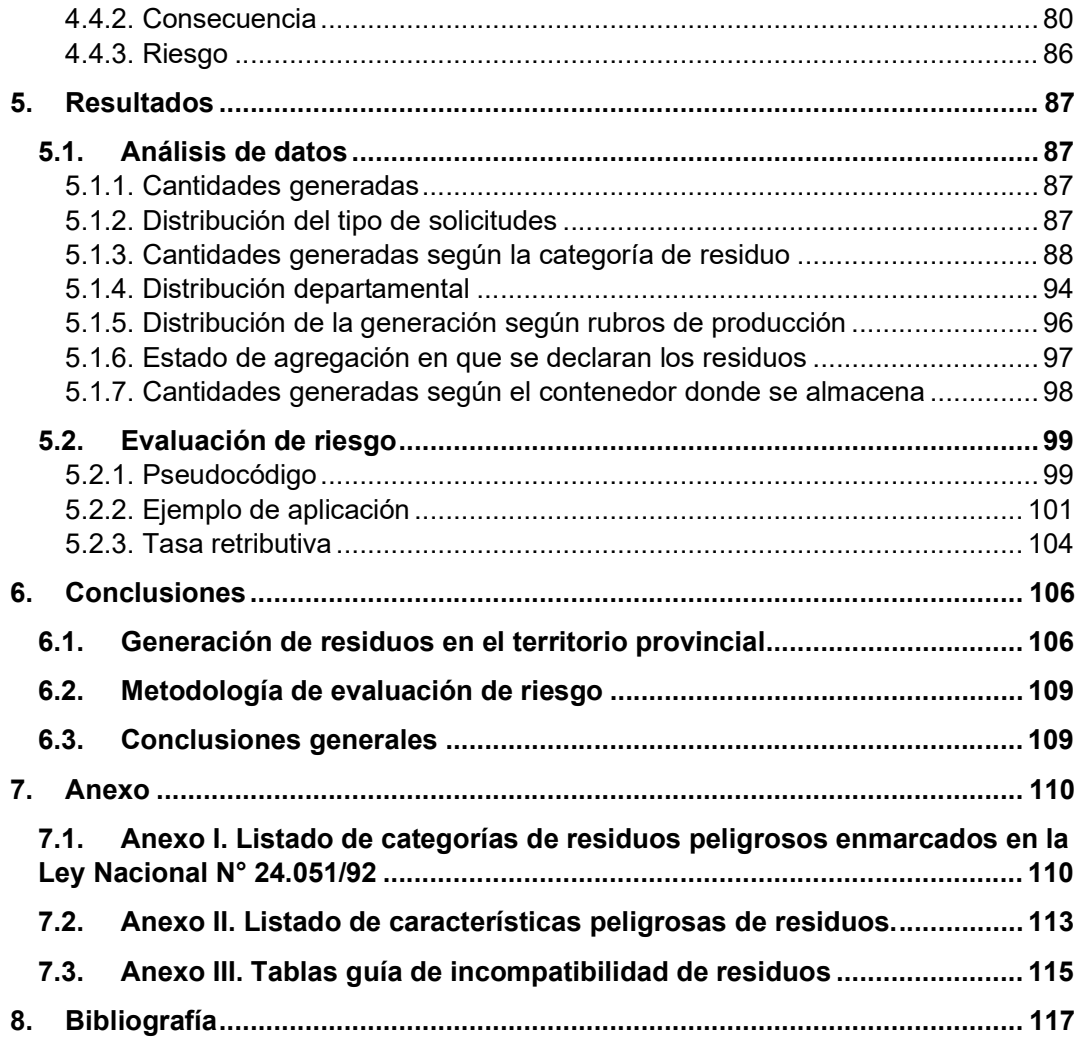

# Índice de Figuras

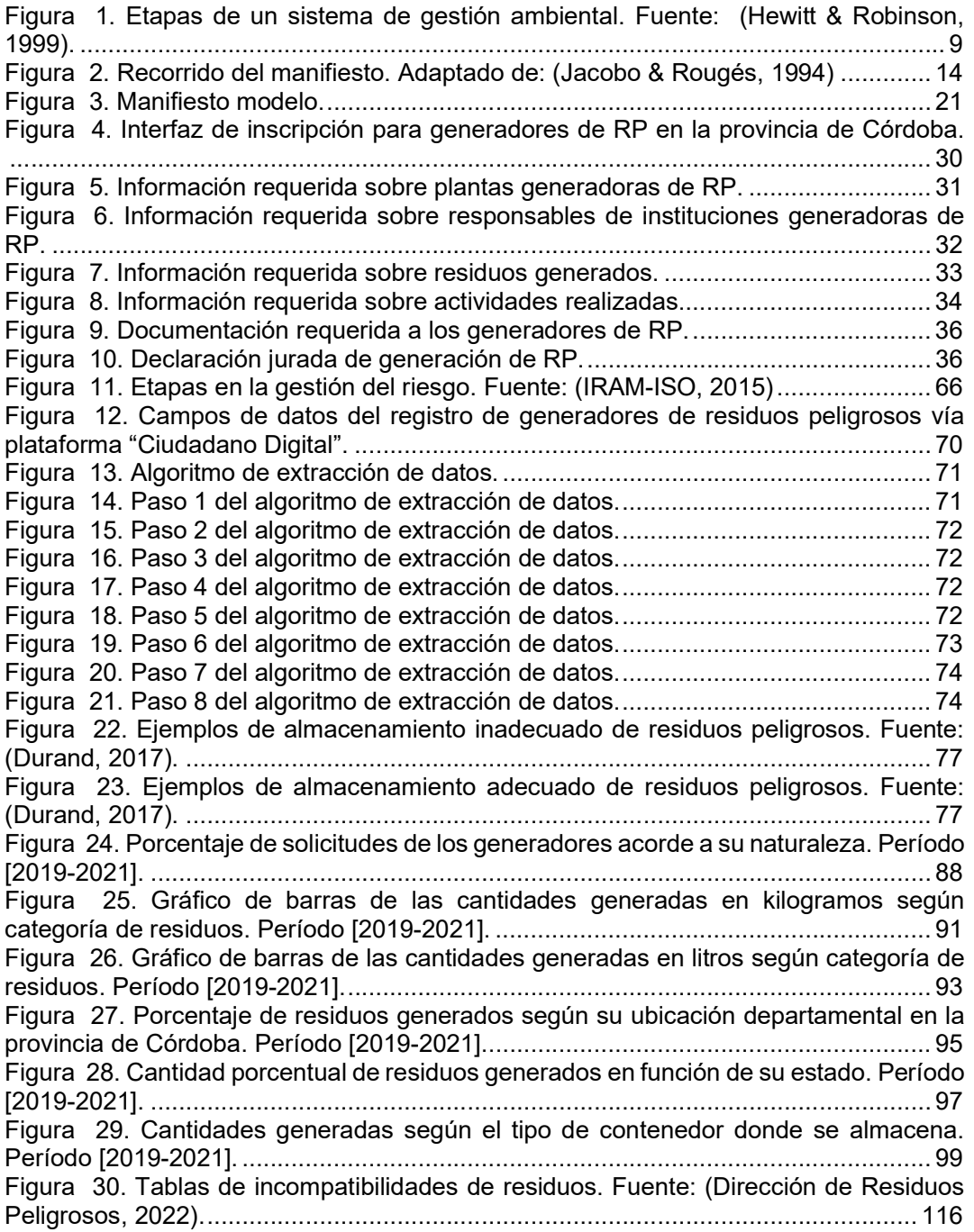

#### Índice de tablas

Tabla 1. Categorías de residuos comunes en distintos rubros, Fuente: (EPA, epa.gov, 2019). ......................................................................................................................... 27 Tabla 2. Requisitos para generadores LDQ. Fuente: (EPA, epa.gov, 2019). .............. 29 Tabla 3. Niveles guía de concentración de cianuro. Fuente: (Decreto N° 831, 1993) .. 42 Tabla 4. Niveles guía de concentración de berilio. Fuente: (Decreto N° 831, 1993). ... 48 Tabla 5. Niveles guía de concentración de cromo de valencia +6. Fuente: (Decreto N° 831, 1993). ................................................................................................................. 48 Tabla 6. Niveles guía de concentración de cobre. Fuente: (Decreto N° 831, 1993). ... 49 Tabla 7. Niveles guía de concentración de arsénico. Fuente: (Decreto N° 831, 1993).51 Tabla 8. Niveles guía de concentración de selenio. Fuente: (Decreto N° 831, 1993). . 51 Tabla 9. Niveles guía de concentración de cadmio. Fuente: (Decreto N° 831, 1993). . 52 Tabla 10. Niveles guía de concentración de antimonio. Fuente: (Decreto N° 831, 1993) ................................................................................................................................... 53 Tabla 11. Niveles guía de concentración de mercurio. Fuente: (Decreto N° 831, 1993). ................................................................................................................................... 54 Tabla 12. Niveles guía de concentración de talio. Fuente: (Decreto N° 831, 1993). .... 55 Tabla 13. Niveles guía de concentración de plomo. Fuente: (Decreto N° 831, 1993). . 56 Tabla 14. Niveles guía de concentración de fluoruros. Fuente: (Decreto N° 831, 1993). ................................................................................................................................... 57 Tabla 15. Niveles guía de concentración de fenoles. Fuente: (Decreto N° 831, 1993).61 Tabla 16. Descripciones guía para la estimación del nivel de probabilidad. ................ 79 Tabla 17. Puntajes según la cantidad de residuos peligrosos generados. .................. 81 Tabla 18. Puntaje asignado según la corriente de residuo. ......................................... 82 Tabla 19. Puntajes según el estado de agregación del RP. ........................................ 83 Tabla 20. Puntajes según la cantidad de categorías. .................................................. 84 Tabla 21. Puntaje asignado por departamento. .......................................................... 85 Tabla 22. Cantidades de residuos generadas. ............................................................ 87 Tabla 23. Cantidades de residuos generadas en kilogramos por categoría de RP. .... 90 Tabla 24. Cantidades de residuos generadas en litros por categoría de residuos....... 92 Tabla 25. Cantidades generadas de RP según rubros productivos en la provincia de Córdoba. Período [2019-2021]. ................................................................................... 96 Tabla 26. Cantidad de RP generada según estado en la provincia de Córdoba. ........ 97 Tabla 27. Cantidad de residuos almacenados según tipo de contenedor y estado de agregación. Período [ 2019-2021]. .............................................................................. 98 Tabla 28. Pseudocódigo de la rutina de programación para el cálculo del nivel de riesgo. ................................................................................................................................. 101 Tabla 29. Valores de variables de probabilidad para el ejemplo de aplicación. ......... 104 Tabla 30. Características peligrosas según Anexo II de Ley Nacional N° 24.051/92. 115

## 1. Introducción

#### 1.1. Motivación

El desarrollo del presente trabajo contribuye al desarrollo y mejora de la gestión de los residuos peligrosos (RP), entendiendo el proceso como una de las herramientas para la obtención de un desarrollo sostenible que garantice la conservación del medioambiente, la protección de la salud humana y acompañe a los sectores productivos de la provincia de Córdoba.

El tratamiento de residuos peligrosos es transversal a muchos de los objetivos de desarrollo sostenible propuestos por la Organización de las Naciones Unidas para la Agenda 2030. Garantizar la correcta gestión de estos procesos promueve un desarrollo donde se satisfacen las necesidades de producción actuales preservando los recursos, sin comprometer la posibilidad de generaciones futuras de satisfacer sus propias necesidades.

El creciente desarrollo de los sectores productivos de la provincia, así como la aparición de nuevas sustancias y procesos utilizados en las cadenas de producción, derivan inevitablemente en desechos que pueden tener efectos negativos tanto en la población humana como en los ecosistemas y que requieren herramientas de gestión efectivas.

#### 1.2. Alcance del estudio

Este trabajo describe en primera instancia el proceso general de gestión de los residuos peligrosos, y luego focaliza el estudio en los generadores, como agentes iniciadores del proceso. Se estudian los mecanismos de inscripción, la generación en la provincia de Córdoba y el riesgo de daño al medio ambiente y a la salud humana que produce un generador.

#### 1.3. Marco Institucional

El siguiente trabajo se enmarca dentro de la cátedra de Práctica Supervisada (PS), de la carrera de Ingeniería Ambiental de la Universidad Nacional de Córdoba, sita en Av. Vélez Sarsfield 1611, Ciudad Universitaria C.P. 5016.

La institución receptora es la Secretaría de Ambiente de la Provincia de Córdoba, perteneciente del Ministerio de Coordinación de la Provincia de Córdoba, sita en Avenida Richieri 2187, barrio Rogelio Martínez, C.P. 5014.

#### 1.4. Marco organizacional de la institución receptora

La Secretaría de Ambiente y Cambio Climático de la Provincia de Córdoba tiene como función "llevar a cabo políticas públicas tendientes a prevenir el daño ambiental, a proteger el ambiente y a contribuir al desarrollo sostenible

Sus principales actividades son:

- Promueve la conservación y protección del ambiente.
- Estudia la evolución de los recursos naturales.
- Desarrolla y gestiona un Sistema de Áreas Naturales Protegidas.
- Propicia la educación ambiental y favorece la participación ciudadana.
- Controla el cumplimiento de la normativa provincial en materia de ambiente y recursos naturales.
- Ejecuta programas de conservación y recuperación de los recursos naturales." (Secretaría de Ambiente, 2022)

Sus competencias son:

- "Implementar los instrumentos de la política ambiental provincial establecida en Ley Provincial de Ambiente Nº 7343 y su Decreto Reglamentario Nº 2131/00, como así también en la Ley de Política Ambiental Nº 10208.
- Otorgar o denegar la Licencia Ambiental según lo establece la legislación vigente.
- Convocar a Audiencias Públicas Ambientales para aquellos casos que fija la Ley.
- Evaluar el desempeño de las actividades antrópicas en materia ambiental a través de las Auditorías Ambientales.
- Controlar trianualmente los planes de gestión ambiental.
- Participar en la elaboración de políticas que permitan y faciliten la recuperación y conservación de la diversidad biológica y el cuidado del

ambiente (suelo, aire, agua, flora y fauna) con miras de lograr el desarrollo sostenible.

- Promover programas y proyectos tendientes a la conservación y protección del ambiente.
- Desarrollar el Sistema Provincial de Áreas Naturales Protegidas, conservando muestras representativas y significativas de los ecosistemas del territorio provincial y de los principales núcleos poblacionales de flora y fauna autóctona.
- Asistir técnicamente en planificación para el Ordenamiento Ambiental del Territorio.
- Elaborar y actualizar el Diagnóstico Ambiental Provincial.
- Promover la educación ambiental fomentando la participación ciudadana.
- Crear políticas para la mitigación y adaptación al cambio climático dentro del territorio de la provincia.
- Mantener y producir especies nativas en los viveros provinciales.
- Brindar asesoramiento técnico y asistir en los proyectos regionales de Gestión de Residuos Sólidos Urbanos.
- Mantener el registro de generadores, operadores y transportistas de Residuos Peligrosos.<sup>1</sup>
- Asesorar a otros organismos, públicos y privados, sobre temas ambientales." (Secretaría de Ambiente, 2022)

Dentro de las áreas operativas de la Secretaría de Ambiente, la Práctica Supervisada tuvo lugar en la Dirección de Residuos Peligrosos. "El área de Residuos Peligrosos es la autoridad de aplicación de la Ley de Residuos Peligrosos N° 8.973 y su Decreto Reglamentario 2.149 de adhesión a la Ley Nacional 24.051.

El área lleva y mantiene actualizado un Registro de Generadores, Operadores y Transportistas de Residuos Peligrosos, así como los movimientos y gestión de estos, por medio de distintos procesos administrativos y de control.

Desde esta dependencia, se emite el Certificado Ambiental Anual, que será requisito necesario para que la autoridad que en cada caso corresponda, pueda proceder a la habilitación de las respectivas industrias, transportes, plantas de tratamiento o

<sup>&</sup>lt;sup>1</sup> Competencia específica de la temática sobre la cual se realiza la PS.

disposición y otras actividades en general que generen u operen con residuos peligrosos" (Secretaría de Ambiente, 2019)

# 2. Objetivos de la PS y actividades

#### 2.1. Objetivos generales de la PS

Los objetivos generales de la práctica se detallan a continuación:

- Brindar experiencia práctica al estudiante, de forma de introducirlo al ejercicio de la ingeniería.
- Introducir al estudiante en el trabajo de investigación, a partir de la recopilación de información.
- Servir como primer contacto con el mundo laboral.
- Redactar un informe técnico fundamentado, que cumpla con las condiciones de presentación adecuadas.

# 2.2. Objetivos de la organización receptora

Los objetivos establecidos por la Dirección receptora para el año 2022 se presentan a continuación:

"1. Descentralización de la gestión de los RRPP (Inscripciones a través de municipios).

2. Seguimiento y trazabilidad de la gestión por medio de sistema de geolocalización.

3. Caracterización de la situación de los residuos peligrosos.

4. Auditorias continuas a generadores, transportistas y operadores.

5. Análisis cuantitativo de la generación de residuos peligrosos en la provincia.

6. Promover el potencial de valorización de los residuos, a través del análisis de Economía Circular.

7. Generar aportes a la gestión de estos residuos a futuro." (Secretaría de Ambiente, 2022).

Acompañando los objetivos establecidos por la Dirección de Residuos Peligrosos, el presente trabajo pretende generar herramientas que faciliten el alcance de los objetivos 3, 4, 5 y 7, que se orientan en la misma dirección que los planteados por el autor de este informe.

## 2.3. Objetivos generales de las actividades realizadas

Los objetivos de esta Práctica Supervisada se dividieron en 2 ejes principales:

1. Realizar un diagnóstico de la producción de residuos peligrosos en la provincia de Córdoba a partir del estudio cuantitativo de las principales variables que intervienen en la generación.

2. Diseñar una metodología acorde con los lineamientos de la norma internacional ISO 31010, definiendo las bases para una evaluación sistemática del riesgo que representa cada generador de residuos peligrosos sobre el medio ambiente y la salud.

### 2.4. Objetivos particulares de las actividades realizadas

Los objetivos particulares de las actividades a realizar se detallan a continuación:

- Reconocer los actores que participan de manera directa e indirecta en los procesos de generación, transporte, tratamiento y disposición final de los residuos peligrosos en la provincia de Córdoba.
- Identificar la legislación que regula la gestión de los RP en la provincia de Córdoba.
- Comprender los procesos administrativos transversales a la manipulación de RP, identificando fortalezas y oportunidades.
- Estudiar la generación a partir de valores cuantitativos medibles, produciendo información valiosa para el diseño de políticas de gestión sobre los RP.
- Analizar las variables que influyen en el riesgo de impacto de los generadores en el medio ambiente y la salud.
- Diseñar una metodología capaz de evaluar el riesgo de los generadores, que permita jerarquizar, según su potencial impacto, a aquellas organizaciones susceptibles de ser auditadas por la autoridad de aplicación.

# 2.5. Relación con las competencias del Ingeniero Ambiental

Dentro de las competencias habilitadas por el Ministerio de Educación de la Nación para el Ingeniero Ambiental, en su Resolución N° 1232/01, Anexo V-3 y Resolución N° 2211/15, Anexo I, se destacan los siguientes puntos que tienen relación directa con el presente trabajo:

1. "Realizar, estudios, evaluar, proyectar, dirigir, y supervisar la construcción, operación y mantenimiento; auditar y monitorear obras e instalaciones destinadas a evitar la contaminación ambiental producida por efluentes de todo tipo originados por las industrias y/o sus servicios derivados."

La auditoría y el monitoreo de las obras e instalaciones donde se realiza la manipulación de los residuos peligrosos generados dentro de la provincia de Córdoba, es una actividad reservada a la Dirección de Residuos Peligrosos de la Secretaría de Ambiente. Es objeto de este trabajo describir el proceso de generación, almacenamiento transitorio, transporte, tratamiento y disposición final; así como generar herramientas que permitan identificar el riesgo ambiental que conlleva cada proceso productivo, haciendo el control y las auditorías más eficientes.

2. "Coordinar la identificación, formulación, y evaluación integral (social, económica y ambiental) de proyectos que involucren o comprometan recursos naturales."

La gestión de residuos peligrosos es un proceso que involucra diversos actores sociales, y que tiene implicancias en la sociedad en general. La realización de una evaluación holística del proceso pretende generar mecanismos de gestión que sirvan a todos los agentes intervinientes para prevenir daños, facilitar el control, mejorar los procesos productivos, y las acciones de tratamiento y reutilización.

3. "Evaluar y dictaminar acerca de las condiciones de higiene, seguridad y contaminación de ambientes laborales, urbanos e industriales y ecosistemas en general."

El manejo de los residuos peligrosos presenta potenciales implicancias en la salud humana y en el medio ambiente. Es de fundamental importancia el diagnóstico de la situación en la provincia de Córdoba. Se propone generar un análisis cuantitativo de la situación de generación de residuos peligrosos, entendiendo que para gestionar es necesario realizar mediciones y definir indicadores que permitan evaluar la situación y establecer una línea de base<sup>2</sup> para contrastar cambios y avances.

<sup>2</sup> La línea de base se define como la condición o característica de un sistema o proceso en un instante inicial.

#### 3. Marco teórico

#### 3.1. Gestión ambiental

Un sistema de gestión ambiental (SGA) se define como todos los procesos, actividades, políticas y sistemas interrelacionados que pretenden reducir los impactos ambientales mediante el control de operaciones que pudiesen causar efectos negativos. Los sistemas de gestión ambiental tienen como objetivo principal manejar el impacto de una organización sobre el medioambiente. Permiten gestionar aspectos ambientales, cumplir requisitos legales y otros requisitos, y abordar riesgos y oportunidades.

Un SGA integra numerosos actores en su proceso de diseño y operación: instituciones públicas, agentes sociales, organizaciones no gubernamentales, medios de comunicación, clientes y sistemas productivos. Las instituciones públicas son las encargadas de definir los requisitos básicos sobre la operación de instituciones privadas, así como de controlar el cumplimiento de un adecuado Plan de Gestión Ambiental (PGA). Un plan de gestión ambiental refiere a las acciones específicas que se definen para cumplir los objetivos y las metas establecidas.

En este contexto, las organizaciones privadas deberán comprometerse a realizar acciones que permitan reducir la cantidad de residuos peligrosos generados en su matriz productiva, a disminuir sus características peligrosas transformándolos en desechos inertes, a impulsar la economía circular mediante la reincorporación de estos elementos en su ciclo de producción, a salvaguardar los residuos de manera de minimizar el riesgo de emergencias y otras acciones que contribuyan a alcanzar un desarrollo productivo que sea sostenible y que reduzca los impactos negativos.

La organización pública mediante mecanismos administrativos y legales, establece los requisitos mínimos que deben cumplir las organizaciones, así como las recomendaciones a aplicar para lograr una adecuada gestión en materia de residuos peligrosos.

La implementación de PGAs, asocia beneficios tanto en el medio ambiente como para las organizaciones que los llevan a cabo. Entre los beneficios de las organizaciones pueden destacarse: ahorro de costes y aumento de la confianza de inversores; eficacia en la utilización de recursos; cumplimentación de la legislación y otros requisitos, evitando costes legales; diferenciación de sus productos y servicios, mejorando su competitividad en el mercado; concientización de los empleados de la organización, generando sentido de pertenencia y compromiso; claridad y transparencia en la información transmitida a partes interesadas; entre otros.

Los SGA tienen como pilares fundamentales:

- Planificación: se definen los objetivos a alcanzar con la implementación del SGA, así como las acciones específicas que permitirán alcanzar dichos objetivos. Se determina la condición inicial sobre la cual se contrastarán los avances de las acciones planificadas.
- Establecimiento, implementación y mantenimiento: se realiza la ejecución organizada de las actividades planificadas.
- Verificación y acción correctiva (seguimiento, medición y mejora): se analizan los resultados de las acciones aplicadas. Es necesaria la medición del avance y el estado del sistema mediante indicadores previamente definidos.
- Revisión de la gestión: se replantean los objetivos a partir de los resultados obtenidos. Se realiza una evaluación del grado de obtención de los mismos, de manera de asegurar la mejora continua del SGA y el desempeño ambiental de la organización.

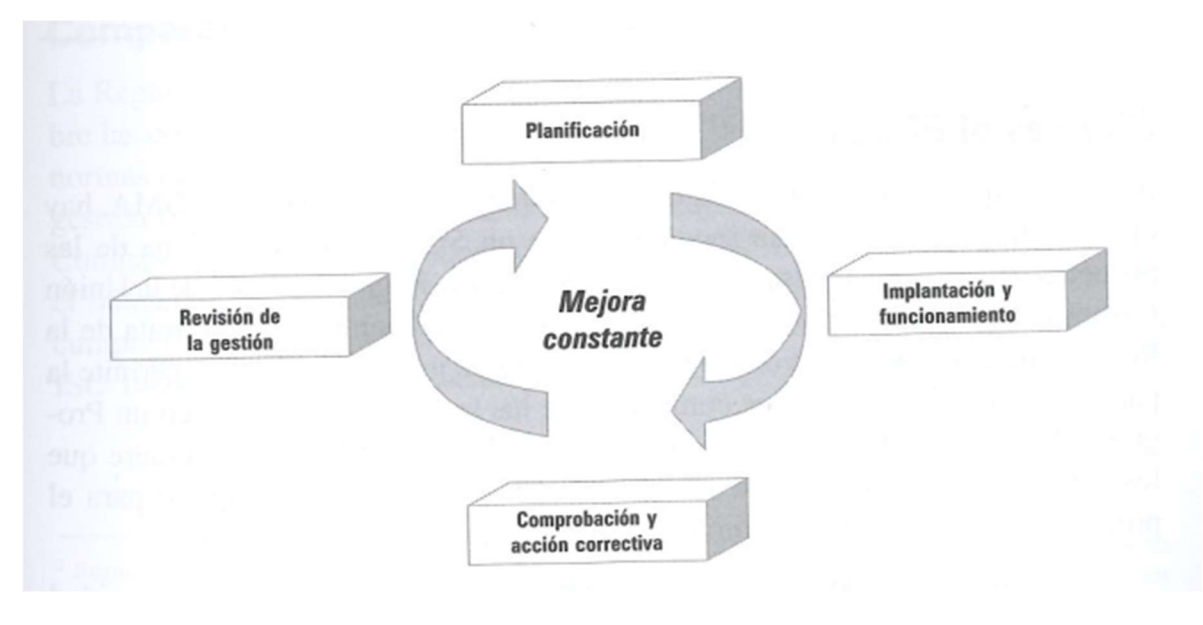

Las etapas de un sistema de gestión ambiental se muestran en la Figura 1.

Figura 1. Etapas de un sistema de gestión ambiental. Fuente: (Hewitt & Robinson, 1999).

La implementación de un PGA es responsabilidad tanto del sector privado, como de la autoridad de aplicación, quien debe establecer una guía de trabajo a partir de la cual las instituciones privadas puedan desarrollarse, cumpliendo con la legislación vigente y adecuando los requisitos mínimos a sus objetivos particulares.

Para la gestión ambiental, la toma regular de datos se convierte en una herramienta fundamental que permite obtener indicadores para la caracterización constante del estado del sistema sobre el cual se actúa. Conocer cantidades, tipos de residuos, distribución por rubros industriales, distribución espacial y otras características de la generación de residuos peligrosos, a partir de los datos obtenidos del registro de la Dirección de Residuos Peligrosos, permitirá establecer objetivos a cumplir por los generadores, así como reevaluar el cumplimiento de estos objetivos a lo largo del tiempo.

Por otra parte, los SGA posibilitan la identificación y minimización de los riesgos que comprometan la obtención de los objetivos planteados. Los riesgos que produce la actividad de los generadores de residuos peligrosos deberán ser identificados, evaluados y controlados por la autoridad de aplicación para garantizar el adecuado tratamiento y minimización de dichos riesgos.

### 3.2. Residuos

Para comprender la naturaleza del proceso de generación, transporte, tratamiento y disposición de RP, es necesario definir qué se entiende como residuo.

La Real Academia Española define un residuo como "parte o porción que queda de un todo o lo que resulta de la descomposición o destrucción de una cosa" (2001). La naturaleza de la definición se basa en identificar a un residuo como un elemento secundario que se deriva de un proceso o acción principal.

El Convenio de Basilea, el cual se encuentra aprobado por la Ley Nacional N° 23.922/91 define como desecho a "las sustancias u objetos a cuya eliminación se procede, se propone proceder o se está obligado a proceder en virtud de lo dispuesto en la legislación nacional" (1992). El énfasis en esta definición se centra plenamente en la utilidad de la sustancia, sin especificar su naturaleza o características.

Abordando un enfoque industrial, se destaca la definición que brindan Jacobo y Rouges en su libro "Régimen legal de los residuos peligrosos". En el mismo se define un residuo como "todo objeto, energía o sustancia sólida, líquida o gaseosa, que resulta de la utilización, descomposición, transformación, tratamiento o destrucción de una materia y/o energía, que carece de utilidad o valor para su dueño y cuyo destino natural debería ser su eliminación, salvo que pudiere ser utilizada como insumo para un proceso industrial." (1994). En esta definición se analizan tanto los procesos que pueden generar residuos, así como su naturaleza, incorporando el concepto de energía como un potencial residuo. También se introduce la noción de reutilización, introduciendo la idea de que la eliminación no es la única meta en la gestión de los residuos, inclusive aquellos residuos que sean considerados peligrosos. Sin embargo, como se verá posteriormente en el análisis de la legislación, reincorporar un residuo en un proceso productivo no exime a quien genere el mismo de tratar dicho insumo como un residuo peligroso, dado que tendrá

que ser trasladado por un transportista autorizado y tratado por un operador autorizado, a excepción de situaciones donde se haya sancionado legislación específica.

En cuanto a los residuos peligrosos, existe una amplia gama de definiciones, correspondientes con la legislación que aplique a cada situación. En el apartado siguiente se analiza la legislación que rige la gestión de los residuos peligrosos a nivel nacional, provincial y en EEUU a modo comparativo.

# 3.3. Legislación

La aplicación de legislación es una herramienta más que posee una jurisdicción para realizar gestión ambiental. Establecer regulaciones, obligaciones, derechos y sanciones para los agentes intervinientes en un proceso que pudiere dañar al medioambiente, contribuye de manera sustancial al alcance de los objetivos ambientales.

La ley que reglamenta la generación, manipulación, transporte, tratamiento y disposición final de residuos peligrosos en Argentina es la Ley Nacional N° 24.051, sancionada en diciembre del año 1991 y promulgada en enero del año 1992, y el Decreto Nacional N° 831, sancionado en abril del año 2003. En la provincia de Córdoba, se encuentra la Ley de Adhesión Provincial N° 8973, sancionada y promulgada en el año 2001, el Decreto Provincial N° 2149, sancionado en el año 2003 y promulgado en el año 2004 y la Ley Impositiva Provincial N° 10790, sancionada y promulgada en el año 2021. A continuación, se analizan los puntos más importantes de las legislaciones citadas que se relacionan con el presente trabajo.

#### 3.3.1. Ley Nacional N° 24.051/1992

#### Capítulo I:

En primera instancia se define en la Ley Nacional N° 24.051 un residuo peligroso como "aquel que pueda causar daño, directa o indirectamente, a seres vivos o contaminar el suelo, el agua, la atmósfera o el ambiente en general." (1992) En su Anexo I se establecen las categorías de residuos peligrosos a considerar. En su Anexo II se establecen las características que hacen que un residuo sea peligroso. El Anexo III, establece cuáles serán las operaciones de eliminación y recuperación de residuos peligrosos. Se excluyen de la ley los residuos domiciliarios, radiactivos y los derivados de las operaciones normales de los buques.

En la definición, se consideran dos supuestos principales para definir un RP, el daño a los seres vivos y la contaminación del medio. Lo último puede enmarcarse globalmente dentro de un daño ambiental, que se entiende como "la vulneración actual o potencialmente esperable con un grado importante de certidumbre de un estado ambiental adecuado para la vida humana y su entorno, sin la exigencia directa del perjuicio acreditado en la salud de las personas" (Jacobo & Rougés, 1994). En este apartado se presenta un concepto de residuo peligroso con un enfoque general y abarcativo, garantizando el respaldo ante ambigüedades mediante la definición de RP. Es decir, no solo se consideran residuos aquellos categorizados en su Anexo I o que posean características listadas en el Anexo II, sino todos aquellos que cumplan con la definición previamente establecida.

La Ley N° 24.051 también especifica que aquellos elementos que sirvan como insumos para otros procesos industriales quedan alcanzados por la definición de residuos peligrosos. Lo anterior refiere a que no debe utilizarse como justificativo la reutilización de una sustancia peligrosa en un proceso productivo para eximirse de lo establecido por esta normativa.

Esta legislación brinda un concepto general de RP, y en sus anexos formula dos listados particulares que pretenden categorizar el tipo de residuo y definir sus características peligrosas. Sin embargo, los listados son enunciativos y pueden ser modificado por la autoridad de aplicación en atención a avances científicos y tecnológicos (art. 64). Actualmente la ley de la provincia de Córdoba adhiere a estas categorías sin modificaciones. A entendimiento del autor, los avances tecnológicos y el conocimiento en materia de ambiente y residuos se han visto modificados de manera sustancial desde la sanción de dicha ley, lo que hace que, en parte, resulte desactualizada.

Finalmente, la Ley Nacional N° 24.051 prohíbe la importación, introducción y transporte de residuos peligrosos provenientes de otros países.

#### Capítulo II:

En este capítulo, la Ley establece que la autoridad de aplicación deberá mantener un registro actualizado, donde deben inscribirse los responsables de los procesos de generación, transporte y tratamiento.

También introduce el concepto de Certificado Ambiental que acredita tanto a generadores, transportistas y operadores a realizar su actividad. El certificado tiene validez anual y debe ser renovado vencido ese plazo.

La Ley establece prohibiciones sobre futuras inscripciones para aquellas personas que infligieran las condiciones de esta normativa. En caso de que el Certificado Ambiental Anual (CAA) sea denegado a alguna sociedad, cualquier persona que forme parte de la misma, no podrá inscribirse nuevamente en el registro con otra sociedad.

#### Capítulo III:

El Capítulo III ampara la creación de un instrumento denominado "manifiesto", donde se plasma el recorrido del residuo desde su generación hasta su disposición final. El manifiesto es el núcleo central del proceso de manipulación de RP. Contiene información sobre la naturaleza y cantidad de residuos, origen, transferencia del generador al transportista, transferencia del transportista al operador, procesos de tratamiento y eliminación, y otras operaciones a los que se sometan los residuos.

El manifiesto acompaña la generación, transferencia y disposición de los residuos, permitiendo trazabilidad y transparencia. El recorrido del manifiesto se muestra en la Figura 2. Es iniciado por el generador y se compone de un impreso original y 5 copias que permiten respaldar lo actuado por las distintas partes intervinientes. Las distintas versiones del manifiesto son:

- A. Original: el generador declara cuales son los residuos que genera, sus cantidades y naturaleza. Este documento es aprobado por la autoridad de aplicación, la cual mantiene esta versión en su poder.
- B. Duplicado: el generador obtiene una copia del manifiesto original que mantiene en su poder.
- C. Triplicado: el transportista especifica los datos del chofer, el vehículo y contrasta la información brindada por el generador sobre sus residuos con lo recibido en el retiro. A partir de esta instancia, si las condiciones declaradas en alguna copia del manifiesto defieren con la realidad, el proceso debe detenerse e informar a la autoridad de aplicación.
- D. Cuadruplicado: el operador informa cuales son las corrientes y características de residuos que recibe, así como las fechas de recepción, tratamiento y disposición.
- E. Quintuplicado: el generador recibe nuevamente una copia del manifiesto con los datos completados por el operador y el transportista, incluyendo certificado de destrucción o disposición final, de forma de contar con un respaldo sobre la finalización del proceso.
- F. Sextuplicado: la autoridad de aplicación recibe un manifiesto final con la información de los tres agentes del proceso y se cierra el recorrido del manifiesto.

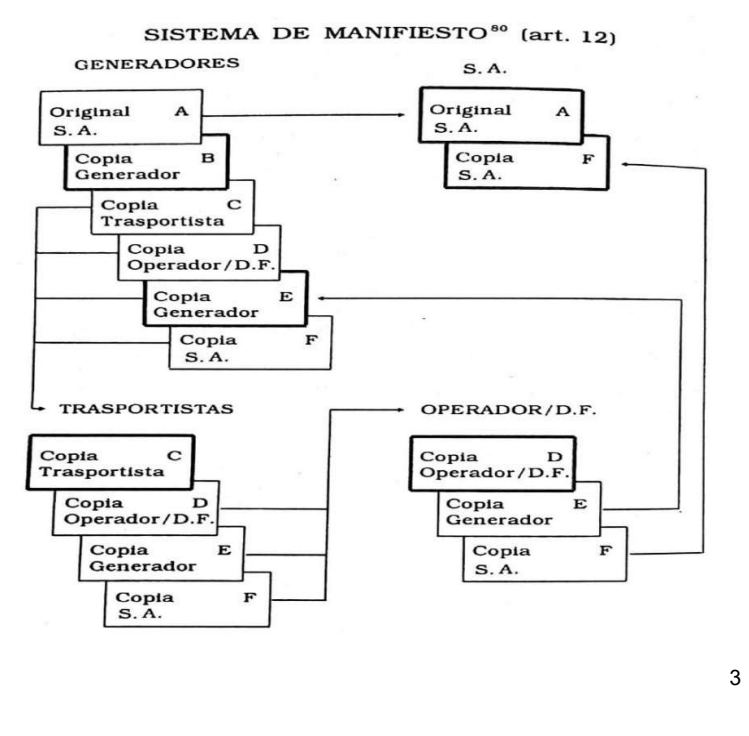

Figura 2. Recorrido del manifiesto. Adaptado de: (Jacobo & Rougés, 1994)

#### Capítulo IV:

Se define en este capítulo a un generador de RP como "toda persona física o jurídica que, como resultado de sus actos o de cualquier proceso, operación o actividad, produzca residuos calificados como peligrosos en los términos del artículo 2" (1992).

Para el proceso de inscripción y obtención del CAA, es necesario la confección y firma de una declaración jurada que contenga información sobre la generación y guarda de residuos que la autoridad de aplicación determine necesaria.

Se establece en este capítulo que las cantidades de residuos declarada por los generadores para la obtención del CAA es una medida anual estimada, debido que para comenzar con su proceso productivo es necesario previamente poseer la inscripción aprobada. Esta inscripción debe renovarse anualmente, lo que permite ajustar año a año las cantidades declaradas. Sin embargo, las incertidumbres en el desarrollo productivo ocasionan que las declaraciones puedan diferir de la cantidad real generada.

Por otra parte, se establece que la autoridad de aplicación conserva la potestad de determinar la tasa que deben abonar los generadores, en función de la peligrosidad y cantidades de residuos que produzcan. Dicha tasa de pago no puede superar el

<sup>3</sup> S.A.: Secretaría de Ambiente de la provincia de Córdoba.

1% de la utilidad promedio de la actividad productiva en cuestión. Como se verá posteriormente, la tasa de pago vigente en la provincia de Córdoba al momento de realización del presente trabajo solo considera la cantidad anual estimada e ignora otras características del residuo que influyen sobre la peligrosidad que implica cada generador. El diseño de una metodología que incluya más variables para estimar el nivel de riesgo de cada generador produciría una tasa más justa.

En este apartado, se definen los compromisos que deben cumplir los generadores de residuos peligrosos respecto a la correcta gestión, y se les confiere total responsabilidad sobre el daño que pudieren ocasionar sus residuos. Si el generador tratara sus residuos dentro de su propia planta, deberá llevar un registro de las operaciones realizadas.

Este capítulo 4, también define a los generadores de residuos patológicos como aquellos que produzcan las siguientes clases de residuos:

- "a) Residuos provenientes de cultivos de laboratorio;
- b) Restos de sangre y de sus derivados;
- c) Residuos orgánicos provenientes del quirófano;
- d) Restos de animales producto de la investigación médica;

e) Algodones, gasas, vendas usadas, ampollas, jeringas, objetos cortantes o punzantes, materiales descartables, elementos impregnados con sangre u otras sustancias putrescibles que no se esterilizan;

f) Agentes quimioterápicos." (1992)

Todos los generadores de residuos patológicos se rigen por la Ley N° 24.051/92. La misma especifica que los generadores de residuos patológicos se encuentran eximidos del pago de la tasa retributiva correspondiente a la generación de RP. Por disposiciones particulares de la autoridad de aplicación que actúa en la provincia de Córdoba, lo anterior no aplica a los generadores de residuos patológicos que operen dentro del territorio de la provincia de Córdoba, donde todos los generadores se encuentran obligados al pago de la tasa retributiva sin distinción alguna.

#### Capítulo V:

El Capítulo 5 establece las obligaciones y prohibiciones que aplican sobre los transportistas para la inscripción en el registro. La autoridad de aplicación, en este caso la Secretaría de Ambiente, es la encargada de llevar dicho registro y dictar disposiciones complementarias que deberán cumplimentar los transportistas.

El transportista se encuentra obligado a exigir el manifiesto al generador en el momento de la entrega de residuos y solo podrá entregar los residuos a los operadores que fueran especificados en el manifiesto.

La autoridad de aplicación puede trazar recorridos de circulación, determinando rutas y áreas específicas dentro de su jurisdicción, así como cartas viales y señalización que faciliten la circulación de los transportistas.

Los transportistas son responsables por los daños que pudieran ocasionar los residuos que transportan, en condición de guardianes de los mismos.

#### Capítulo VI:

En el capítulo 6 se definen las plantas de tratamiento como "aquellas en las que se modifican las características físicas, composición química, o actividad biológica de modo que se modifiquen propiedades nocivas, se recupere energía y/o recursos materiales o se obtenga un residuo menos peligroso susceptible de ser recuperado o más seguro para su transporte o disposición final" (1992).

En segunda instancia, se definen las plantas de disposición final como "los lugares acondicionados para el depósito permanente de residuos peligrosos en condiciones exigibles de seguridad ambiental" (1992).

Se establecen deberes y prohibiciones de las plantas de tratamiento y sus responsables. Los responsables de las plantas deben ser profesionales con incumbencia en la materia y los emplazamientos donde se asienten deben reunir determinadas condiciones que garanticen el correcto funcionamiento y el mínimo impacto en caso de emergencias.

Se establecen los plazos de vigencia máximos de las autorizaciones de funcionamiento de las plantas, que son independientes de la emisión del Certificado Ambiental Anual.

Se especifican los requisitos para el cierre de plantas, tanto de disposición final como de tratamiento.

Finalmente se confiere responsabilidad a los titulares de plantas de tratamiento y disposición final frente a cualquier daño que pudieran ocasionar los residuos tratados.

#### Capítulo VII:

El presente capítulo tiene como objetivo establecer reglamentaciones en cuestión de responsabilidad sobre los residuos.

Se presume en esta Ley que todo residuo peligroso es un elemento riesgoso, salvo expresa prueba de lo contrario.

Extracontractualmente, no es oponible a terceros la transmisión o abandono de los residuos. Tampoco el dueño o guardián de un residuo peligroso puede eximirse de responsabilidad demostrando culpa de un tercero, cuya acción hubiere podido ser evitada con el empleo del debido cuidado y respondiendo a las situaciones particulares.

Finalmente, la responsabilidad del generador en los daños ocasionados por un residuo, no desaparece por la modificación de la condición de esos residuos, exceptuando aquellas que impliquen un tratamiento defectuoso en las plantas de tratamiento o disposición final.

#### Capítulos VIII y IX:

En estos apartados se definen las infracciones, sanciones y el régimen penal que corresponde a los agentes que operan en el sistema de manipulación de los residuos peligrosos.

#### Capítulo X:

El capítulo décimo de la ley presenta cuales son las funciones de la autoridad de aplicación de la Ley, en este caso la Secretaría de Ambiente. Sus funciones son:

a) "Entender en la determinación de los objetivos y políticas en materia de residuos peligrosos, privilegiando las formas de tratamiento que impliquen el reciclado y reutilización de los mismos, y la incorporación de tecnologías más adecuadas desde el punto de vista ambiental;

b) Ejecutar los planes, programas y proyectos del área de su competencia, elaborados conforme las directivas que imparta el Poder Ejecutivo;

c) Entender en la fiscalización de la generación, manipulación, transporte, tratamiento y disposición final de los residuos peligrosos;

d) Entender en el ejercicio del poder de policía ambiental, en lo referente a residuos peligrosos, e intervenir en la radicación de las industrias generadoras de los mismos;

e) Entender en la elaboración y fiscalización de las normas relacionadas con la contaminación ambiental;

f) Crear un sistema de información de libre acceso a la población. con el objeto de hacer públicas las medidas que se implementen en relación con la generación, manipulación, transporte, tratamiento y disposición final de residuos peligrosos;

g) Realizar la evaluación del impacto ambiental respecto de todas las actividades relacionadas con los residuos peligrosos;

h) Dictar normas complementarias en materia de residuos peligrosos;

i) Intervenir en los proyectos de inversión que cuenten o requieran financiamiento específico proveniente de organismos o instituciones nacionales o de la cooperación internacional;

j) Administrar los recursos de origen nacional destinados al cumplimiento de la presente ley;

k) Elaborar y proponer al Poder Ejecutivo la reglamentación de la presente ley;

l) Ejercer todas las demás facultades y atribuciones que por esta ley se le confieren" (1992).

#### Capítulo XI:

Se detallan en este capítulo las disposiciones complementarias de esta ley, y los siguientes anexos:

Anexo I: Categorías sometidas a control.

Anexo II: Lista de características peligrosas.

Anexo III: Operaciones de eliminación.

#### 3.3.2. Decreto Nacional N° 831/1993

El Decreto Nacional N° 831/93 establece las reglamentaciones particulares de aquellos generadores, operadores y transportistas que operen en el registro nacional.

Se destaca en dicho decreto la identificación de un residuo peligroso, mediante dos caminos:

1) Mediante listados enmarcados en Ley Nacional N° 24.051/92.

- 2) Si cumpliere alguna de las siguientes características:
	- a. Inflamabilidad.
	- b. Corrosividad.
	- c. Reactividad.
	- d. Lixiviabilidad.
	- e. Toxicidad.
	- f. Infecciosidad.
	- g. Teratogenicidad.
	- h. Mutagenicidad.
	- i. Carcinogenicidad.

También establece niveles guía de calidad de agua, aire y suelo para distintos contaminantes.

Actualmente, muchas de las disposiciones de este Decreto no se encuentran en vigencia en la provincia, debido a que han sido reemplazadas por nuevas disposiciones.

#### 3.3.3. Ley Provincial N° 8973/2001

Establece la adhesión a la Ley Nacional N° 24.051/92 y quien será la autoridad de aplicación.

No se detallan especificaciones relevantes.

#### 3.3.4. Decreto Provincial N° 2149/2003

Dictamina el marco reglamentario del sistema de gestión de residuos peligrosos de la provincia, y establece las particularidades que rigen en su jurisdicción.

Define la creación de una Unidad de Coordinación de Registro de Generadores y Operadores de Residuos Peligrosos, dentro de la Dirección de Ambiente dependiente de la Agencia Córdoba Deportes, Ambiente, Cultura y Turismo S.E.M, quien fuera la autoridad de aplicación en el momento de sanción de la ley o aquel organismo que la reemplace. En la actualidad, tal responsabilidad corresponde a la Secretaría de Ambiente, dependiente del Ministerio de Coordinación.

Corresponde resaltar que en los procesos administrativos actuales existen resoluciones propias de la autoridad de aplicación que modifican lo establecido por este decreto. Sin perjuicio de lo establecido, se señalan en la siguiente sección los puntos que en la actualidad se encuentran modificados.

#### Anexo I:

En el Anexo I se reglamenta la adhesión a la Ley Nacional N° 24.051/92. En su generalidad, adhiere a todos los artículos de dicha legislación, y presenta requisitos particulares que rigen en la provincia.

Se establece la prohibición del ingreso al territorio de residuos peligrosos provenientes de otras provincias, exceptuando aquellos que lo realicen en carácter de paso o que su tratamiento o disposición final tenga destino dentro del territorio provincial.

El Certificado Ambiental Anual es el elemento legal, jurídico y administrativo que acredita la aprobación del sistema de manipulación, transporte, tratamiento y disposición final que se aplica a los residuos peligrosos. La autoridad de aplicación se reserva el derecho a aprobar o rechazar dicho certificado.

La autoridad de aplicación es quien deberá llevar un registro actualizado de generadores, operadores y transportistas de residuos peligrosos de la provincia.

El decreto fija los requisitos que deberá poseer la inscripción de generadores, transportistas y operadores. Los requisitos para los generadores son especificados en el apartado 3.4 de este informe.

Se establece que la autoridad de aplicación es la encargada de confeccionar un manifiesto modelo, que será completado por quienes realicen las solicitudes de retiro.

En la actualidad en la provincia de Córdoba, coexisten dos formatos de manifiestos: digital y papel (Figura 3). Si bien ambos manifiestos contienen los mismos campos de información, los manifiestos digitales tienen la ventaja de que no se necesita generar 6 copias, sino que se confecciona un único documento virtual, donde cualesquiera de los agentes intervinientes incorporan la información de manera organizada, a medida que avanza el proceso de manipulación de RP. La ventaja de esta modalidad es que permite a cualquiera de los actores consultar en tiempo real en qué estado se encuentra el proceso. Por otro lado, los manifiestos en papel poseen dos alternativas:

- Manifiesto estándar: donde intervienen un único generador, un transportista y un operador. El manifiesto es iniciado por el generador.
- Manifiesto múltiple: un mismo transportista hace un recorrido donde colecta residuos de varios generadores y los lleva a un mismo operador. Debe adjuntarse la hoja de ruta correspondiente. Generalmente se realiza para residuos de tipo Y1, Y2 e Y3. El manifiesto es iniciado por el transportista.

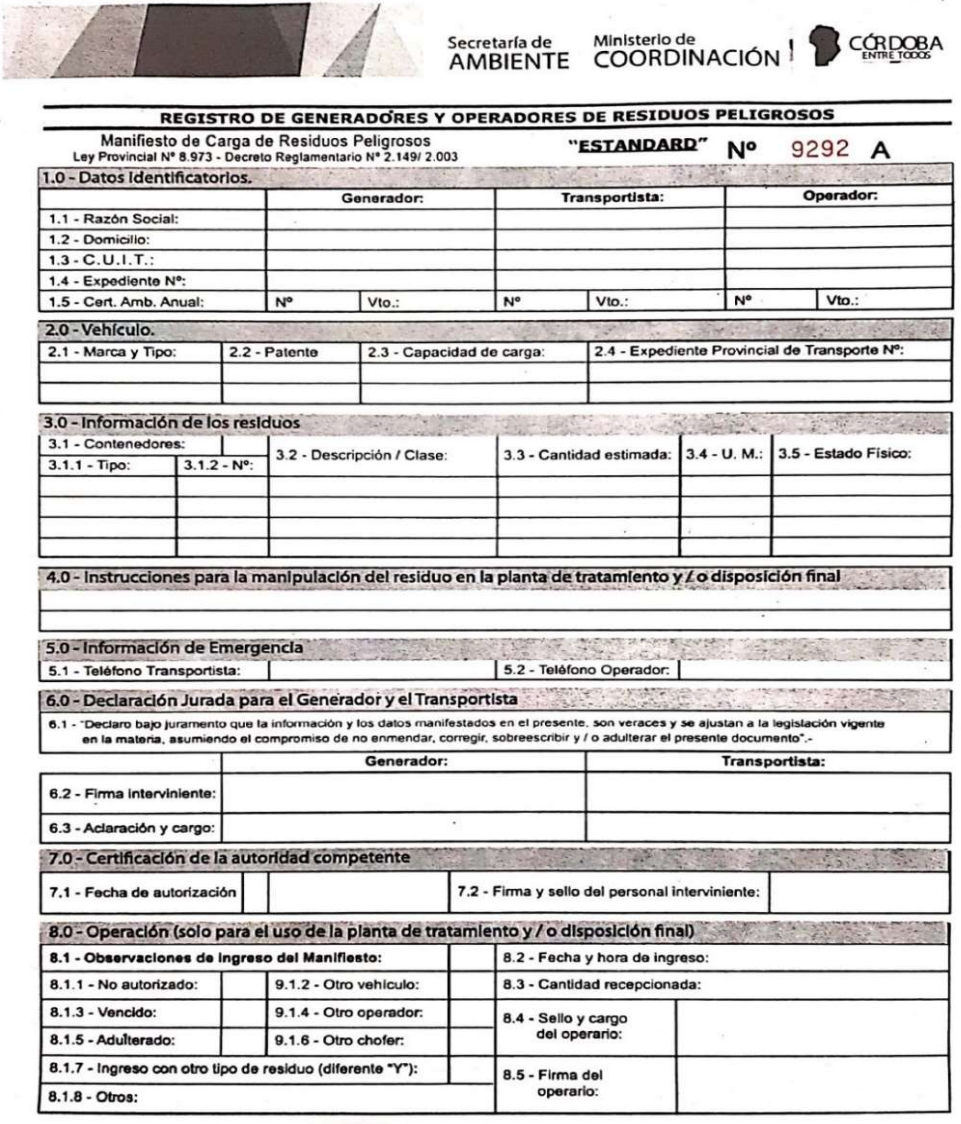

Original: Secretaría de Ambiente

Figura 3. Manifiesto modelo.

Los generadores se clasifican para su inscripción en el registro en tres categorías según la cantidad total de residuos generados:

- 1. Categoría I: Entre 0 a 2000 kg/año.
- 2. Categoría II: Entre 2000 a 8000 kg/año.
- 3. Categoría III: Más de 8000 kg/año.

Se establece que la autoridad de aplicación tiene la potestad de reclasificar a los generadores en razón de los volúmenes que generen, de su peligrosidad u otro elemento.

En el actual registro, los generadores pueden declarar sus residuos tanto en unidades de volumen como en unidades de masa (que se suman indistintamente para obtener una cantidad total) y las categorías que rigen la generación en la provincia difieren de los especificado en este Decreto, como se verá en la sección 3.3.5.

Los generadores deben abonar una tasa para la obtención del CAA, denominada "Tasa de Evaluación y Fiscalización". La tasa se compone de un monto fijo de acuerdo a la clasificación de los generadores, un monto variable de acuerdo a los volúmenes que se generan anualmente y una bonificación basada en la implementación de un sistema de gestión ambiental:

$$
TasaEyF4 = monto fijo + monto variable - bonificación
$$
 (1)

El monto fijo, se encuentra ligado al precio de la nafta ecológica, y se establece a partir de las categorías antes mencionadas definidas por la cantidad anual de residuos generada:

- 1. Categoría I: 50 litros de nafta ecológica.
- 2. Categoría II: 100 litros de nafta ecológica.
- 3. Categoría III: 150 litros de nafta ecológica.

En cuanto a los dos términos restantes de la ecuación, el decreto plantea "el monto variable será establecido por vía resolutiva en función de los volúmenes de residuos que se generan anualmente, el tipo de residuo peligroso y la peligrosidad del mismo; se establece tendiendo a premiar la minimización y reducción de los residuos generados y la gestión ambientalmente adecuada de los mismos, no teniendo una incidencia mayor del 10% del costo del tratamiento del residuo. La bonificación será igual al monto variable en los casos que el generador implemente su sistema de

<sup>4</sup> EyF: Evaluación y Fiscalización.

gestión ambiental. La autoridad de aplicación autorizará el sistema de gestión implementado y aprobará la bonificación correspondiente" (2003).

En esta instancia es donde uno de los objetivos de este trabajo encuentra valor. Establecer metodológicamente un monto variable a partir de la peligrosidad de los generadores, que pueda emplearse en la fórmula de la Tasa de Evaluación y Fiscalización anual plantearía un modelo retributivo más justo que se corresponda con el riesgo ambiental atribuible a cada generador. En la práctica actual, la tasa anual solamente se encuentra determinada por el sistema de monto fijo. Por otra parte, establecer la tasa de monto variable implicaría también poner en marcha el sistema de bonificaciones, promoviendo la implementación y certificación de sistemas de gestión ambiental en las instituciones, incorporando valor al proceso productivo provincial, disminuyendo las cantidades y características peligrosas de los desechos dispuestos.

Los generadores, transportistas y operadores se encuentran obligados a completar durante su actividad un libro de actas, donde deben asentar sus movimientos y operaciones. El mismo debe ser previamente rubricado y aprobado por la Secretaría de Ambiente y actúa como registro de las acciones de los agentes intervinientes. El libro puede ser solicitado por la autoridad de aplicación frente a eventualidades, por lo que sirve como respaldo para generadores, transportistas y operadores.

En los artículos siguientes del Decreto Nacional N° 2149/2003 se fijan responsabilidades, sanciones y requisitos para generadores, operadores y transportistas que no difieren considerablemente de lo establecido en la ley nacional.

# 3.3.5. Ley Provincial N° 10790/2021

Sin correspondencia con lo especificado en el Decreto Provincial N° 2149/03 respecto a la tasa retributiva, la Ley Provincial N° 10790/21 establece en su artículo 85, sección 4 la tasa efectiva que deben abonar los generadores. Se plantean también 3 categorías, y en la categoría I dos subcategorías:

- 1. "Categoría I:
	- a. Generadores que generen menos de un mil (1.000) kilogramos/litros/metros cúbicos -según corresponda- de residuos peligrosos por año calendario: Sin Cargo.
	- b. Generadores que generen de un mil (1.000) hasta dos mil (2.000) kilogramos/litros/metros cúbicos -según corresponda- de residuos peligrosos por año calendario. El monto fijo a abonar en concepto de

tasa de evaluación y fiscalización anual es de Pesos Cinco Mil (\$ 5.000,00).

- 2. Categoría II: Generadores de más de dos mil (2.000) y hasta ocho mil (8.000) kilogramos/litros/metros cúbicos -según corresponda- de residuos peligrosos por año calendario. El monto fijo a abonar en concepto de tasa de evaluación y fiscalización anual es de Pesos Diez Mil (\$ 10.000,00).
- 3. Categoría III: Generadores de más de ocho mil (8.000) kilogramos/litros/metros cúbicos -según corresponda- de residuos peligrosos por año calendario. El monto fijo a abonar en concepto de tasa de evaluación y fiscalización anual es de Pesos Quince Mil (\$ 15.000,00)." (2021).

Como se especificó en apartados anteriores, en el momento de la realización de este trabajo, no se aplican las tasas que se especifican en el Decreto Provincial N° 2149/03. La única variable en consideración para el cálculo es el monto fijo. Por otro lado, se especifica que los generadores que produzcan menos de 1000 kilogramos/litros/metros cúbicos, no deben abonar tasa retributiva. En la práctica, el registro no permite la declaración en unidades de m<sup>3</sup>.

A consideración del autor, la tasa retributiva está determinada por una categorización un tanto simplista, dado a que entre las categorías uno, dos y tres no existe distinción según la categoría de residuos ni el estado de la materia en que se encuentran los residuos, y para obtener el total generado se suman cantidades en diferentes unidades (kilogramos y litros) independientemente de su naturaleza. Incluir más variables en el proceso de obtención de la tasa haría corresponder de forma más adecuada el monto de pago con la dimensión y riesgos del proceso.

Por último, es relevante destacar la importancia de incorporar la tasa variable y el beneficio aplicable sobre dicha tasa, pero el alumno reconoce la dificultad que plantean las modificaciones legislativas y administrativas, por lo que probablemente las modificaciones necesarias no puedan realizarse a la brevedad. La presente propuesta, pretende constituirse en una herramienta inicial para futuras mejoras, y como base para nuevas propuestas y trabajos.

# 3.3.6. Ley sobre conservación y recuperación del recurso (EEUU)

A modo comparativo, resulta enriquecedor estudiar y comprender la normativa que rige la gestión de residuos peligrosos en otras jurisdicciones. Una de las normativas pioneras en manejo de residuos peligrosos fue la Ley Pública 94-580 94 de los Estados Unidos, denominada "The Resource Conservation and Recovery Act". La misma fue sancionada en octubre de 1980, 12 años antes que la equivalente ley argentina.

La Ley N° 94-580 94, define a un residuo peligroso como "un desecho sólido que o una combinación de desechos sólidos que, debido a su cantidad, concentración o características químicas o infecciosas pueda:

- A) causar un incremento de mortalidad o de enfermedades graves irreversibles o incapacitantes reversibles o contribuir en medida significativa a dicho incremento,
- B) presentar un considerable peligro actual o potencial para la salud humana o para el medio ambiente cuando se trate, almacene, transporte elimine, o de algún otro modo se maneje de forma inapropiada" (1976).

En esta ley se designa como "administrador de la misma" a la Agencia para la Protección del Medio Ambiente (EPA). Análogamente con la autoridad de aplicación en la legislación argentina, el administrador es el encargado de establecer las condiciones particulares en cuanto a tasas, categorías, recomendaciones de manejo, controles y otros aspectos en lo que respecta a los residuos peligrosos.

En ese marco, es que se encuentra el Título 40 del Código de Regulaciones Federales de Estados Unidos (CFR, por sus siglas en inglés). En el capítulo I se establecen los deberes y obligaciones de la EPA, incluyendo la gestión de los residuos peligrosos.

En su subcapítulo I, partes 260-282 se establecen las definiciones, categorías, sistema de gestión, formas de disposición, almacenamiento y otras disposiciones referentes a los residuos peligrosos.

Por otro lado, la legislación estadounidense es más específica en la definición de residuo peligroso en comparación con su análoga argentina. Establece que un residuo será peligroso si cumple alguna de las siguientes condiciones:

- i. Exhibe alguna de las siguientes características:
	- a. "Se prenden fuego en ciertas condiciones. Se les conoce como residuos inflamables. Ejemplos: pinturas y ciertos desengrasantes y solventes.
	- b. Corroen metales o tienen un pH muy alto o muy bajo. Se les conoce como residuos corrosivos. Ejemplos: removedores de óxido, líquidos de limpieza ácidos o alcalinos y ácido para baterías.
	- c. Son inestables y explotan o producen humos, gases y vapores tóxicos cuando se los mezcla con agua o en otras condiciones como el calor o la presión. Se les conoce como residuos reactivos. Ejemplos: ciertos cianuros o residuos con contenido de sulfuros.
- d. Son perjudiciales o mortales en caso de ingestión o absorción, o filtran sustancias químicas tóxicas al suelo o al agua subterránea cuando se los desecha sobre la tierra.
- e. Se les conoce como residuos tóxicos. Ejemplos: residuos que contienen altas concentraciones de metales pesados como el cadmio, el plomo o el mercurio." (EPA, 2019)
- ii. Se encuentra listado en la subparte D, de dicho subcapítulo. Se identifican 3 diferentes listas:
	- a. Residuos peligrosos de fuentes no específicas.
	- b. Residuos peligrosos de fuentes específicas.
	- c. Residuos peligrosos provenientes de determinados compuestos químicos.
- iii. Aceites usados que contengan más de 1000 ppm de compuestos halogenados listados en el Anexo III.
- iv. Si es el resultado de la mezcla de residuos sólidos urbanos que no califiquen como un residuo peligroso y uno o más residuos peligrosos que cumplan las condiciones antes mencionadas.

Como se puede observar, estas disposiciones poseen mayor especificidad al definir las categorías de residuos peligrosos, abarcando más cantidad de sectores productivos, evitando malinterpretaciones o vacíos legales que puedan generar algún impacto negativo en la gestión de estos.

En la Tabla 1, se presenta un cuadro que muestra las categorías de residuos generados más comunes en determinados rubros según EPA:

| <b>Tipo de empresa</b>                                             | Cómo los generó                                                                                                    | <b>Residuos típicos</b>                                                                                                    | Códigos de residuos                                                                                                    |
|--------------------------------------------------------------------|----------------------------------------------------------------------------------------------------|----------------------------------------------------------------------------------------------------|----------------------------------------------------------------------------------------------------|
| Limpieza en seco                                                   | Procesos de limpieza en seco comercial                                                                                                    | Residuos de destilación, cartuchos<br>de filtro usados, residuos en<br>polvo cocinados, solventes usado,<br>percloroetileno sin usar                                                                                                    | D001, D039, F002, F005, U210                                                                                                    |
| Fabricación<br>y reacabado<br>de muebles                           | Construcción y preparación de<br>superficies, teñido y pintura, acabado,<br>limpieza con cepillo y con cepillo rociador                                                                                                    | Residuos inflamables, residuos<br>tóxicos, residuos de solventes,<br>residuos de pinturas                                                                                                    | D001-D003, D007, D008, D035, D040<br>F001-F003, F005, U002, U080, U159,<br>U161, U220, U223, U239                                                                                                    |
| Construcción,<br>demolición y<br>renovación                        | Limpieza de terrenos, desmantelado y<br>demolición; construcción pesada.<br>carpintería y trabajos de pisos;<br>preparación y aplicación de pinturas;<br>actividades de contrato especiales                                                                                                    | Residuos inflamables, residuos<br>tóxicos, residuos de solventes,<br>residuos de pinturas, aceite usado.<br>ácidos/bases                                                                                                    | D001, D002, D004, D006-D009, D018,<br>D021, D023-D026, D034, D035, D037,<br>D040, F001-F003, F005, U002, U037,<br>U080, U131, U159, U161, U220, U239                                                                                |
| Laboratorios                                                       | Pruebas de diagnóstico y otras pruebas<br>de diagnóstico                                                                                                    | Solventes usados, reactivos sin<br>usar, productos de reacciones,<br>muestras de pruebas, materiales<br>contaminados                                                                                                    | D001, D002, D003, F001-F005, U211                                                                                                    |
| Mantenimiento<br>de vehículos                                      | Mantenimiento de equipos de aire<br>acondicionado: reparación y reacabado<br>de carrocerías; lavado de automóviles;<br>recambios de baterías y aceite/líquidos;<br>tratamientos antióxido, pintura y<br>remoción de pintura; almacenamiento<br>de productos y limpieza de tanques de<br>almacenamiento; limpieza de talleres | Ácidos/bases, solventes, residuos<br>inflamables, residuos tóxicos.<br>residuos de pinturas, trapos usados,<br>baterías, aceite usado, filtros de<br>aceite, productos químicos de<br>limpieza sin usar, infladores de bolsas<br>de aire | D001, D002, D003, D006-D008, D018.<br>D035, D040, F001-F002, F005, U002,<br>U075, U080, U134, U154, U159, U161,<br>U220, U228, U239                                                                                                 |
| Impresión                                                          | Utilizar tinta en litografía, impresión<br>tipográfica, serigrafía, flexografía y<br>huecograbado; procesado de planchas;<br>limpieza de equipos de impresión:<br>desarrollo de negativos y estampados;<br>procesos de impresión                                                                                             | Ácidos/Bases, residuos de metales<br>pesados, solventes orgánicos usados,<br>residuos tóxicos, tinta residual y sin<br>usar, productos químicos sin usar                                                                                 | D001, D002, D005-D007, D008, D011,<br>D018, D019, D021, D035, D039, D040,<br>D043, F001-F005, U002, U019, U043,<br>U055, U056, U069, U080, U112, U122,<br>U154, U159, U161, U210, U211, U220,<br>U223, U226, U228, U239, U259, U359 |
| Reparación<br>de equipos                                           | Desengrasado, limpieza de equipos,<br>remoción de óxido, preparación de<br>pinturas, pintura, remoción de pintura,<br>pistolas rociadoras y limpieza con cepillos                                                                                                    | Ácidos/Bases, residuos tóxicos,<br>residuos inflamables, residuos de<br>pinturas, solventes                                                                                                    | D001, D002, D006, D008, F001-F005                                                                                                    |
| Servicios para<br>usuarios finales/<br>aplicación de<br>pesticidas | Aplicación y limpieza de pesticidas                                                                                                    | Pesticidas usados/sin usar, residuos<br>de solventes, residuos inflamables,<br>suelo contaminado (por derrames),<br>agua de enjuague contaminada,<br>recipientes vacíos                                                                  | D001, F001-F005, U129, U136, P094,<br>P123                                                                                                    |
| <b>Talleres educativos</b><br>y vocacionales                       | Reparación de motores y carrocerias<br>de automóviles, trabajo en metal,<br>preparación de planchas para artes<br>gráficas, trabajo en madera                                                                                                    | Residuos inflamables, residuos de<br>solventes, ácidos/bases, residuos<br>de pinturas                                                                                                    | D001, D002, F001-F005                                                                                                    |
| Procesamiento<br>fotográfico                                       | Procesamiento y revelado de negativos/<br>impresiones; lavado, estabilización,<br>limpieza de sistemas                                                                                                    | Regenerantes ácidos, productos de<br>limpieza de sistemas y a base de<br>dicromatos, activadores fotográficos,<br>residuos corrosivos e inflamables, plata                                                                               | D001, D002, D007, D011                                                                                                    |
| Fabricación de<br>cuero                                            | Remojo; remoción de pelos,<br>descalcificado, digestión enzimática:<br>curtido; recurtido, teñido, engrasado;<br>recubrimiento de bruñido                                                                                                    | Ácidos/Bases, residuos inflamables,<br>residuos tóxicos, residuos de solventes.<br>productos químicos sin usar, aqua<br>residual, sólidos suspendidos,<br>alcoholes.                                                                     | D001, D002, D003, D007, D035,<br>F001-F005                                                                                                    |

Tabla 1. Categorías de residuos comunes en distintos rubros, Fuente: (EPA, epa.gov, 2019).

Para la clasificación de generadores, la EPA considera 3 categorías en función de las cantidades másicas de residuos que se generan mensualmente:

1. "Generadores de cantidades muy pequeñas (Very Small Quantity Generators, VSQG), que generan menos de 100 kilogramos (kg), o 220 libras (lb) por mes.

2. Generadores de cantidades pequeñas (Small quantity generators, SQG), que generan entre 100 y 1,000 kg (220 y 2,200 lb) por mes.

3. Generadores de grandes cantidades (Large quantity generators, LQG), que generan más de 1,000 kg (2,200 lb) por mes." (2019).

Cada categoría de generador deberá cumplir requisitos específicos.

En comparación con la legislación local, los generadores deben especificar todas sus cantidades en unidades de masa. En el caso de conocer su equivalente en volumen, deberán realizar las correspondientes conversiones para ser consistentes con los requerimientos del sistema. A consideración del autor, esta es una ventaja que permite uniformizar los datos de los generadores a fin de llevar un adecuado control.

Por otra parte, las condiciones que debe cumplir cada generador difieren también en función de su cantidad generada. Si bien es una diferenciación que solo toma en cuenta la cantidad total mensual y no considera otras variables, resulta adecuado establecer distintos mecanismos de tratamiento y operación dependiendo de la magnitud de la cantidad generada de residuos peligrosos.

La declaración de residuos se realiza con una frecuencia mensual. La legislación contempla situaciones particulares donde algún mes exceda inusualmente la generación habitual, por períodos de limpieza, proyectos especiales u otras situaciones excepcionales, para evitar cambios de categoría repentinos.

De manera similar a la situación local, la EPA demanda completar un manifiesto, el cual define como "un conjunto de formularios, informes y procedimientos diseñados para realizar un perfecto seguimiento de los residuos peligrosos desde el momento en que salen de las instalaciones del generador hasta que llegan a la planta de manejo de residuos externa que los almacenará, tratará o desechará" (2019). Establece que cada parte interviniente en la manipulación tendrá una copia del manifiesto que permite realizar un seguimiento constante y preciso de la situación de los residuos, y que funciona como respaldo en caso de emergencias. No se observan diferencias significativas en este aspecto respecto de la legislación argentina.

Para concluir, si bien la legislación establece la línea base de requisitos para la gestión de los residuos, cada estado tiene la potestad de determinar regulaciones adicionales o más estrictas que el gobierno nacional.

A modo de ejemplo, en la Tabla 2 se presenta un cuadro con un resumen de los principales requisitos vigentes para generadores de grandes cantidades, la categoría más estricta:
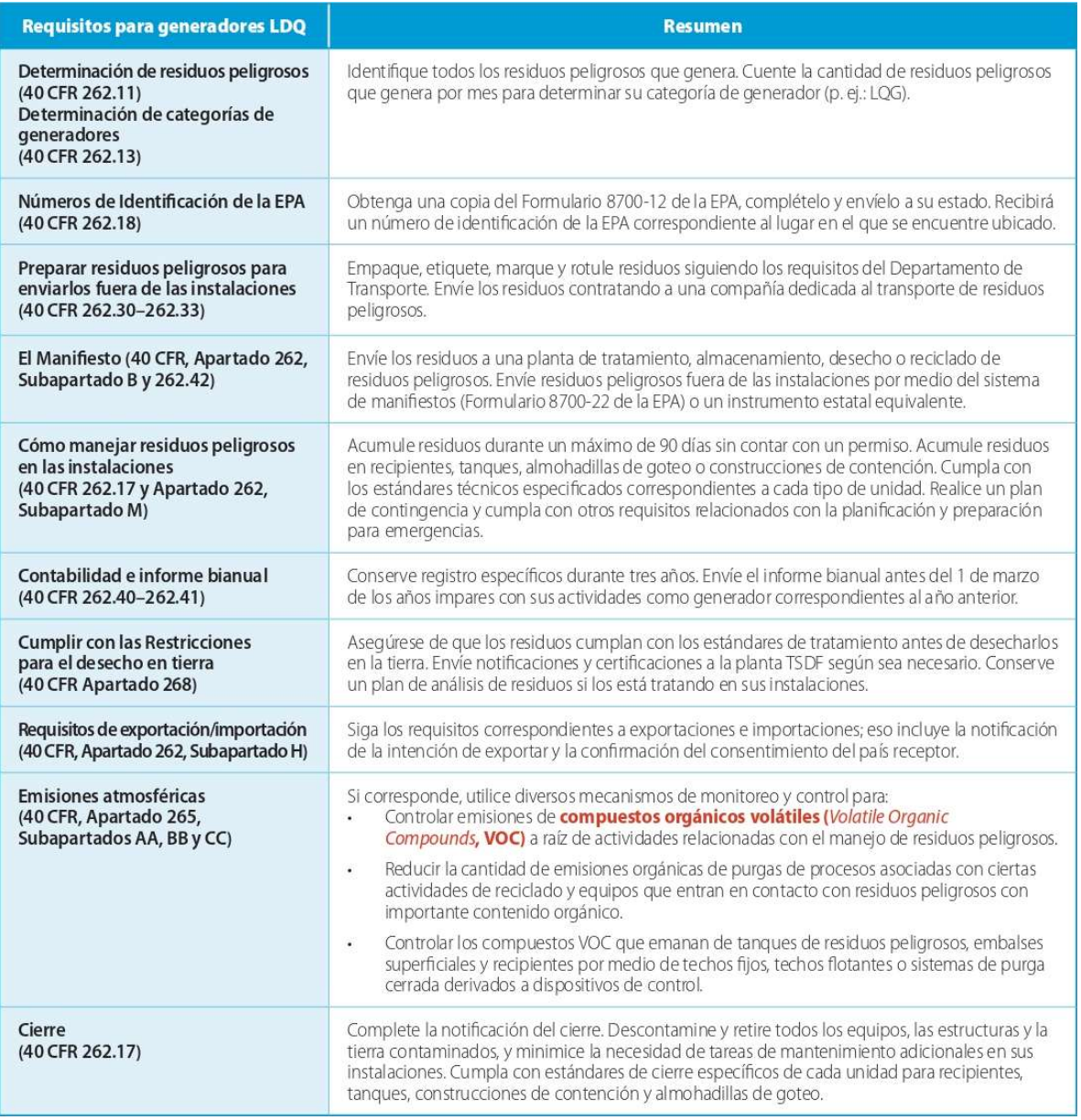

Tabla 2. Requisitos para generadores LDQ. Fuente: (EPA, epa.gov, 2019).

# 3.4. Mecanismo de inscripción de generadores de residuos peligrosos en la provincia de Córdoba

Actualmente, la inscripción en el registro de generadores de RP que lleva a cabo la Secretaría de Ambiente se realiza de manera digital, buscando facilitar y agilizar la inscripción y confección de manifiestos.

A continuación, se describe el proceso de inscripción, el cual debe realizarse a través de la plataforma "Ciudadano Digital" (CiDi) dependiente de la provincia de Córdoba.

Es requisito del representante del generador que desea inscribirse ser "Ciudadano Digital Nivel 2" para realizar el proceso. Con esto se pretende que aquel que se inscriba sea una persona física (independientemente de si estuviese representando a una persona jurídica) cuyos datos hayan sido verificados. Para realizarlo, se debe efectuar una autenticación de identidad on-line.

El proceso se compone por los siguientes pasos:

- A. La persona que desea inscribir una institución como generadora deberá realizar el inicio de sesión en la plataforma CiDi. Si el trámite se hiciera en representación de una persona jurídica, se deberá realizar la vinculación de su persona física con dicha organización y quedará designada como representante legal. El servicio de inscripción también puede ser delegado por el representante legal, para que otro ciudadano pueda realizar las operaciones dentro del registro de RP en nombre de la empresa que suscribe.
- B. Para el proceso de inscripción, se deben completar los siguientes campos:
- B.1. Información particular de la institución generadora de RP: en la Figura 4 se presentan los datos que permiten identificar al generador y al expediente de inscripción.

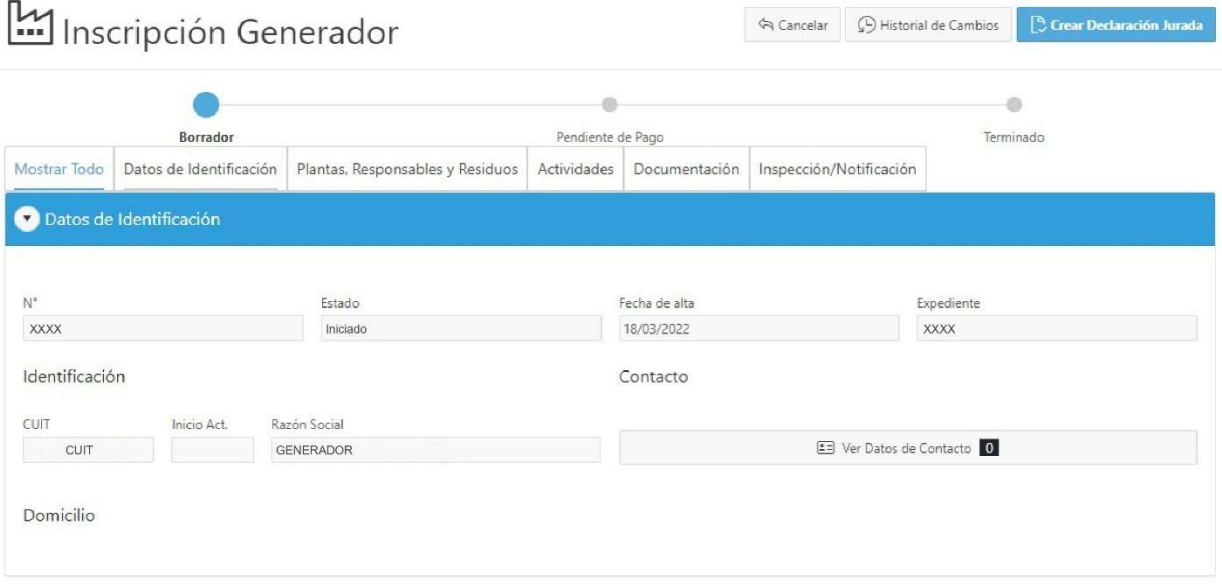

Figura 4. Interfaz de inscripción para generadores de RP en la provincia de Córdoba.

- B.2. Información sobre las plantas generadoras: la Figura 5 muestra la información que se debe cargar por cada unidad generadora. Los datos solicitados son:
	- Razón social.
	- Tipo de Planta.
	- Domicilio.

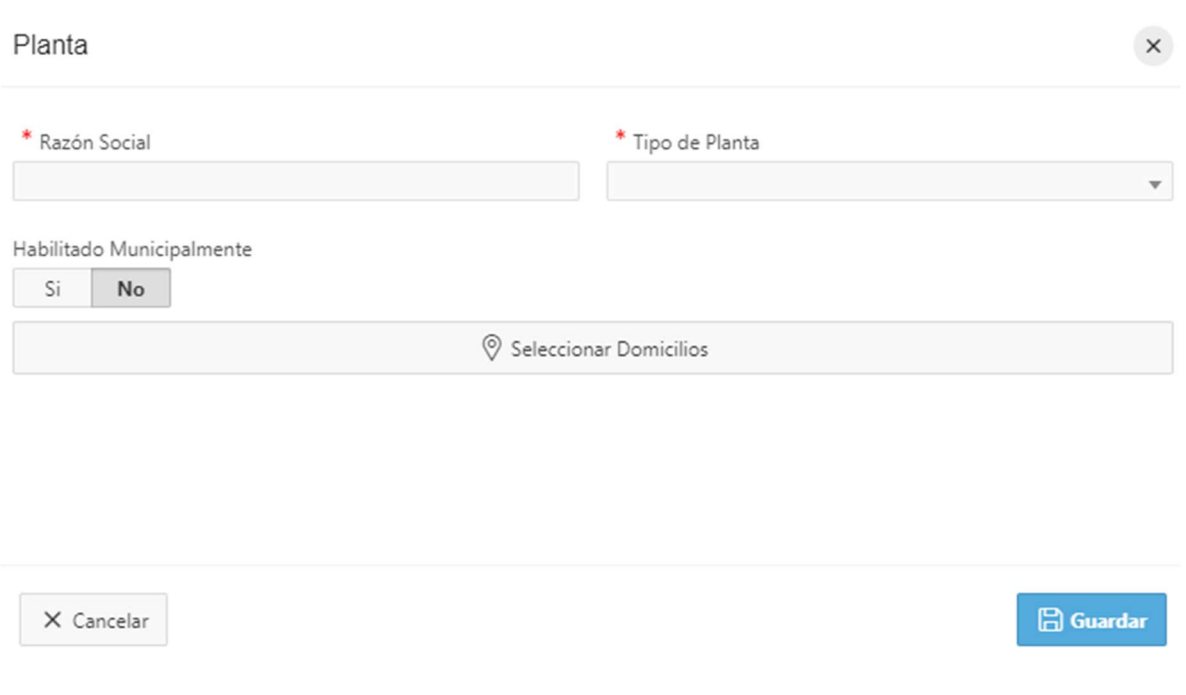

Figura 5. Información requerida sobre plantas generadoras de RP.

- B.3. Información sobre el representante legal y técnico de planta: se debe designar un representante técnico por cada planta generadora de residuos. En cuanto al representante legal, el sistema carga los datos de manera automática según la vinculación inicial. Es importante destacar que el representante legal y técnico pueden ser la misma persona, y el representante técnico puede tener a cargo más de una planta. La Figura 6 muestra los datos requeridos.
	- Tipo de responsable.
	- DNI.
- Sexo.
- Nombre.
- Apellido.
- CUIT/CUIL.
- Título.
- Cargo dentro de la planta.
- $\bullet$  Información de contacto.

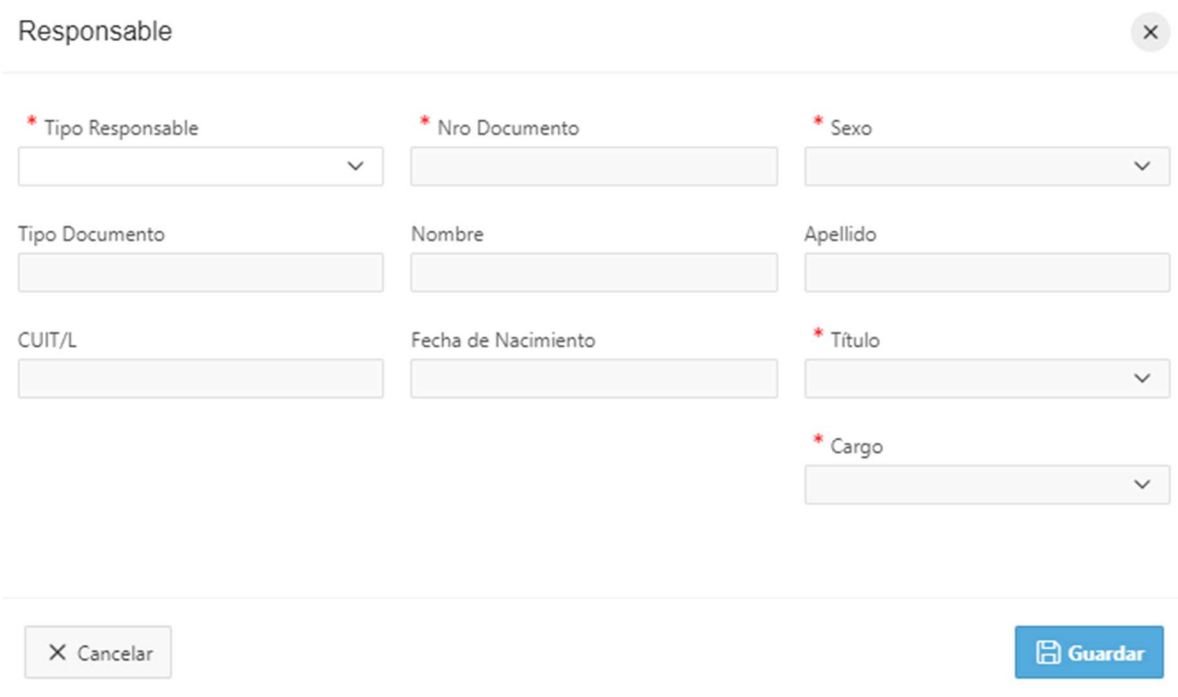

Figura 6. Información requerida sobre responsables de instituciones generadoras de RP.

B.4. Información sobre los residuos generados en planta: para entender la magnitud de sus procesos y generación, se solicita información referente a los residuos producidos. La Figura 7 muestra los campos requeridos.

- Categoría de residuo según las categorías establecidas por la Ley Nacional N° 24.051/92.
- Estado de agregación del residuo (tipo de residuo).
- Porcentaje de humedad.
- Contenedor de almacenamiento transitorio.
- Cantidad estimada anual.
- Unidad de medida de la cantidad.
- Concentración.
- Unidad de medida de la concentración.
- Transportista autorizado que retirará los residuos.
- Operador autorizado que tratará los residuos.

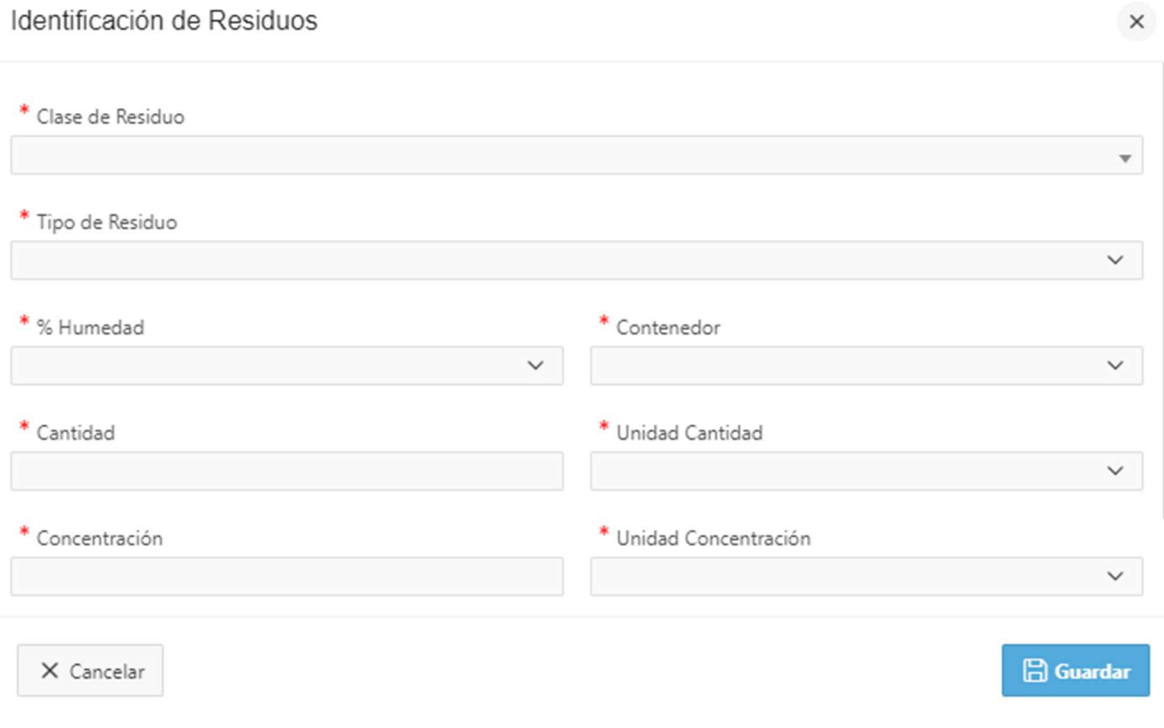

Figura 7. Información requerida sobre residuos generados.

- B.5. Actividades realizadas en la planta: la información en este punto se agrupa en categorías, es decir, el generador debe seleccionar una de las opciones predeterminadas que ofrece la plataforma para cada campo. La Figura 8 muestra los campos requeridos. La información a completar es:
	- Rubro.
	- Tipo de actividad.
	- Actividad.

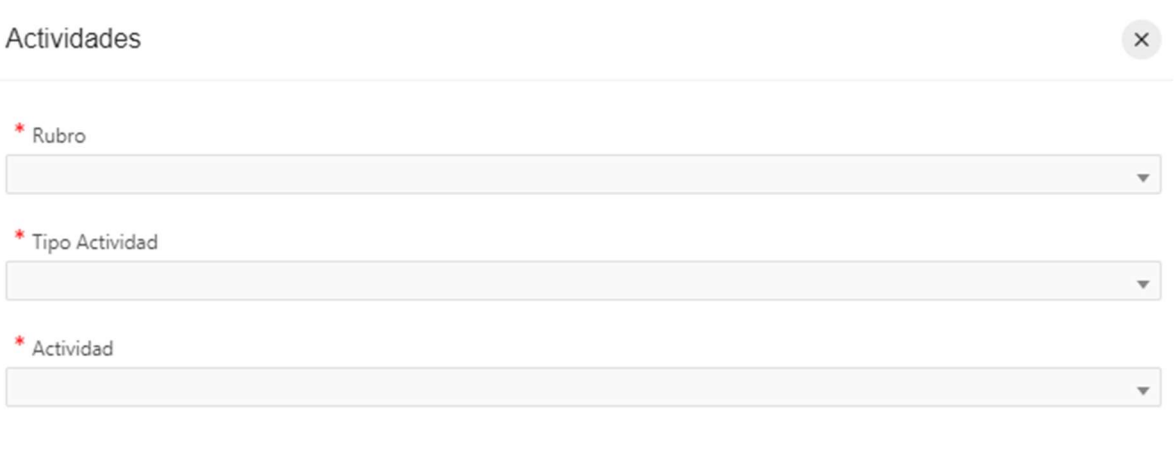

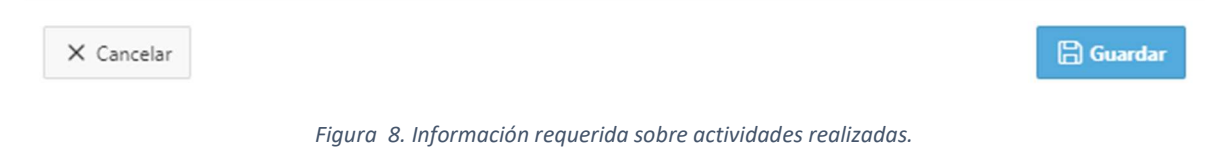

B.6. Documentación: para completar el trámite, es requisito que se adjunten tres documentos digitales en formato pdf para completar la inscripción, tal como lo muestra la Figura 9.

- Copia de 1° hoja y movimientos del último año del libro de operaciones y certificado de destrucción. En la descripción de los movimientos se debe colocar:
	- $\triangleright$  Fecha.
	- $\triangleright$  Número de manifiesto.
	- > Operador.
	- $\triangleright$  Transportista.
	- Residuo (descripción del mismo y fecha de almacenamiento).
	- Categoría del residuo.
	- Cantidad
	- > Unidad.
	- $\triangleright$  Tratamiento a aplicar.
	- $\triangleright$  N° de certificado de disposición final o destrucción.
- Memoria técnica. Las secciones que mínimamente debe contener son:
	- Una introducción, donde se describe la institución, los servicios prestados, se detallan las dimensiones y las instalaciones donde se desarrolla la actividad. Habilitaciones con las que cuenta y el número de personal que trabaja en el área.
	- La descripción de procesos, actividades y servicios donde se indican la producción que se desarrolla en planta y los residuos que se generan.
	- $\triangleright$  Insumos, materia prima y almacenamiento, donde se detallan los insumos utilizados en los procesos productivos, así como las tareas de mantenimiento efectuadas.
	- $\triangleright$  Sector de almacenamiento de residuos, donde se explica donde se almacenan los residuos hasta que son retirados por el transportista. Se deben adjuntar fotos de la zona de

almacenamiento donde se puedan visualizar las medidas de seguridad aplicadas.

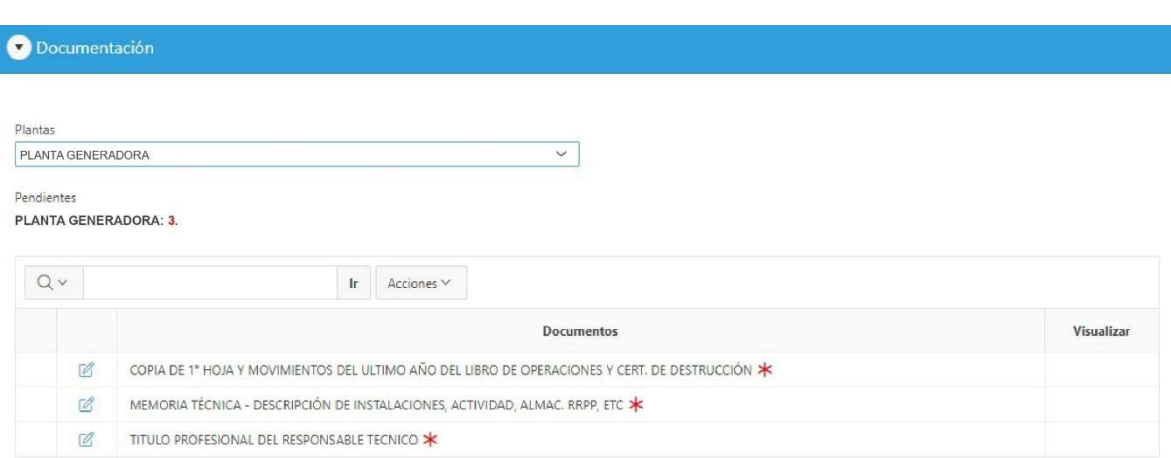

Título del responsable técnico.

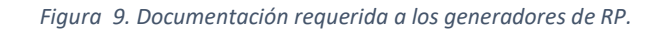

B.7. Términos y condiciones: una vez que finaliza la carga de datos, se procede a completar la declaración jurada que se muestra en la Figura 10. Se deben leer y aceptar los términos y condiciones legales.

Términos y Condiciones Legales

El proponente se obliga a cumplir los requisitos exigidos por la Secretaria de Ambiente<br>para cumplimentar el tramite de Inscripción/Renovación en el Registro de Residuos Peligrosos. Declarando bajo juramento que conoce los requisitos de admisibilidad de la documentación que deberá adjuntar para la prosecución del tramite y lograr la efectiva inscripción/renovación, conociendo los requisitos de las leyes correspondientes.

SE DECLARA BAJO FE DE JURAMENTO que los datos consignados y declarados, al igual que en la documentación que se adjunta, son fiel expresión de la verdad.

En caso de haberse incurrido en falsedad ideológica o material, el proponente será pasible de las sanciones legales que correspondan o pudieran corresponder.

He leído y estoy de acuerdo con los términos y las condiciones de la Declaración Jurada de Generador.

X Cancelar

**A** Aceptar

 $\times$ 

Figura 10. Declaración jurada de generación de RP.

- C. Finalizado el trámite y enviada la declaración jurada, el sistema generará la tasa retributiva que debe abonarse. El monto de pago depende de la cantidad total de residuos generados. La tasa retributiva y su cálculo se determinan según la Ley Impositiva vigente en la provincia de Córdoba, que se renueva anualmente.
- D. Una vez acreditado el pago, el sistema genera automáticamente el Certificado Ambiental Anual y la institución queda habilitada para la generación.

Es importante destacar algunos aspectos del proceso de inscripción. Para la aprobación de la solicitud, la Secretaría de Ambiente procede a una revisión de los datos brindados por el generador, pero no es necesaria una inspección técnica. Se considera que el generador es pleno conocedor de los requisitos de admisibilidad de la inscripción, así como responsable de cumplimentar el marco legal que encuadra la generación y manipulación de residuos peligrosos. Se considera también, que todos los datos que el generador comunica en su inscripción son verídicos y se corresponden con la realidad de su producción. Lo anterior pretende evitar demoras y barreras en el sistema de inscripción, por lo que aquel generador que brinde sus datos correctamente y siga los pasos de inscripción, quedará habilitado como generador con su correspondiente CAA.

El mecanismo utilizado para controlar y monitorear el proceso de generación por parte de la autoridad de aplicación, es mediante auditorías. Las auditorías se definen como un "proceso sistemático, independiente y documentado para obtener las evidencias de auditoría y evaluarlas de manera objetiva con el fin de determinar el grado en el que se cumplen los criterios de auditoría" (Organización Internacional de Normalización [ISO], 2015). Son, en esencia, revisiones presenciales que realiza la autoridad de aplicación para determinar si una organización cumple con las disposiciones reglamentarias vigentes. Las mismas son sin previo aviso y, en su generalidad, aleatorias (exceptuando situaciones particulares, que según la autoridad de aplicación ameriten una auditoría puntual), buscando comprobar la información brindada por los generadores y el correcto cumplimiento de la normativa. La firma de una declaración jurada otorga un encuadre legal que respalda todo el proceso y permite la aplicación de sanciones en caso de que así corresponda.

Identificando la necesidad de controlar la generación de RP y reconociendo que los recursos con los que cuenta la administración son limitados, es que se propone generar una herramienta que evalué el riesgo que implican los generadores, orientando las auditorías hacía aquellos que representen un mayor riesgo ambiental, garantizando también un porcentaje completamente aleatorio de las auditorías, evitando así predictibilidad en el proceso de elección.

Destaca en este análisis que el registro al solicitar el estado de agregación del residuo, permite la declaración en estado sólido, semisólido y líquido. Los residuos gaseosos no se toman en consideración en el registro provincial, por lo que no se incluyen en los análisis siguientes.

Como se especifica en la sección B.4., el generador debe elegir un transportista y operador para el tratamiento de sus residuos en el proceso de inscripción. Sin embargo, al momento de generar manifiestos estos operadores y transportistas pueden ser modificados para cada retiro particular.

Por otro lado, se reconoce cierta rigidez en el proceso de carga de información. Algunos datos como las actividades productivas que desarrolla el generador, se encuentran limitadas por categorías específicas que no siempre se corresponden con el proceso de generación o abarcan más de una actividad.

Posterior a su primera inscripción, el generador puede realizar una posterior modificación de los datos mediante una nueva solicitud. Esta modificación no genera un nuevo CAA.

Una vez transcurrida la vigencia del certificado ambiental, el generador debe realizar una renovación por la misma plataforma.

## 3.5. Categorías de residuo

En el siguiente análisis se tomaron en consideración las características generales de cada corriente definida en el Anexo I de la Ley Nacional N° 24.051/92. Las categorías de residuos peligrosos se encuentran detalladas en el Anexo I de este trabajo.

A partir de la investigación bibliográfica, se estudiaron sus propiedades químicas, sus fuentes, su aplicación en la industria y otras características relevantes.

En primera instancia, se realizó un estudio sobre la presencia de características peligrosas (H) detalladas en el Anexo II de la misma Ley que aplican sobre cada corriente y que se presentan en el Anexo II del presente trabajo.

Se estudiaron también los niveles guía de calidad de agua y suelo para comprender el peligro de cada corriente, que se rigen a partir del Decreto Nacional N° 831/93. En dicho Decreto, no se encontraron listadas todas las categorías de residuos peligrosos, por lo que algunas corrientes no tienen niveles de referencia especificados.

Para la inclusión de efectos cancerígenos en una categoría, se tomó como referencia el Anexo I de la Resolución N° 81/19 de la Superintendencia de Riesgos del Trabajo.

La comprensión de la naturaleza de estas categorías permitirá definir jerarquías sobre los peligros de cada corriente, que luego fueron utilizadas en la metodología de evaluación de riesgos.

Las características generales de cada categoría son:

-Y1. Desechos clínicos resultantes de la atención médica prestada en hospitales, centros médicos y clínicas para salud humana y animal

Refiere a elementos que deriven de la actividad médica y de servicios veterinarios. Sus principales ejemplos son: gasas contaminadas, jeringas usadas, elementos contaminados con sangre u otros fluidos corporales, etc.

Son elementos que presentan características infecciosas y riesgo de contagio de enfermedades.

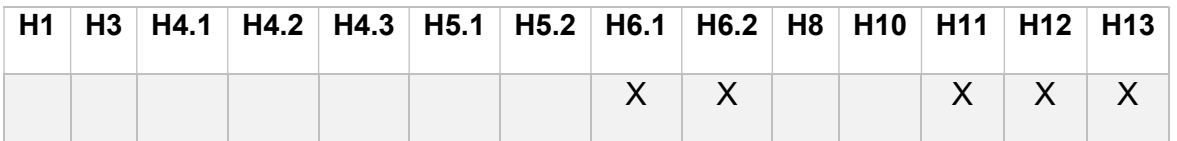

### -Y2. Desechos resultantes de la producción y preparación de productos farmacéuticos

Refiere a aquellas sustancias que se originen a partir de procesos de producción de medicamentos y otros productos de salud.

Debido a la amplia gama de compuestos utilizados y al surgimiento constante de nuevos elementos, esta corriente puede exhibir cualquiera de las categorías peligrosas, por lo que presenta una incertidumbre elevada.

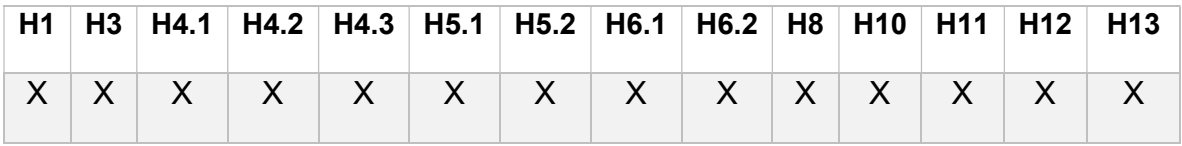

-Y3. Desechos de medicamentos y productos farmacéuticos para la salud humana y animal.

De manera similar a la categoría Y2, se trata de aquellos elementos que se generen posterior a la aplicación de medicamentos, tanto para animales como para humanos. Su amplia gama de compuestos dificulta definir características peligrosas particulares. Presentan un alto grado de incertidumbre.

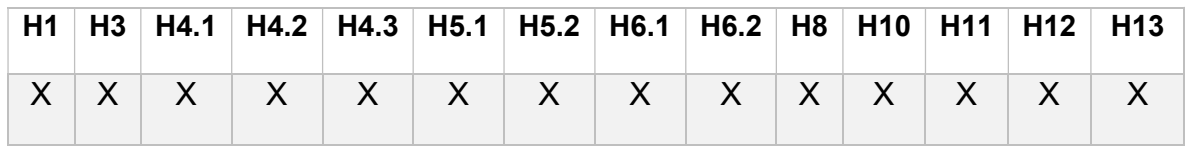

## -Y4. Desechos resultantes de la producción, la preparación y utilización de biocidas y productos fitosanitarios

Los fitosanitarios son productos utilizados en la actividad agrícola para la prevención y el control de plagas o enfermedades relacionadas con la agricultura. Los biocidas son sustancias utilizadas para controlar la acción o crecimiento de distintos organismos, generalmente microscópicos.

Ambos elementos tienen como utilidad final ejercer un control sobre el desarrollo de determinados organismos que tengan efectos negativos sobre alguna actividad humana.

Son generalmente tóxicos para los humanos a concentraciones elevadas. Debido a su naturaleza, afectan a las comunidades biológicas generando mortandad y afecciones a la salud de plantas y animales.

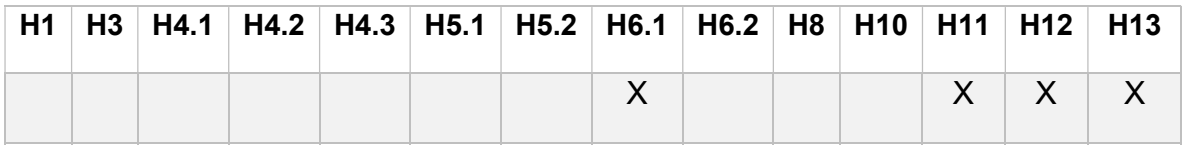

-Y5. Desechos resultantes de la fabricación, preparación y utilización de productos químicos para la preservación de la madera

Son compuestos que se utilizan para mejorar la calidad y durabilidad de los productos de madera.

Algunos de los elementos utilizados son creosota, nafteno, pentaclorofenol, óxido de tri-n-butil estaño, fluoruro de sodio, sulfato de cobre, cloruro de zinc, sales de cobre, bromo y arsénico, entre otros. La mayoría de estos compuestos presentan características similares a los aceites, pero existen algunos elementos hidrosolubles.

En su generalidad, son corrosivos, tóxicos y a veces inflamables. El pentaclorofenol y la creosota derivada del alquitrán de hulla presentan efectos cancerígenos.

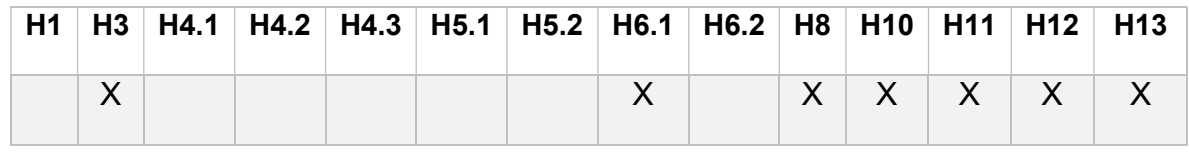

### -Y6. Desechos resultantes de la producción, la preparación y la utilización de disolventes orgánicos

Son compuestos orgánicos volátiles que se utilizan para disolver materias primas, productos o materiales. Sirven para modificar la viscosidad, como agente tenso activo, como plastificante, como conservante o como portador de otras sustancias. Son comunes en las industrias que realizan actividades como pegar, desengrasar, limpiar, plastificar, flexibilizar, pintar y lubricar.

Son ejemplos de estos compuestos: metanol, etanol, acetonitrilo, hexano, acetona y éteres.

Presentan características de volatilidad, son liposolubles, tóxicos e inflamables. Por otra parte, son responsables de la emisión de compuestos orgánicos volátiles (COV) al medio, dado que fijan moléculas de oxígeno y contribuyen a la degradación de la capa de ozono.

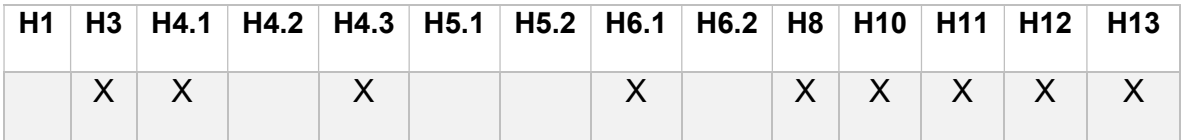

## -Y7. Desechos que contengan cianuros, resultantes del tratamiento térmico y las operaciones de temple

El cianuro es un compuesto químico formado por un átomo de carbono unido a uno de nitrógeno por un enlace triple.

Es un elemento utilizado en diversas aplicaciones industriales, principalmente para la producción de papeles y plásticos. Tiene importantes usos en la minería del oro, como agente disolvente. El cianuro de hidrógeno ha sido utilizado en algunas ocasiones con fines bélicos, como arma química, por lo que implica un importante riesgo a salud y el bienestar.

Presenta eleva toxicidad, produciendo asfixia en organismos aeróbicos. Su mecanismo de acción se basa en fijar determinadas enzimas que son necesarias para la respiración celular, impidiendo el aprovechamiento de O2.

Su permanencia en el ambiente es alta, tiene una alta afinidad para disolver y transportar metales pesados y sus sales son solubles en el agua, por lo que su dispersión es difícil de controlar.

Los niveles guía de concentración de cianuro se presentan en la Tabla 3.

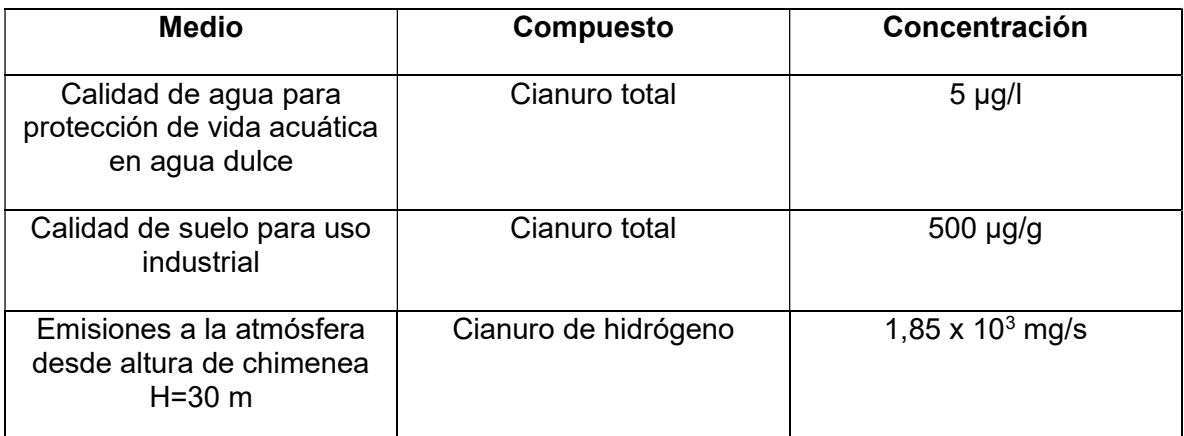

Tabla 3. Niveles guía de concentración de cianuro. Fuente: (Decreto N° 831, 1993)

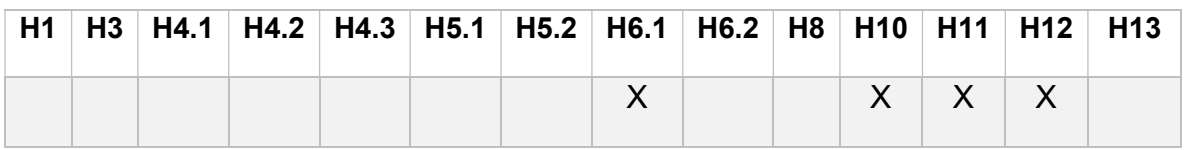

### -Y8. Desechos de aceites minerales no aptos para el uso a que estaban destinados

En la práctica, el principal elemento generador de Y8 son aceites lubricantes, utilizados en la industria metal-mecánica, automotriz y manufacturera. Los aceites lubricantes poseen un tiempo de vida limitado, posterior al cual dejan de cumplir su función y se descartan como residuo. Tienen aplicaciones también como solventes y aditivos.

Son líquidos viscosos o pastas semisólidas compuestos por distintos hidrocarburos, principalmente derivados del petróleo. Su composición incluye mayoritariamente parafinas, naftenos y aromáticos.

Son mezclas complejas cuyas propiedades químicas son difíciles de analizar debido a la variedad de composiciones que presentan. Su ingestión en determinadas cantidades puede ser tóxica, y debido a su naturaleza pueden tener características combustibles.

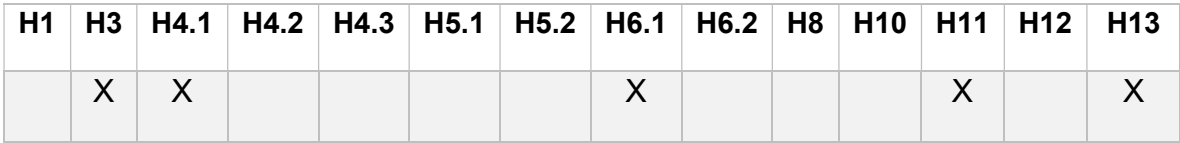

#### -Y9. Mezclas y emulsiones de desecho de aceite y agua o de hidrocarburos y agua

Son compuestos de similar composición a la categoría Y8 que derivan de la refinación del petróleo, su principal fuente de generación es la elaboración y utilización de combustibles fósiles utilizados en los motores de combustión interna de los vehículos.

Son materiales combustibles, causan intoxicación por ingestión y pueden generar vapores tóxicos en su utilización. También pueden contener en su composición otros materiales tóxicos como plomo, azufre y otros compuestos.

En cuanto al medio ambiente, su combustión genera emisiones que degradan la calidad del aire y producen gases de efecto invernadero. Su eliminación presenta grandes dificultades en caso de alcanzar cuerpos de agua, tanto superficiales como subterráneos.

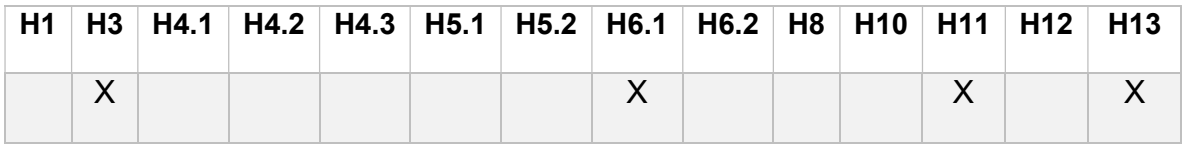

-Y10. Sustancias y artículos de desecho que contengan o estén contaminados por bifenilos policlorados (PCB), trifenilos policlorados (PCT) o bifenilos polibromados (PBB)

Son sustancias estables que se utilizan principalmente en producción de energía eléctrica, como lubricantes, como protectores de madera y en la industria de la pintura. No son inflamables, presentan gran potencial dieléctrico y son resistentes a la degradación química y física.

En cuanto a riesgos para la salud, presentan irritaciones en la piel y son tóxicos si se produce la ingesta. Algunos compuestos son causantes de cáncer por exposición continua.

En lo que al medio ambiente respecta, al ser sustancias muy estables plantean dificultades en su degradación y poseen un tiempo elevado de permanencia en el medio.

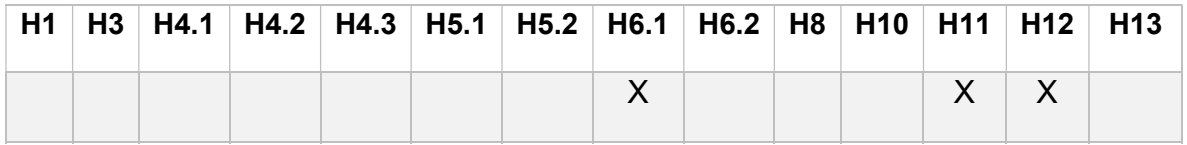

-Y11. Residuos alquitranados resultantes de la refinación, destilación o cualquier otro tratamiento pirolítico

Los alquitranes son elementos líquidos y viscosos, con característicos olores fuertes que se derivan del carbón mineral.

Se componen de hidrocarburos aromáticos policíclicos, bases orgánicas nitrogenadas, fenoles, tolueno, xileno y naftaleno.

Los residuos alquitranados pueden encontrarse en las combustiones incompletas de carbón. Su exposición se da en actividades como barrido de chimeneas y exposiciones a hollín, en la producción en centrales termoeléctricas y fabricaciones de colorantes y plásticos. Son residuos inflamables.

Poseen efectos negativos comprobados en el aparato digestivo, en el sistema nervioso, hígado, aparato respiratorio, dérmico y ocular.

El hollín y el alquitrán de hulla se encuentran catalogados como agentes carcinogénicos.

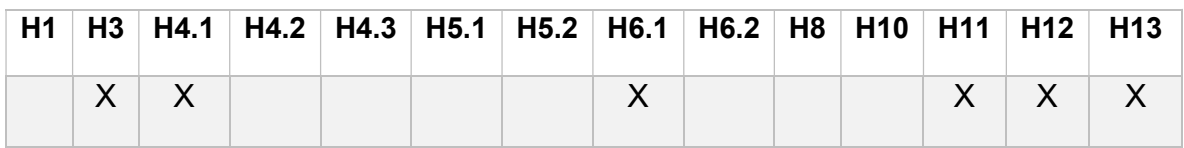

-Y12. Desechos resultantes de la producción, preparación y utilización de tintas, colorantes, pigmentos, pinturas, lacas o barnices

Se enmarcan dentro de la categoría Y12 los residuos que se derivan de la industria de pinturas para diferentes materiales y tintas para impresiones. Pueden poseer residuos tanto sólidos como líquidos.

Suelen presentar una elevada Demanda Química de Oxígeno (DQO) debido a la utilización de solventes orgánicos en su producción. Puede existir presencia de metales pesados y trazas de conservantes que se derivan de los pigmentos utilizados.

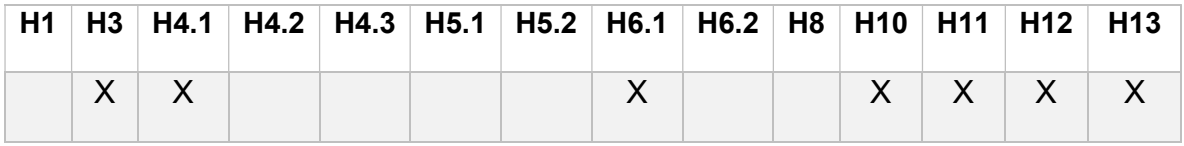

-Y13. Desechos resultantes de la producción, preparación y utilización de resinas, látex, plastificantes o colas y adhesivos

La categoría Y13 se refiere a productos químicos complejos, poseen propiedades elásticas y se utilizan como pegamento o cobertor. La industria manufacturera realiza el mayor aporte a esta categoría de residuos. Suelen estar incluidos también en compuestos asfálticos y compuestos derivados de la producción de cemento y hormigón, ya que se utilizan para garantizar el desmolde de los encofrados.

Presentan una gran variedad de compuestos, tales como aceites, azúcares, hidrocarburos, sales minerales, ácidos nucleicos, almidones, etc.

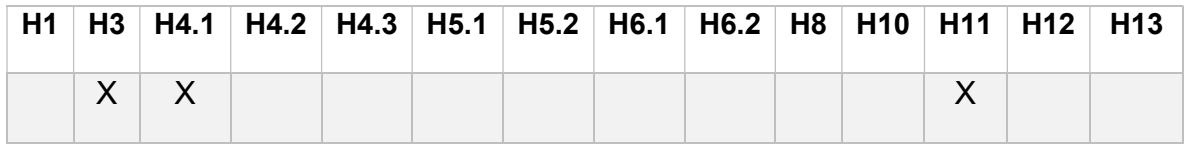

-Y14. Sustancias químicas de desecho, no identificadas o nuevas, resultantes de la investigación y el desarrollo o de las actividades de enseñanza y cuyos efectos en el ser humano o el medio ambiente no se conozcan

Se incluyen todos los elementos cuyos efectos en el ambiente y la salud humana sean desconocidos.

Debido a la incertidumbre derivada de su naturaleza, pueden presentar cualquiera de las características peligrosas definidas.

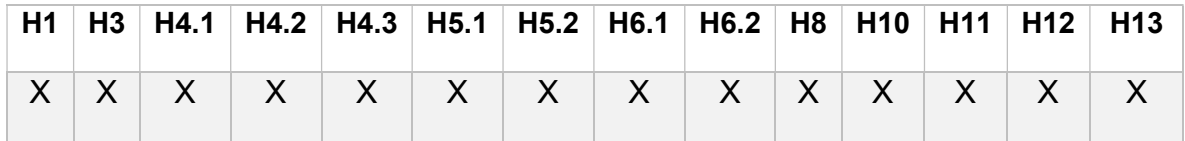

## -Y15. Desechos de carácter explosivo que no estén sometidos a una legislación diferente

Amplias variedades de compuestos pueden estar incluidos en esta categoría. Su característica de explosividad es lo que les confiere peligrosidad. Sin embargo, al no ser específica la categoría, presenta un elevado grado de incertidumbre.

La Ley Nacional N° 20.429/73 reglamenta la mayoría de los compuestos explosivos que no deben ser incorporados en esta categoría, dado a que se rigen exclusivamente por dicha legislación.

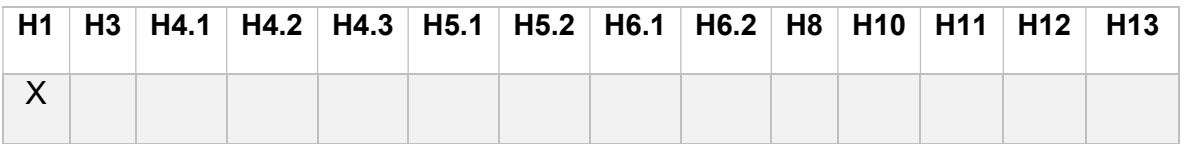

-Y16. Desechos resultantes de la producción, preparación y utilización de productos químicos y materiales para fines fotográficos

El proceso de relevado fotográfico es el principal generador de residuos peligrosos en la industria de la fotografía. Se utilizan diferentes agentes para el proceso de revelado. Los procesos más comunes, junto con sus compuestos asociados son:

- Revelado: haluro de plata, hidroquinona, metol, sulfito de sodio, bromuro de potasio, carbonato de sodio, y agua.
- Baño de paro: ácido acético.
- Baño fijador: hiposulfito de sodio y sulfito de sodio.

Se distingue una gran presencia de sales y metales pesados en el proceso de relevado fotográfico.

Toxicidad para seres humanos y para la flora y fauna es la característica principal de esta corriente. Algunos compuestos pueden presentar efectos cancerígenos.

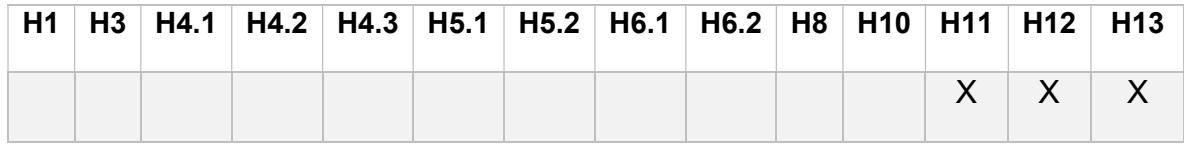

## -Y17. Desechos resultantes del tratamiento de superficies de metales y plásticos

La corriente Y17 se origina en procesos que tienen como finalidad recubrir superficies mediante diferentes técnicas, de manera de mejorar su durabilidad, su resistencia a la corrosión, sus características estéticas y otras propiedades.

Los procesos en los que se emplean son tan variables como los compuestos que originan esos tratamientos. Algunos de los compuestos son: aceites, grasas, metales, cianuro y sales.

En su generalidad son tóxicos, difíciles de degradar y generan impactos negativos en ecosistemas acuáticos y terrestres.

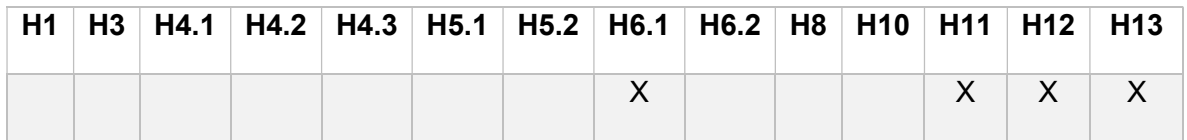

-Y18. Residuos resultantes de las operaciones de eliminación de desechos industriales

En esta categoría se incluyen todos los elementos que surjan de la manipulación de desechos industriales.

Dentro de la provincia de Córdoba se encuentran localizados una gran variedad de rubros industriales, por lo que caracterizar el residuo Y18 presenta un elevado grado de incertidumbre. Esta incertidumbre hace posible que los residuos Y18 puedan poseer todas las características peligrosas involucradas en la legislación.

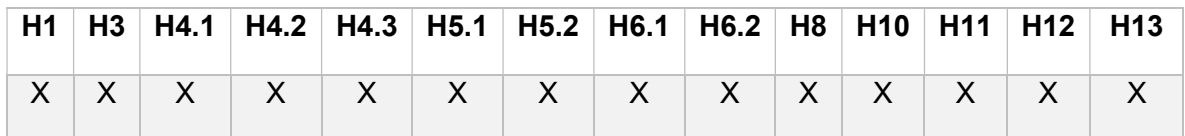

### Desechos que tengan como constituyente:

#### -Y19. Metales carbonilos

Son elementos compuestos por elementos carbonilos (átomo de carbono unido por un doble enlace a un átomo de oxígeno) unidos a elementos metálicos. Pueden tener carga o ser eléctricamente neutros. Presentan estructura líquida o sólida.

Son tóxicos, inflamables y volátiles. Tienen afinidad con la hemoglobina humana, impidiendo la fijación de O<sub>2</sub> en sangre causando asfixia tanto por ingestión, inhalación y contacto con la piel.

Son utilizados como sintetizadores orgánicos, catalizadores y refinadores de níquel.

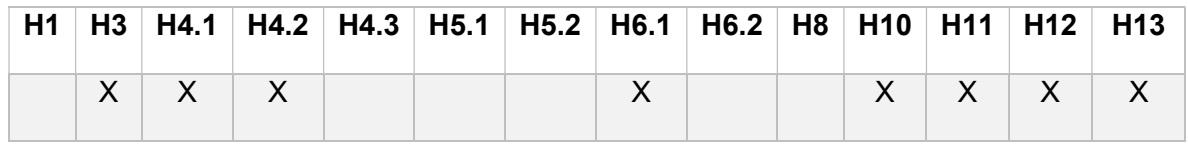

#### -Y20. Berilio, compuesto de berilio

Elemento químico puro de número atómico 4. Es un buen conductor tanto de electricidad como de calor.

Encuentra su uso en productos comerciales y de consumo de tecnología, tales como componentes aeroespaciales, reactores, aleaciones de cobre, transistores y otros.

Es un elemento que eleva considerablemente la posibilidad de contraer cáncer y es altamente tóxico. Es el elemento causante una enfermedad comúnmente conocida como beriliosis, que ataca los pulmones provocando neumonía aguda. También produce irritaciones en otros órganos.

Si bien es un elemento presente naturalmente en el ambiente, la actividad antrópica incrementa su concentración. No es bioacumulable en peces y otros animales, pero si en algunas frutas y verduras.

Los niveles guía de concentración de berilio se especifican en la Tabla 4.

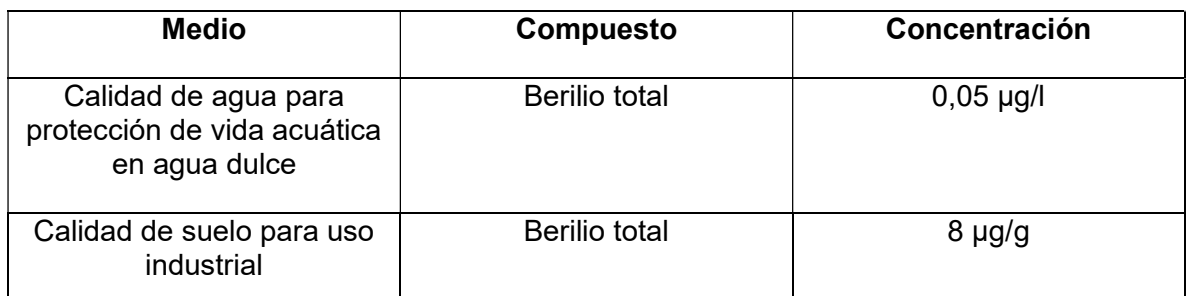

Tabla 4. Niveles guía de concentración de berilio. Fuente: (Decreto N° 831, 1993).

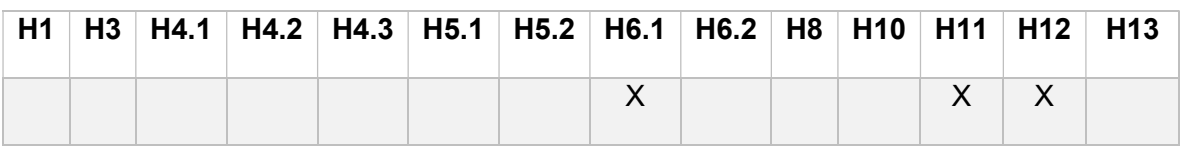

# -Y21. Compuestos de cromo hexavalente

El cromo hexavalente es una forma tóxica del metal cromo. Posee propiedades como resistencia a la corrosión, durabilidad y dureza.

Se utiliza como anticorrosivo, pigmento, en tratamiento de acabado de metales, producción de acero inoxidable, en la conservación de madera, síntesis de productos industriales y otros.

Es un elemento cancerígeno y altamente tóxico. Produce principalmente cáncer pulmonar, irritaciones y alergias.

Los niveles guía de concentración se presentan en la Tabla 5.

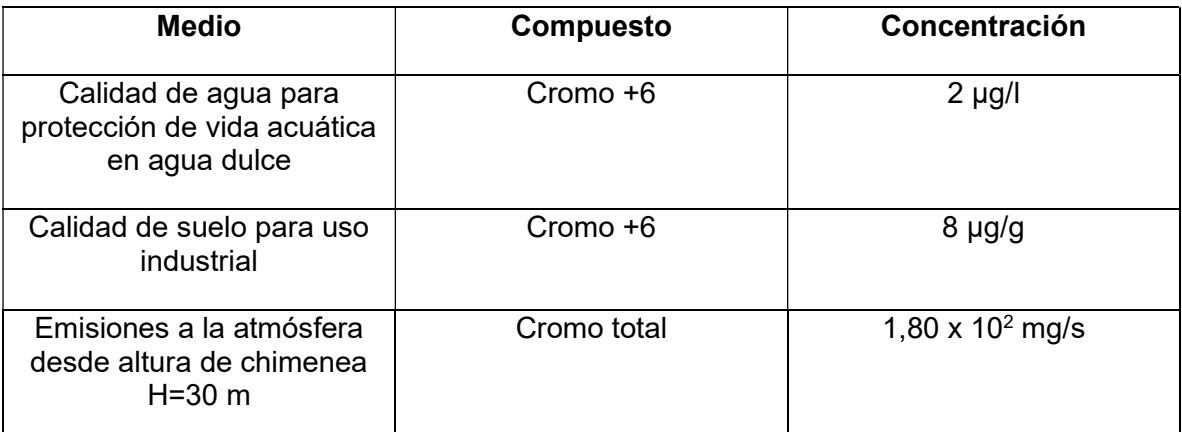

Tabla 5. Niveles guía de concentración de cromo de valencia +6. Fuente: (Decreto N° 831, 1993).

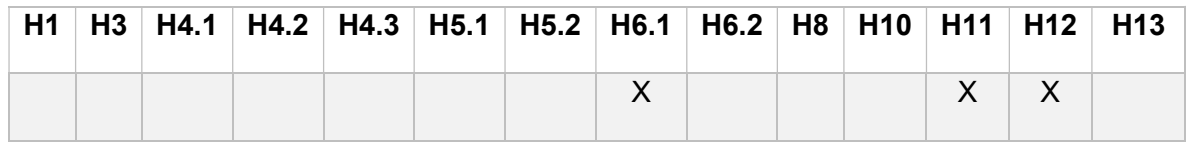

#### -Y22. Compuestos de cobre

El cobre es uno de los elementos más comunes en los procesos industriales. Posee durabilidad, resistencia, alta conductividad térmica y eléctrica.

Es común encontrarlo en los elementos electrónicos y en cableados conductores de electricidad. También se encuentra presente en numerosos productos manufacturados.

Es un elemento natural en el organismo humano y es necesario en bajas concentraciones para su adecuado funcionamiento. Una elevada concentración es causante de irritaciones y alergias en la piel. No se ha demostrado su potencial cancerígeno.

En los suelos, produce la disminución del potencial productivo por acción inhibidora de las bacterias que favorecen al descomposición y fertilidad del suelo.

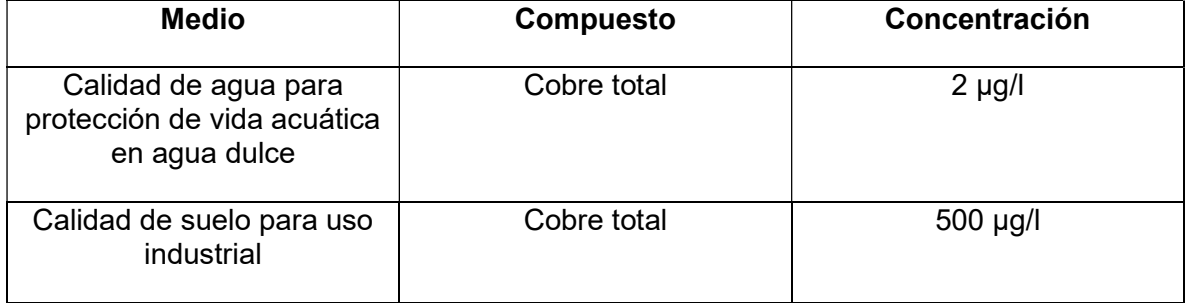

Los niveles de concentración se especifican en la Tabla 6.

Tabla 6. Niveles guía de concentración de cobre. Fuente: (Decreto N° 831, 1993).

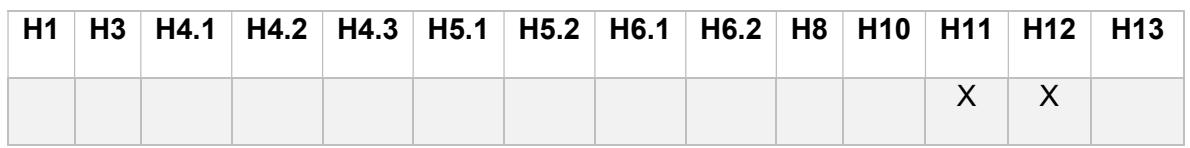

#### -Y23. Compuestos de zinc

El zinc es un elemento metálico puro presente en el medio de forma natural. Es un oligoelemento esencial para una adecuada salud en los humanos y animales.

En la industria puede encontrarse en el rubro metal-mecánica, como agente anticorrosivo, como agente solvente, en componentes aeroespaciales, en baterías y tratamiento superficiales para caños, perfiles metálicos, aceros, etc.

En grandes cantidades puede causar náuseas, vómitos, diarrea, dolores de cabeza y otras afecciones.

La ingesta diaria recomendada para adultos es de 11mg y la dosis máxima recomendada es de 40 mg (NIH, 2021).

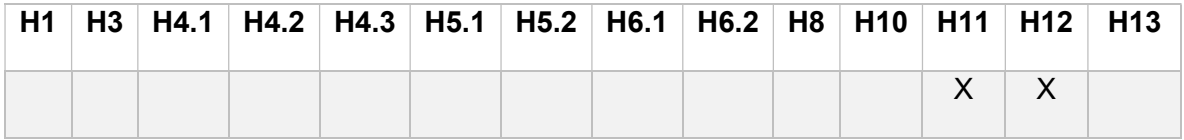

### -Y24. Arsénico, compuestos de arsénico

El arsénico es un metaloide que en contacto con el aire húmedo se oxida fácilmente formando trióxido de arsénico o anhídrido arsenioso.

Es común obtenerlo como producto secundario en la industria de cobre, plomo, zinc, estaño y oro; dado a que se presenta como impureza en distintos metales. Encuentra aplicación en la fabricación y utilización de plaguicidas, colorantes, aleaciones, industria del vidrio e industria electrónica.

Es un compuesto altamente tóxico. El principal efecto derivado de la intoxicación aguda es la irritación de vías respiratorias y del sistema nervioso. Tiene un potencial cancerígeno elevado y altamente comprobado.

Anteriormente fue utilizado como base para algunos plaguicidas, pero en la actualidad se encuentran prohibidos por el Decreto Nacional N° 2121/90. Sin embargo, todavía es común en la práctica agrícola su utilización ilegal. Lo anterior implica que es fácilmente disuelto por los cuerpos de agua subterráneos y por lo tanto es común ingerirlo mediante consumo de agua o por comidas preparadas mediante cocción.

La tabla 7 presenta los niveles de concentración de arsénico.

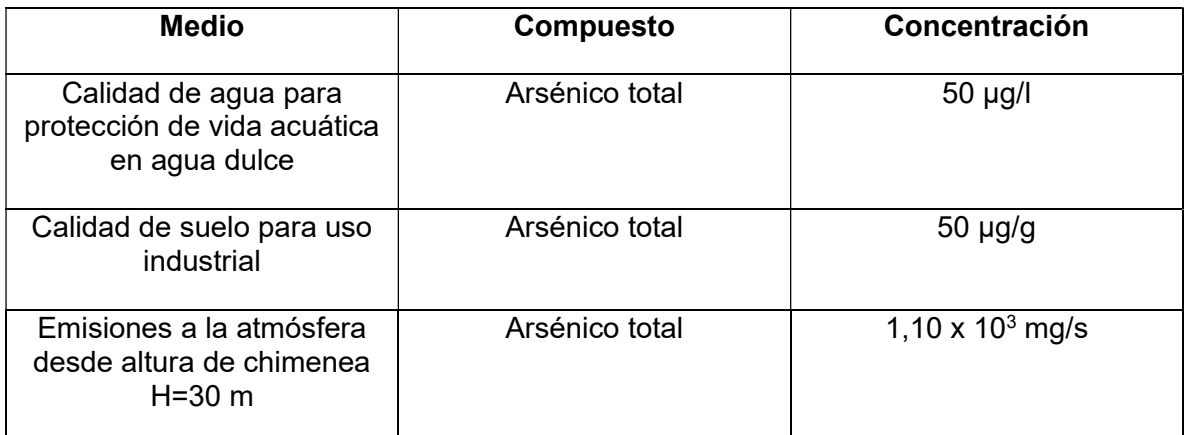

Tabla 7. Niveles guía de concentración de arsénico. Fuente: (Decreto N° 831, 1993).

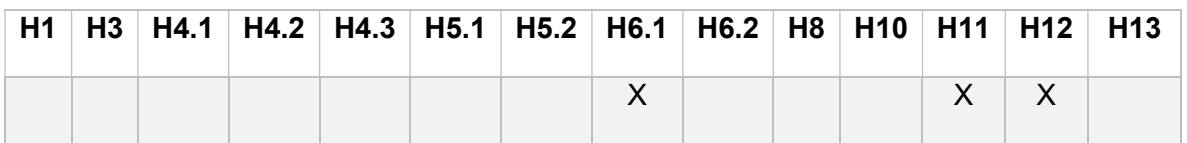

### -Y25. Selenio, compuestos de selenio

El selenio es un elemento químico no metálico. Tiene presencia natural en el medioambiente y es un oligoelemento esencial para el desarrollo de la mayoría de las formas de vida.

El selenio se utiliza en la industria electrónica, nutricional, del vidrio, como pigmento, en medicamentos, y otros.

Es un elemento fácilmente bioacumulable en la vida acuática, y es tóxico a partir de bajas concentraciones.

La Tabla 8 muestra los niveles de concentración.

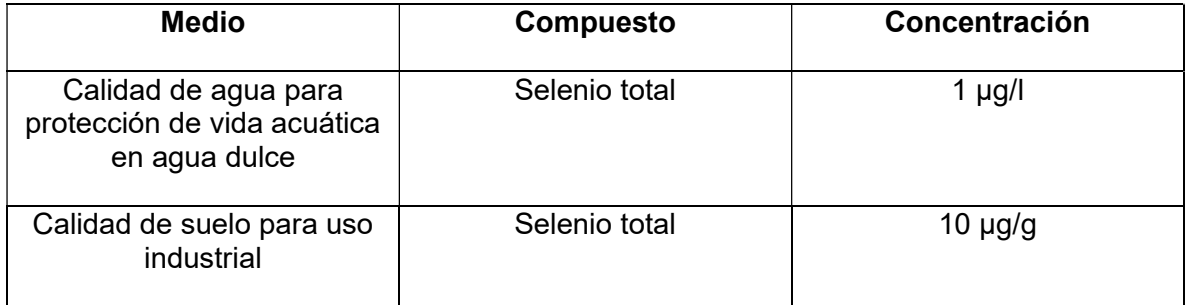

Tabla 8. Niveles guía de concentración de selenio. Fuente: (Decreto N° 831, 1993).

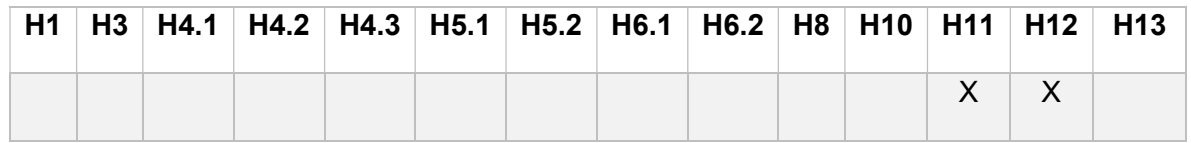

#### -Y26. Cadmio, compuestos de cadmio

Elemento metálico pesado puro que posee numerosas aplicaciones en la industria eléctrica y electrónica. Es un elemento presente en la naturaleza, pero de poca abundancia. Suele encontrarse ligado a metales como zinc, plomo y cobre.

Tiene sus principales aplicaciones en la producción de baterías, pigmentos, recubrimientos electrolíticos, aleaciones y otras.

Es un elemento que puede encontrarse en el aire, suelo y agua. Su inhalación o ingesta es altamente tóxica aún en concentraciones pequeñas. Produce daños en el sistema respiratorio, digestivo, inmunológico, sistema nervioso central, debilidad ósea y esterilidad.

Posee efectos cancerígenos comprobados a bajas concentraciones.

Se presentan a continuación los niveles de concentración establecidos.

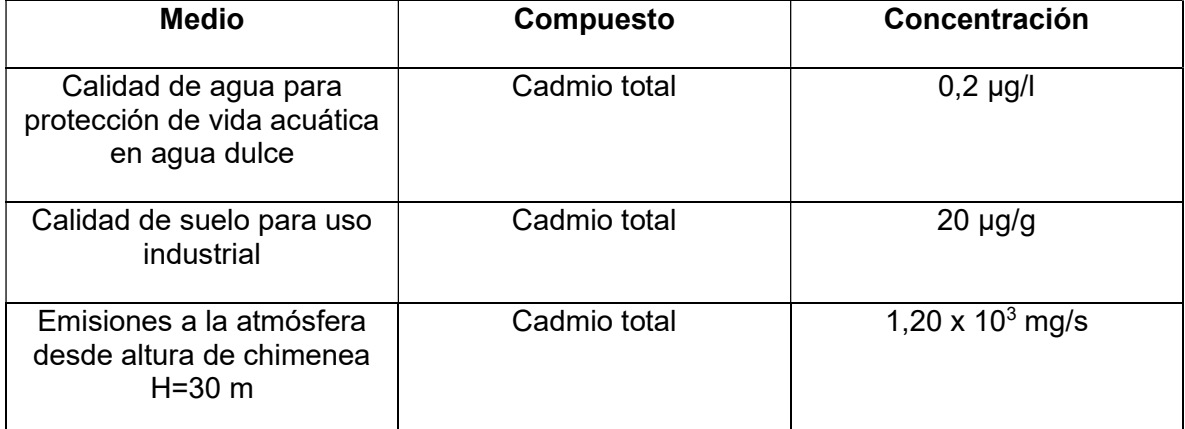

Tabla 9. Niveles guía de concentración de cadmio. Fuente: (Decreto N° 831, 1993).

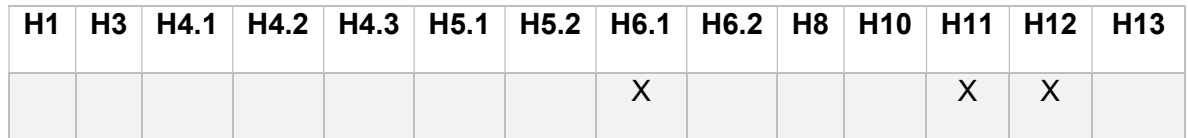

#### -Y27. Antimonio, compuestos de antimonio

Es un metal blanco plateado que se encuentra de manera natural en el ambiente. Se halla en rocas minerales y su meteorización produce la presencia de antimonio en el medio natural. Se presenta en dos estados químicos, pentavalente o trivalente.

Se utiliza en aleaciones, en piezas de fundición, en soldaduras, y otros elementos de las industrias metálica y electrónica. Es común encontrarlo también en los elementos textiles y plásticos.

Los compuestos trivalentes son más tóxicos que los pentavalentes. Causa afecciones en las vías respiratorias y en el sistema endócrino.

No se ha comprobado su efecto cancerígeno.

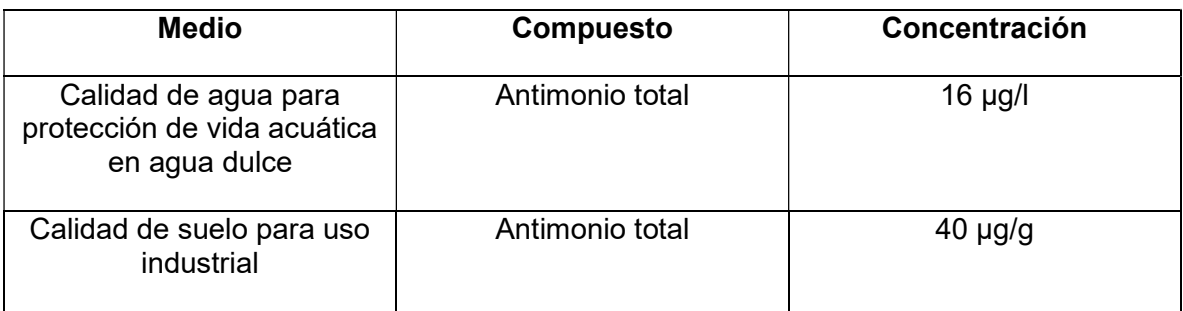

En la Tabla 10 se muestran los niveles de concentración del antimonio.

Tabla 10. Niveles guía de concentración de antimonio. Fuente: (Decreto N° 831, 1993)

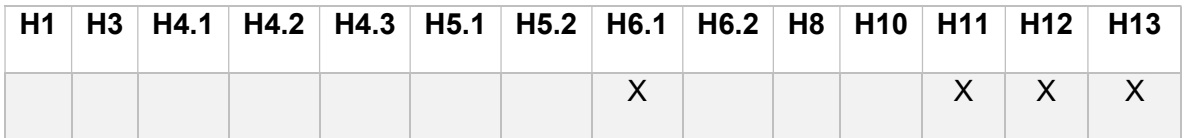

#### -Y28. Telurio, compuestos de telurio

Elemento semimetálico de aspecto gris o marrón. Es un elemento de abundancia relativamente baja en el medio, y suele encontrarse unido al oro o el cadmio en algunos minerales.

Se forman humos tóxicos por calentamiento de este elemento y reacciona violentamente con compuestos halogenados provocando riesgos de explosión.

Su principal utilización radica en componentes electrónicos, por sus características de conductividad.

En los seres humanos por exposición prolongada puede ocasionar afecciones al hígado y al sistema nervioso central.

Es un elemento relativamente estable que no genera grandes afecciones al medio natural.

El límite de exposición laboral es de 0,1 mg/m $3$  (ILO, 2018).

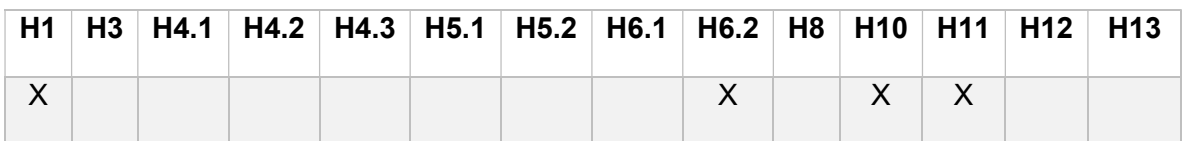

### -Y29. Mercurio, compuestos de mercurio

Elemento puro, que se presenta en la naturaleza principalmente en forma de metilmercurio y compuestos de mercurio inorgánico.

Es un elemento común en el carbón y otros combustibles fósiles, por lo que su principal fuente de emisión es el transporte y la producción de energía. Es utilizado también en la industria de la medicina, producción de lámparas, cosméticos y otros rubros.

La exposición al mercurio en altos niveles puede dañar el cerebro, corazón, riñones, pulmones y sistema inmunológico de personas de todas las edades.

En el medioambiente, la emisión en forma gaseosa y líquida puede bioacumularse en los animales, principalmente en especies acuáticas y producir defectos en su desarrollo y reproducción. Posteriormente, el consumo de dichos peces por humanos produce efectos tóxicos.

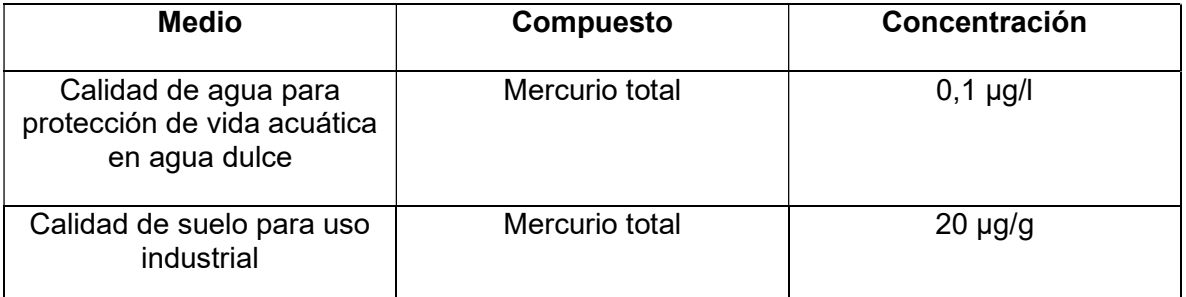

Se muestran los niveles guía de concentración del mercurio en la Tabla 11.

Tabla 11. Niveles guía de concentración de mercurio. Fuente: (Decreto N° 831, 1993).

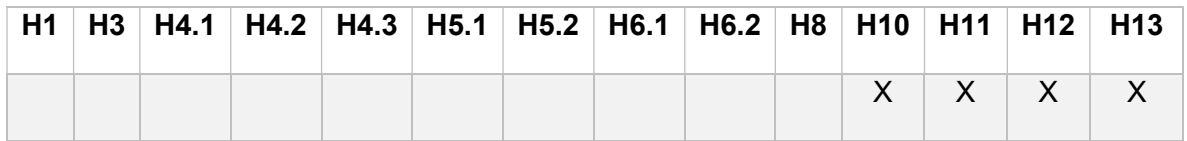

### -Y30. Talio, compuestos de talio

Compuesto metálico gris, maleable y estable que se decolora al aire. Se puede encontrar como material puro o unido a otras sustancias como bromo, cloro, flúor y yodo.

Ha sido utilizado históricamente como pesticida, pero en los últimos años ha entrado en desuso. Actualmente se utiliza en la industria electrónica y óptica.

La ingestión puede afectar al tracto gastrointestinal y el sistema nervioso central. La exposición vía dérmica causa irritaciones. En condiciones de temperatura y oxígeno específicas puede generar explosiones. Se sospechan propiedades cancerígenas pero las mismas no han sido comprobadas. En altas concentraciones puede ocasionar la muerte.

No se registran estudios específicos de los efectos del talio en el medio natural.

El límite de exposición laboral es 0,02 mg/m<sup>3</sup> (ILO, 2018).

La Tabla 12 muestra los niveles guía de concentración.

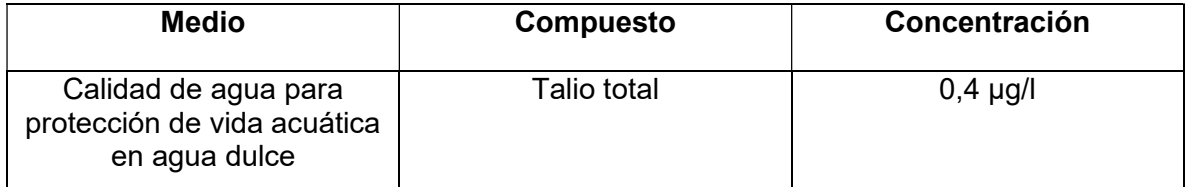

Tabla 12. Niveles guía de concentración de talio. Fuente: (Decreto N° 831, 1993).

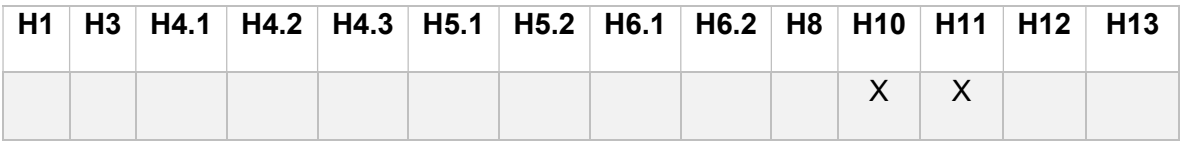

## -Y31. Plomo, compuestos de plomo

El plomo es un elemento metálico que se encuentra de manera natural en la corteza terrestre. Sin embargo, es difícil encontrarlo en la naturaleza de forma pura. Suele estar unido a otras sustancias para formar compuestos de plomo, principalmente óxidos.

El plomo se utilizó durante años en los combustibles para automóviles, sin embargo, en la actualidad su aplicación se encuentra regulada. Actualmente forman parte de aleaciones, pinturas, elementos eléctricos como baterías, piezas electrónicas, tuberías de plomo, soldaduras y más.

En el ser humano genera problemas en el sistema endócrino, sistema nervioso y afecciones en médula ósea y riñones. Se sospecha efecto cancerígeno, pero no se encuentra catalogado dentro de las sustancias cancerígenas por la SRT.

En el medio, sus emisiones generalmente llegan a los cuerpos de agua y producen elevada toxicidad en la vida acuática, generando pérdidas económicas, de biodiversidad y posible ingestión en los humanos.

Medio Compuesto Concentración Calidad de agua para protección de vida acuática en agua dulce Plomo total 1 μg/l Calidad de suelo para uso industrial Plomo total and 1000 μg/g Emisiones a la atmósfera desde altura de chimenea H=30 m Plomo total  $\vert$  2,40 x 10<sup>2</sup> mg/s

Se muestran a continuación los niveles de concentración establecidos.

Tabla 13. Niveles guía de concentración de plomo. Fuente: (Decreto N° 831, 1993).

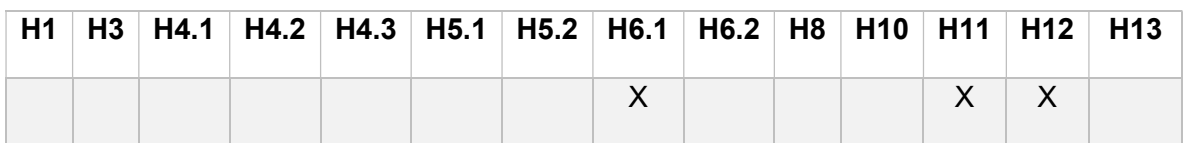

## -Y32. Compuestos inorgánicos de flúor, con exclusión de fluoruro cálcico

El flúor es el primer elemento de la familia de los halógenos. Es un elemento muy reactivo que tiene una alta abundancia en la naturaleza, sin embargo, no es común encontrarlo como elemento puro.

Los elementos inorgánicos más comunes de flúor son el fluoruro de hidrógeno, el fluoruro de sodio, hexafluoruro de azufre y fluorosilicatos.

Se utiliza principalmente en la fabricación de cerámicas y vidrios, en la industria electrónica y en la fabricación de semiconductores.

En la naturaleza puede presentarse como hexafluoruro de uranio, un compuesto que se utiliza en el enriquecimiento de uranio para conseguir el isótopo <sup>235</sup>U, utilizado como combustible en las centrales nucleares. Como resultado, algunos de sus residuos pueden presentar características radioactivas. Sin embargo, por lo comentado en la sección 3.3.1 estos residuos no se catalogan como residuos peligrosos.

Su exposición a bajas concentraciones genera quemaduras en ojos, piel y sistema respiratorio.

La sustancia es un elemento oxidante fuerte que reacciona violentamente con agua produciendo vapores tóxicos.

La Tabla 14 muestra los niveles guía de concentración para fluoruros.

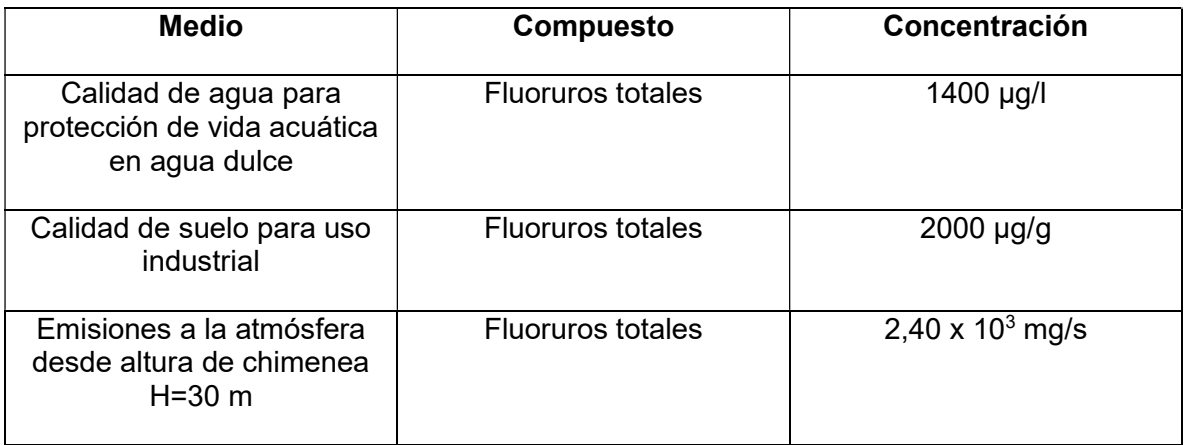

Tabla 14. Niveles guía de concentración de fluoruros. Fuente: (Decreto N° 831, 1993).

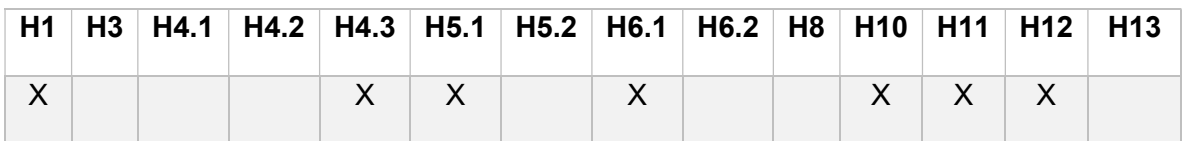

#### -Y33. Cianuros inorgánicos

Presentan condiciones similares a la categoría Y7. Los compuestos de cianuros inorgánicos más comunes son el cianuro de hidrógeno (HCN), el cianuro sódico (NaCN) y el cianuro potásico (KCN).

Se utilizan para el tratamiento de metales, producción de acero, hierro y la industria química. Se encuentran presentes en los residuos derivados de la extracción de oro y plata.

Son tóxicos principalmente por su afinidad con diferentes enzimas que impiden la unión y transporte de O<sub>2</sub> en la sangre de los organismos aeróbicos.

En el medio no presentan un tiempo de permanencia elevado, debido a que son degradados fácilmente por microorganismos. Sin embargo, pueden producir asfixia en organismos acuáticos aeróbicos.

Los niveles guía para los cianuros totales se especifican en la Tabla 7.

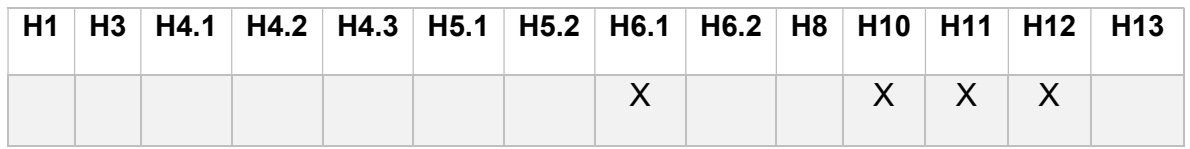

## -Y34. Soluciones ácidas o ácidos en forma sólida

Existen una gran cantidad de sustancias que se enmarcan dentro de esta categoría, con su correspondiente gama de usos en la industria. Son elementos que se componen por hidrógeno, un no metal y a veces oxígenos. Son capaces de ceder iones H<sup>+</sup>. Algunos ejemplos son ácido clorhídrico (HCl), ácido sulfúrico (H<sub>2</sub>SO<sub>4</sub>) y ácido acético ( $CH<sub>3</sub>COOH$ ).

Son sustancias corrosivas, con un alto poder de irritación en la piel y en los ojos. Pueden generar vapores tóxicos. Su ingestión es tóxica incluso en pequeñas concentraciones, sin embargo, sus características dependen de la sustancia particular.

En el suelo producen acidificación y disminuyen la capacidad productiva. En los cuerpos de agua generan la disminución de la calidad tanto para consumo como de la vida acuática.

Sus vapores pueden elevarse a la atmósfera y dispersarse fácilmente, lo que genera fenómenos de lluvia ácida que ocasionan un problema a escala regional difícil de controlar.

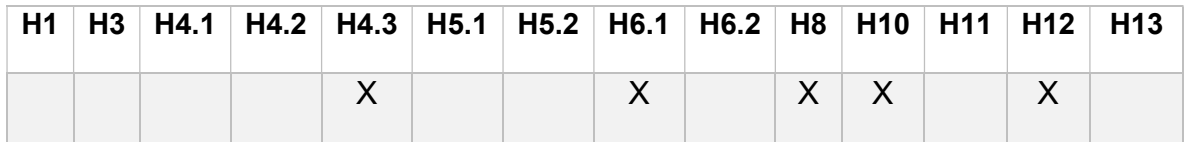

# -Y35. Soluciones básicas o bases en forma sólida

Numerosas sustancias y compuestos pueden presentar características básicas. Se constituyen por un metal, hidrógeno y oxígeno. En presencia de agua son capaces de liberar iones OH- . Algunos ejemplos son: hidróxido de sodio o soda cáustica, hidróxido de calcio o cal apagada, hidróxido de aluminio, entre otros.

Al ser tan variados sus compuestos, también lo son las aplicaciones en la industria.

Generan de manera similar a los ácidos, irritaciones importantes en la piel y en los ojos por contacto. Son capaces de generar vapores tóxicos. Presentan propiedades corrosivas.

En el medio, al poseer en su composición metales la biodegradabilidad es baja y su permanencia es elevada. Son degradantes del suelo y los cuerpos de agua.

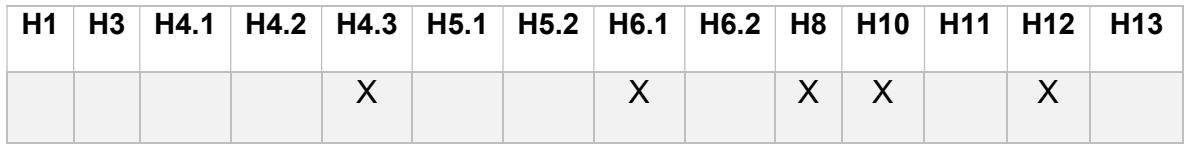

### -Y36. Asbestos (polvo y fibras)

El asbesto o amianto es un grupo de minerales fibrosos que están presentes en la naturaleza y son altamente resistentes a la corrosión y las altas temperaturas.

Se utiliza como material de construcción, elementos a prueba de fuego, frenos de automóviles, cañerías e instalaciones en edificios. En los últimos años el material ha caído en desuso.

El principal riesgo del material asbesto, es que en su rotura o tratamiento produce material particulado que al momento de ser inhalado por los seres humanos tiene un elevado potencial carcinógeno. Los cánceres más comunes relacionados con el asbesto son cáncer de pulmón y mesotelioma.

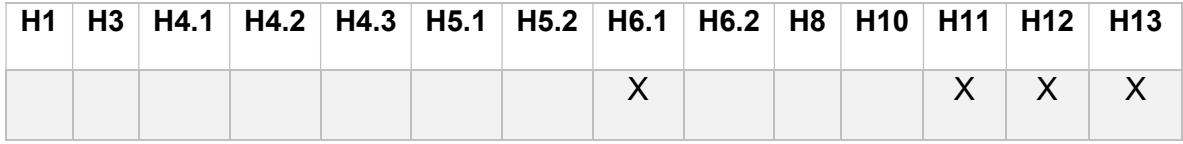

#### -Y37. Compuestos orgánicos de fósforo

El fósforo es un elemento esencial para el metabolismo de numerosos organismos biológicos. No se encuentra de manera libre en la naturaleza, sino en rocas o minerales. Es un oligoelemento necesario para el desarrollo adecuado de muchas especies.

Presenta dos alótropos principales, una forma roja no tóxica  $(P_8)$  y otra blanca muy tóxica (P4). Existe una amplia variedad de compuestos orgánicos de fósforo.

En la industria puede encontrarse en residuos provenientes de la minería y de aplicaciones agroquímicas, entre otros.

Los compuestos de fósforo pueden presentar características explosivas e inflamables. Su toxicidad también es elevada, causando daño hepático, renal y cardiovascular.

En las aguas superficiales es un elemento que favorece los fenómenos de eutrofización, produciendo así una degradación de la calidad de agua.

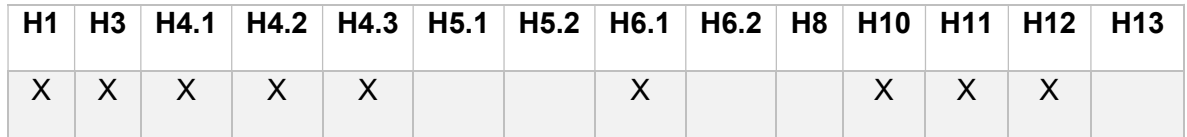

#### -Y38. Cianuros orgánicos

Son compuestos que poseen un grupo cianuro como elemento funcional principal, donde el hidrógeno se sustituye por un radical alquilo. Son denominados comúnmente como nitrilos. Dentro de los compuestos más comunes se encuentra el cianuro de hidrógeno, el acetonitrilo, el propionitrilo, entre otros.

Se utilizan en la producción de colorantes, guantes de látex, industria química y farmacéutica.

Su mecanismo de acción es similar a las corrientes Y7 e Y33 descriptas anteriormente.

Los niveles guía para los cianuros totales se especifican en la Tabla 7.

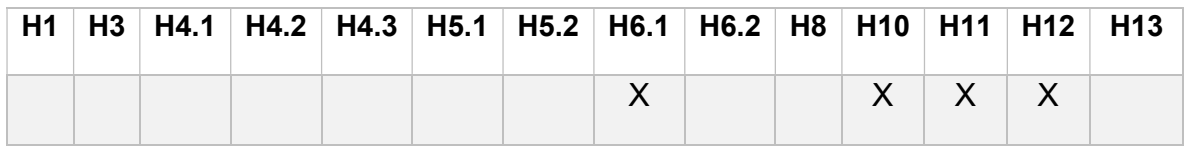

#### -Y39. Fenoles, compuestos fenólicos, con inclusión de clorofenoles

Son elementos derivados del compuesto orgánico fenol  $(C_6H_6O)$ .

Tienen usos en la industria química, farmacéutica y en la producción de fibras sintéticas, como el nylon.

Su inhalación y exposición dérmica ocurre principalmente en trabajadores involucrados en la manufactura de los productos fenólicos. Produce enfermedades cardiovasculares e irritaciones en la piel. La ingestión puede producir daños intestinales graves. No se registran efectos cancerígenos confirmados.

Al ser una sustancia orgánica, sus compuestos se degradan relativamente rápido cuando entran al medio ambiente.

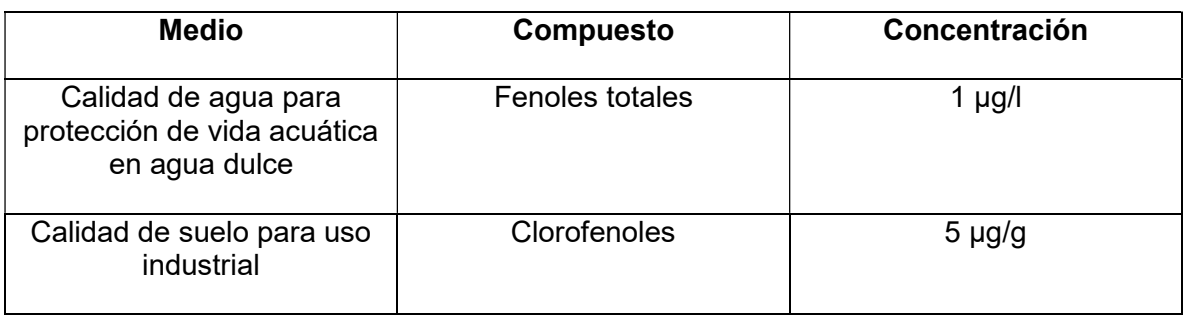

Los niveles de concentración de fenoles se especifican en la Tabla 15.

Tabla 15. Niveles guía de concentración de fenoles. Fuente: (Decreto N° 831, 1993).

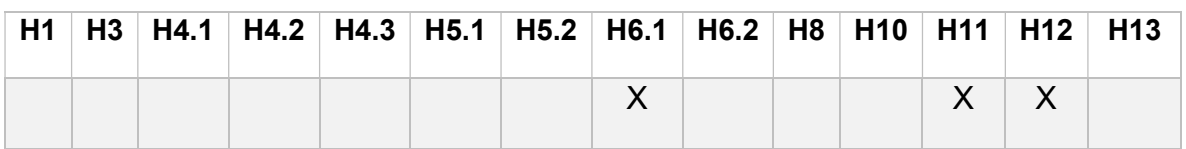

## -Y40. Éteres

Los éteres son elementos formados por un átomo de oxígeno unido a dos grupos alquilo. Son elementos estables que se obtienen a partir de alcoholes, y existe una gran variedad de elementos producidos en la actualidad.

Son utilizados como solventes, para sintetizar otros productos químicos, en la fabricación de elementos farmacéuticos y otras aplicaciones industriales.

Por su variedad, sus efectos en el medio y en los humanos son variados. La mayoría son elementos tóxicos y algunos son potenciales cancerígenos.

En el medio, son fácilmente degradados por microorganismos y se convierten en sustancias menos peligrosas por acción de la luz solar u otros, mecanismos.

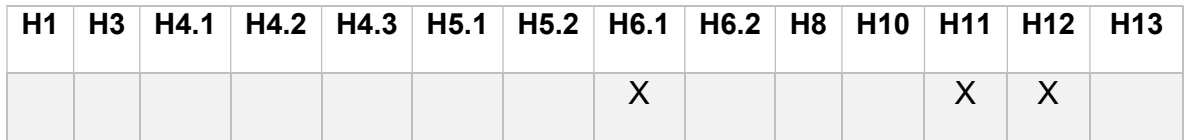

#### -Y41. Solventes orgánicos halogenados

Son aquellos productos solventes que contienen aproximadamente un 2% o más de halógenos. Algunos ejemplos son el cloruro de metileno y el cloroformo.

Estos solventes son ampliamente utilizados en la industria en diversas operaciones químicas, laboratorios de investigación, minería, industrias farmacéuticas y otros.

Se trata de productos altamente tóxicos e irritantes de ojos y piel. Algunos de ellos son catalogados como cancerígenos. Pueden ser productos inflamables y generan vapores tóxicos.

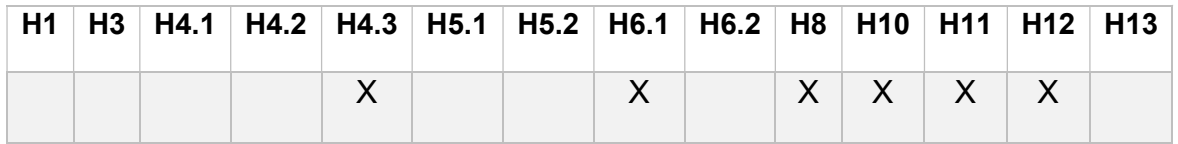

### -Y42. Disolventes orgánicos, con exclusión de disolventes halogenados

Son líquidos orgánicos inflamables que contienen menos de un 2% de compuestos halogenados. Algunos ejemplos son alcoholes, aldehídos, amidas, cetonas, hidrocarburos aromáticos y más.

Las características son similares a los compuestos de la categoría Y41. Son tóxicos, inflamables, generan vapores tóxicos, irritantes y pueden causar cáncer.

Sus aplicaciones en la industria son similares a los compuestos de la categoría Y41. Es común encontrarlos como desechos en síntesis de compuestos químicos, productos farmacéuticos, y otros procesos industriales.

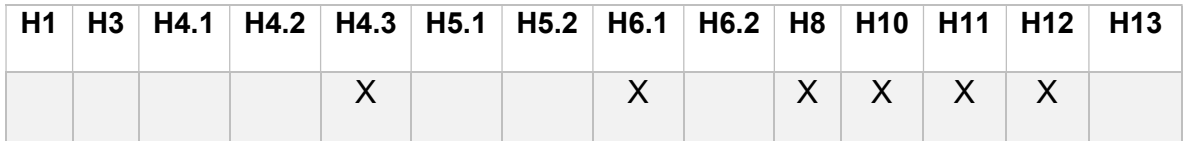

## -Y43. Cualquier sustancia del grupo de los dibenzofuranos policlorados

Denominados DFPC, los dibenzofuranos policlorados son elementos que derivan del dibenzofurano que contienen entre 1 y 8 átomos de cloro unidos a los átomos de carbono. Se enmarcan en esta categoría más de 130 compuestos.

No son productos que se generen de manera intencional en la industria. Generalmente derivan de procesos que utilizan elementos clorados, y sus cantidades suelen ser bajas. Pueden obtenerse como subproductos de operaciones que utilizan bifenilos policlorados.

Son compuestos levemente tóxicos, y que debido a su variedad de compuestos presentan elevado grado de incertidumbre. Algunos son catalogados como agentes cancerígenos.

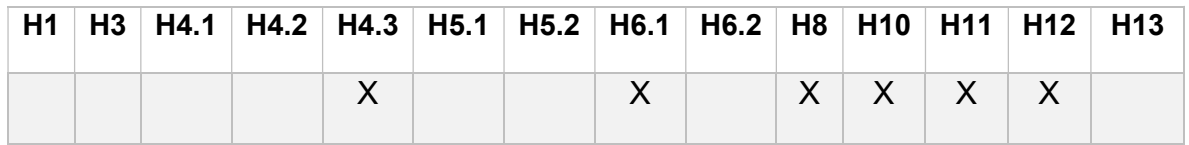

#### -Y44. Cualquier sustancia del grupo de las dibenzioparadoxinas policloradas

Son una familia de 75 compuestos diferentes que se clasifican según la cantidad de átomos de cloro. Se presentan generalmente como sólidos cristalinos incoloros.

Su principal fuente de emisión es la combustión incompleta derivada de la incineración aplicada a residuos industriales, municipales y domésticos. Pueden formarse también por el blanqueamiento de papel a partir de cloro, y la síntesis de sustancias cloradas. De manera natural, se producen en incendios forestales y actividad volcánica.

Tienen una persistencia elevada en el medio ambiente por su capacidad de asociarse a compuestos orgánicos. Son elementos bioacumulables.

Su principal afección es la irritación de la piel, una enfermedad conocida como "clorácne". Se notificaron también afecciones al hígado y posible incremento de riesgo de cáncer.

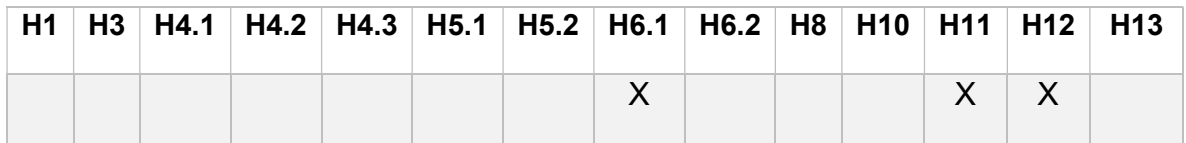

#### -Y45. Compuestos organohalogenados, que no sean las sustancias mencionadas en el presente anexo I (por ejemplo, Y39, Y41, Y42, Y43, Y44)

Se refiere a compuestos orgánicos que contiene uno o más átomos de halógenos, principalmente cloro, bromo y yodo. Numerosas cantidades de polímeros se catalogan como compuestos organohalogenados. Su principal fuente de emisión es la industria papelera, donde se utilizan clorinas para blanquear fibras de celulosa.

Existe una amplia cantidad de compuestos, con efectos diversos en la salud humana, pero la mayoría son tóxicos a bajas concentraciones.

En el medio, son tóxicos para organismos acuáticos y tienen la propiedad de bioacumularse.

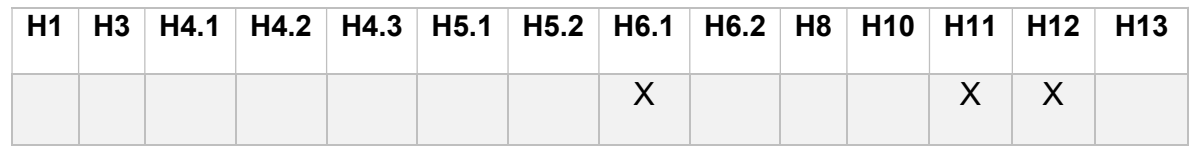

### -Y48/. Elementos contaminados

Se refiere a elementos que han entrado en contacto con sustancias catalogadas en alguna de las categorías antes mencionadas.

## 3.6. Gestión del riesgo

El riesgo se define como "el efecto de la incertidumbre sobre el logro de los objetivos" (ISO, 2015). Todas las actividades de las organizaciones poseen riesgos potenciales. Estos riesgos deben ser gestionados estableciendo formas o métodos de determinarlos, evaluarlos, valorarlos, analizar sus resultados y establecer los controles necesarios. En la gestión propia de los residuos peligrosos, el riesgo que implica su manipulación no solo puede afectar al desarrollo interno de una organización, sino tener implicancias en el medio ambiente, en la población, en la disponibilidad de recursos, en el ámbito social y en el ámbito económico y por lo tanto compromete objetivos comunes a toda la sociedad. De esta manera, la gestión del riesgo en este contexto no se restringe únicamente al ámbito privado, sino que involucra a todos los actores que intervienen en la gestión de los RP.

A partir de la norma IRAM-ISO 31000, se deriva que el riesgo puede cuantificarse según la siguiente expresión:

#### $Riesgo = Probabilidad * Consecuencia$  (2)

Es decir, el riesgo es directamente proporcional a la probabilidad de que determinado evento ocurra y a las consecuencias sobre los objetivos definidos que pudiesen desencadenarse si dicho evento se presentase. De esta manera, para valorar el riesgo es necesario estimar tanto la probabilidad como la consecuencia.

Por gestión del riesgo se entiende a los procesos que permiten manejar los riesgos de manera eficiente. El proceso ayuda a tomar decisiones considerando incertidumbres, circunstancias futuras y los efectos que influyen sobre los objetivos preestablecidos. En el contexto de la gestión de los residuos peligrosos, el objetivo es la adecuada generación, manejo y almacenamiento transitorio por parte de los generadores, de manera de prevenir impactos negativos en el medio ambiente o en las personas, particularmente los empleados de la organización o habitantes de comunidades cercanas. Existen innumerables factores que pueden comprometer la
obtención de estos objetivos, de manera que aquellos generadores que representen un riesgo mayor serán más propensos a afectar esas metas.

El rol de la Secretaría de Ambiente en este contexto, es controlar que las organizaciones gestionen y reduzcan sus riesgos de manera adecuada. Se plantea en este trabajo estimar un valor de riesgo en cada generador para de obtener un valor de referencia sobre el cual se definirán las medidas a aplicar.

La gestión del riesgo según la norma IRAM-ISO 31000 se compone de esencialmente de las siguientes etapas:

- 1. Establecimiento del contexto: se determinan los objetivos, los parámetros externos e internos, el alcance y los criterios de riesgo que se consideran en los procesos.
- 2. Identificación del riesgo: se busca distinguir fuentes de riesgo, los eventos que pueden presentarse, impactos potenciales, causas y consecuencias.
- 3. Análisis de riesgo: se integran las causas generadoras de riesgo con sus respectivas consecuencias y se estiman las probabilidades de que estas consecuencias ocurran.
- 4. Valoración de riesgo: se jerarquizan los riesgos y se determinan aquellos que son admisibles y cuales requieren de tratamiento y reducción.
- 5. Tratamiento del riesgo: se diseñan e implementan medidas para disminuir el riesgo.

Durante estas etapas, se involucran de manera transversal la comunicación y consulta y el seguimiento, control y revisión, para garantizar un desarrollo participativo y efectivo de la gestión del riesgo.

La evaluación del riesgo, específicamente, es la etapa de la gestión que proporciona metodologías estructuradas que sirven para identificar formas en que los objetivos pueden resultar afectados, y analiza el riesgo en términos de consecuencias y probabilidades. Se compone de las etapas 1, 2 y 3.

En la Figura 11 se representa un esquema con las etapas anteriormente descriptas.

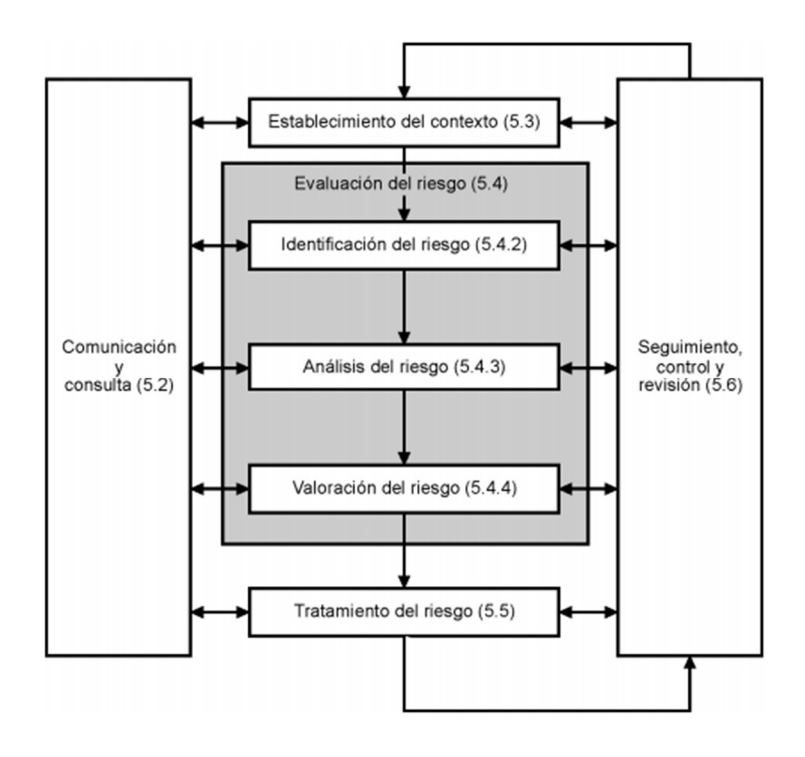

Figura 11. Etapas en la gestión del riesgo. Fuente: (IRAM-ISO, 2015)

En las actividades de la PS se alcanzan las primeras 4 etapas de la gestión del riesgo. El tratamiento del riesgo excede los límites de este trabajo, pero una vez que el riesgo haya sido identificado, analizado y valorado, las empresas serán responsables de realizar el tratamiento adecuado para reducirlo.

Retomando el análisis y valorización, para determinar las probabilidades, existen tres enfoques principales para su estimación:

- 1. Utilización de datos históricos para identificar eventos o situaciones ocurridas en el pasado, que permitan calcular frecuencias de ocurrencia que pueden ser utilizadas como aproximaciones a la probabilidad. Este enfoque se descartó debido a no disponer de datos suficientes y confiables para la utilización de esta metodología.
- 2. El estudio de los sistemas, equipamientos y organizaciones y los estados asociados de falla mediante la aplicación de métodos como árboles de falla o árboles de eventos permiten estimar la probabilidad de un evento superior como la combinación de eventos menores. La variabilidad de rubros industriales e instituciones que involucran diferentes procesos e insumos que por otro lado varían en el tiempo, convierten en inaplicable este tipo de metodologías.

3. El empleo de opiniones expertas permite utilizar procesos sistemáticos y estructurados para estimar probabilidades. Este tipo de metodologías resulta la más adecuada para el propósito de este trabajo, ya que permite la formulación de parámetros genéricos de evaluación para diferentes industrias y procesos, y pondera la evaluación propia del técnico con experiencia.

Respecto a las consecuencias, el análisis determina la naturaleza y el tipo de impacto que podría ocurrir suponiendo un evento que ya se ha producido. Un evento puede presentar impactos de diferentes magnitudes, afectar distintos objetivos y varias partes interesadas. La consecuencia, en este contexto, es sinónimo de peligrosidad.

La metodología utilizada para determinar el valor del riesgo en este trabajo, se denomina "Índice de riesgo", fue seleccionada entre los métodos presentes en la norma internacional ISO 31010:2009 y desarrollada considerando sus lineamientos.

Un índice de riesgo es una estimación semi cuantitativa del riesgo, que se fundamenta en la implementación de puntuaciones utilizando escalas ordinales como referencia. Si bien la presentación del riesgo se realiza mediante índices numéricos, es un procedimiento esencialmente cualitativo que permite clasificar y comparar riesgos.

Estos índices permiten clasificar el nivel de riesgo de distintas situaciones asociadas a una actividad, resumiendo una gama de variables que influyen en el nivel de riesgo en un único valor numérico. Una vez establecida la puntuación para distintos escenarios, es posible determinar cuáles son más riesgosos, y por ende profundizar su estudio.

Para la implementación de este método, es necesaria la comprensión de los procesos involucrados y la definición del alcance del estudio. Posteriormente, se definen las variables que pueden contribuir al riesgo y se desarrollan puntuaciones numéricas para cada una a partir de escalas. Luego estos valores se combinan en un algoritmo que permita tener en cuenta el sistema que se está modelando, de manera de obtener un índice único. Las puntuaciones se pueden restar, sumar, multiplicar y/o dividir según el sistema propuesto.

Debido a que la elección de las escalas y la forma de combinar las variables es, hasta cierto punto, arbitraria, se debe validar el modelo mediante sistemas conocidos.

La elección de esta metodología se fundamenta en que permite jerarquizar los niveles de riesgo de diferentes situaciones, en este caso, de distintos generadores. De esta manera se pueden comparar valores y determinar que generadores implican mayor nivel de riesgo que otros.

Por otra parte, el método permite resumir en un único valor la influencia de gran cantidad de variables. Siendo el proceso de generación y almacenamiento de residuos peligrosos un procedimiento complejo, donde se conjugan distintos elementos, este sistema presenta un indicador simple que se construye utilizando gran parte de la información disponible.

# 4. Metodología

### 4.1. Descripción de las actividades realizadas

Las actividades desarrolladas a lo largo de la práctica se estructuraron de la siguiente manera:

- 1. Investigación bibliográfica sobre la producción, transporte, operación, disposición y gestión de RP.
- 2. Incorporación en la Dirección de Residuos Peligrosos e investigación sobre el funcionamiento del sistema de gestión implementado en la Provincia de Córdoba.
- 3. Recopilación de datos históricos de inscripciones, modificaciones y renovaciones de generadores de RP a partir del registro que lleva adelante la Dirección de Residuos Peligrosos.
- 4. Análisis estadístico de las principales variables que permiten caracterizar la generación de RP en la provincia.
- 5. Investigación bibliográfica sobre las metodologías disponibles para la evaluación del riesgo.
- 6. Diseño de un sistema de evaluación del riesgo, incluyendo la programación informática de la metodología.
- 7. Redacción del informe final.

### 4.2. Recopilación de datos

Para la extracción de datos, la Dirección de Residuos Peligrosos brindó acceso a la información de las inscripciones históricas realizadas en la provincia de Córdoba. La información se recopila a partir de la Declaración Jurada que acompaña las solicitudes, donde los generadores brindan la información especificada en el apartado 3.4.

El proceso de obtención de datos presentó un desafío importante, debido a la magnitud de los mismos y la dificultad de acceso.

La interfaz de las inscripciones contenidas en el sistema está determinada por una lista de las inscripciones, modificaciones y renovaciones que se presenta en la Figura 12.

| $N^{\circ}$ | <b>CUIT</b>       | Razón Social        | Tipo      | Solicitud    | Estado    | F.<br>Presentación<br>JΞ | Contacto                                    | Expediente                        | Solicitud<br>Padre | Cert.<br>Amb.<br>Anual |
|-------------|-------------------|---------------------|-----------|--------------|-----------|--------------------------|---------------------------------------------|-----------------------------------|--------------------|------------------------|
| $\approx$   | CUIT <sub>1</sub> | Generador 1         | Generador | Renovación   | Terminado | 16/03/2022               | 国                                           | Expediente 1<br><b>CONTRACTOR</b> | Ξ                  | $\Omega$               |
| $\sim$      | CUIT <sub>2</sub> | Generador 2         | Generador | Modificación | Terminado | 16/03/2022               | $\Xi$                                       | Expediente 2                      | ×                  | $\sim$                 |
| $\sim$      | CUIT <sub>3</sub> | Generador 3<br>on a | Generador | Inscripción  | Terminado | 16/03/2022               | $\begin{array}{c} \boxed{1} \\ \end{array}$ | Expediente 3                      | ä                  | $\Omega$               |

Figura 12. Campos de datos del registro de generadores de residuos peligrosos vía plataforma "Ciudadano Digital".

Dentro de la columna "N°" se encuentra un link que permite acceder a la información particular de cada Declaración Jurada.

Para poder recopilar la información necesaria, se necesitaba acceder a cada link de la columna "N°", e incorporar los datos de cada generador.

Para brindar representatividad a los datos obtenidos, se seleccionó un período de tiempo que abarca desde 01/01/2019 hasta el 31/12/2021, incorporando en el análisis la situación productiva previa a la pandemia del SARS-COV-2 que comenzó en el mes marzo del año 2020 y buscando plasmar la generación de los residuos en un período cercano a la actualidad. Esta selección permitió eliminar datos atípicos obtenidos en el último año, así como generar indicadores confiables.

La decisión del período de tiempo a considerar, y la forma en que los datos se encontraban disponibles en la plataforma convirtieron en impracticable la recopilación de datos de forma manual.

Para resolver este conflicto, se planteó realizar la extracción de forma automatizada mediante un algoritmo informático, técnica comúnmente denominada "Web Scraping".

Posterior a una investigación y análisis de aplicaciones informáticas disponibles, se seleccionó el programa Octoparse 8. El mismo es un software de extracción de datos con una versión de libre acceso, que permite programar algoritmos de forma gráfica e intuitiva.

El programa permite extraer gran cantidad de datos en cortos períodos de tiempo, lo que posibilitó realizar la recopilación de información para este problema. A su vez, la información puede ser exportada de forma sencilla a diferentes formatos. En este caso la aplicación que se propuso para realizar el análisis de los datos fue Microsoft Excel, siendo los datos exportados a una hoja de cálculo formato XSLX.

A continuación, se muestra el algoritmo programado y su descripción:

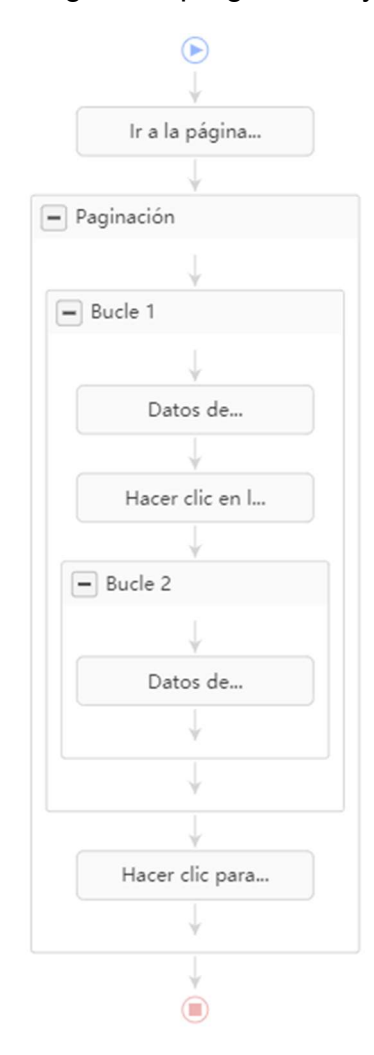

Figura 13. Algoritmo de extracción de datos.

En un primer paso, se le explicita al programa el acceso a través de la URL que corresponde a la dirección del CiDi mediante el elemento *Ir a la página web*, donde se encuentra la información de los generadores.

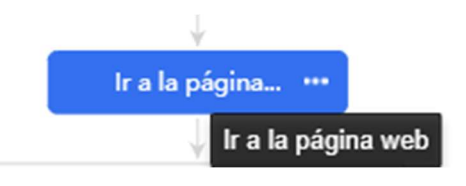

Figura 14. Paso 1 del algoritmo de extracción de datos.

La lista de datos se compone de varías páginas, por lo que se establece un bucle para recorrer las mismas, mediante el cuadro Paginación o paso 2.

| Paginación |            |
|------------|------------|
|            | Paginación |

Figura 15. Paso 2 del algoritmo de extracción de datos.

Dentro de cada página, se establece un bucle que itera sobre todas las inscripciones, modificaciones y renovaciones que se encuentran dentro de esa página, denominado **Bucle 1** o paso 3.

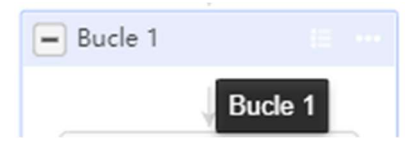

Figura 16. Paso 3 del algoritmo de extracción de datos.

En este bucle, se realizan dos acciones. Primero, mediante la acción Datos de generadores o paso 4 se registran los siguientes datos de cada generador:

- CUIT.
- Razón social.
- Tipo de solicitud.
- Estado.
- Fecha de presentación.

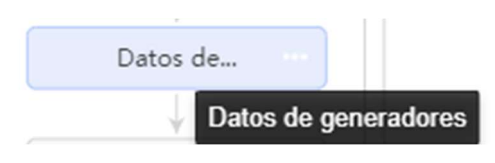

Figura 17. Paso 4 del algoritmo de extracción de datos.

En segunda instancia, se le solicita al programa que acceda de forma particular a cada link que se encuentra en la lista "N°" (donde se encuentran los datos particulares de cada Declaración Jurada), mediante la orden Hacer clic en las URLs de la lista o paso 5.

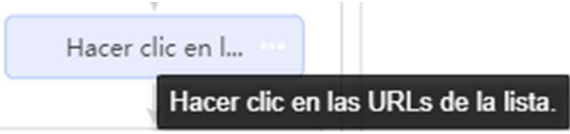

Figura 18. Paso 5 del algoritmo de extracción de datos.

Dentro de cada link particular, se ejecuta un segundo bucle, el **Bucle 2** o paso 6 mediante el cual se itera sobre la lista de todos los residuos que el generador declara.

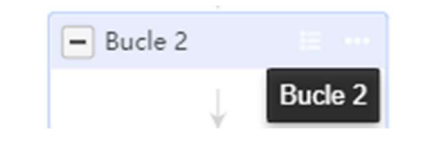

Figura 19. Paso 6 del algoritmo de extracción de datos.

En cada iteración se extrae mediante **Datos de residuos** o paso 7 la información siguiente:

- Categoría de residuo.
- Estado de materia.
- Cantidad.
- Unidad de medida de cantidad.
- Humedad.
- Concentración.
- Unidad de medida de concentración.
- Contenedor.
- Provincia.
- Departamento.
- Localidad.
- Calle.
- Rubro.
- Tipo de Actividad.
- Actividad.

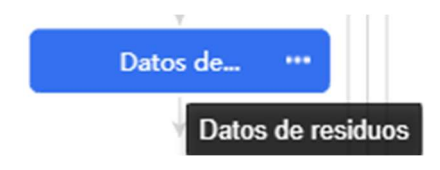

Figura 20. Paso 7 del algoritmo de extracción de datos.

Finalmente, se ejecuta la orden Hacer clic para paginar o paso 8 que permite avanzar a la página siguiente y el algoritmo queda completo.

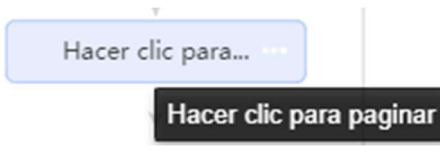

Figura 21. Paso 8 del algoritmo de extracción de datos.

Los datos se guardan en una lista que puede ser exportada en formato xlsx, csv, html o json.

# 4.3. Análisis de datos

Una vez fueron obtenidos los datos, se procedió al procesamiento y análisis de los mismos.

La herramienta que se utilizó fue una tabla dinámica empleando el programa de cálculo y análisis de datos Microsoft Excel. "Una tabla dinámica es una herramienta avanzada para calcular, resumir y analizar datos que le permite ver comparaciones, patrones y tendencias en ellos" (Microsoft, 2022).

La tabla dinámica es una herramienta que destaca por la versatilidad que otorga para analizar gran cantidad de datos con diferentes variables y parámetros a considerar. Presenta 4 campos que se pueden combinar y modificar, que son: filas a analizar, columnas a analizar, filtros y valores. Dentro del campo valores, se pueden realizar promedios, sumas y recuentos de diferentes cantidades.

Posterior a la fijación de los distintos campos, se procesa la información mediante tablas, valores y gráficos según corresponda para cada análisis particular.

Las distintas combinaciones de campos fueron seleccionadas en función de lo que el autor consideró representativo para caracterizar la situación provincial y según los requerimientos particulares de la Secretaría de Ambiente. Estos se presentan en la sección 5.

Es importante resaltar que los datos analizados corresponden a las cantidades y características estimadas que declaran los generadores para obtener el CAA que los habilita a comenzar a realizar sus actividades productivas. Estas cantidades pueden diferir ligeramente a las generadas realmente, que se verán plasmadas de manera definitiva en los manifiestos, cuando los generadores realizan los retiros efectivos y los tres actores del proceso (generador, transportista y operador) corroboran las cantidades y características declaradas. Sin embargo, el autor considera que estas cantidades estimadas son valores que se adecuan para caracterizar la generación de RP.

### 4.4. Metodología de evaluación de riesgo

El objetivo de este apartado fue diseñar una herramienta que permita determinar el nivel de riesgo para cada generador considerando de variables que puedan obtenerse de los datos brindados en su Declaración Jurada. Las variables fueron seleccionadas por el autor y sus tutores en función de investigación bibliográfica y experiencia en materia de gestión ambiental.

El proceso consiste en estimar un nivel de riesgo entre 0,01 y 100, donde 100 corresponde al nivel máximo y 0,01 al nivel mínimo. Para ello, se realiza un análisis de información cualitativa para identificar un nivel de probabilidad de impacto e información cuantitativa para determinar un nivel de consecuencia de dichos impactos. Finalmente, ambos valores se multiplican y se normalizan para obtener el nivel de riesgo.

Se considera indicar que esta metodología solo pretende ser un punto de partida para la selección de cuales generadores deben ser auditados con mayor frecuencia. La herramienta deja de lado algunas variables que serían difíciles de manejar, y está impedido de evaluar de forma completa los complejos procesos de generación y almacenamiento de RP.

También se pretende remarcar la importancia del criterio subjetivo de los técnicos responsables de seleccionar las instituciones a auditar. Situaciones particulares como el tipo de proceso productivo, características particulares de los residuos, sitio de emplazamiento, antecedentes y otras variables representan factores que influyen en el nivel de riesgo y que son complejas de evaluar.

Para la implementación de una metodología de Índices de riesgo, en primera instancia se definen las variables que afectan tanto a la probabilidad como a la consecuencia, así como las escalas de puntuaciones que afectan a cada variable.

Luego de definir las variables, se emplean formulaciones para combinarlas y obtener índices para el nivel de consecuencia y nivel de probabilidad. Finalmente, ambos niveles se combinan para obtener un único índice de riesgo.

# 4.4.1. Probabilidad

La metodología para definir el nivel de probabilidad consiste en la revisión personal de la Declaración Jurada necesaria para la inscripción de los generadores, y a partir de la utilización de descripciones guía, los técnicos encargados del análisis asignarán un valor numérico entre 1 y 100 a cada variable, según el peso relativo de contribución en el incremento de la probabilidad de impactos negativos.

Los componentes o variables seleccionados para estimar el nivel de probabilidad fueron:

- Rigurosidad en la carga de información (R).
- Infraestructura (I).
- Antigüedad y regularidad de inscripción (A).
- Personal involucrado (P).
- $\bullet$  Incompatibilidades (In).

A continuación, se define cada variable bajo contexto, y los criterios a aplicar.

### Rigurosidad en la carga de información (R)

En la Declaración Jurada que presentan los generadores, se les solicitan documentos e información relativa a la generación y almacenamiento de residuos. La deficiencia en la carga de información, falta de datos o problemas de claridad en la descripción de sus actividades, principalmente en la memoria técnica, no permite a la autoridad de aplicación comprender los procesos, ni asegurar que estos sean adecuados, lo que implicaría un riesgo mayor y una necesidad de control más exhaustivo.

### Infraestructura (I)

La organización del lugar transitorio de guarda, así como los materiales de construcción, diseño de las contenciones y cubierta, serán fundamentales para estimar la probabilidad de ocurrencia de emergencias. La adecuada modulación, mantenimiento, orden, limpieza del sector, la resistencia de los materiales y la correcta señalización contribuyen a disminuir el riesgo de emergencias. En las Figuras 22 y 23 se presentan ejemplos de condiciones de almacenamiento adecuadas e inadecuadas respectivamente.

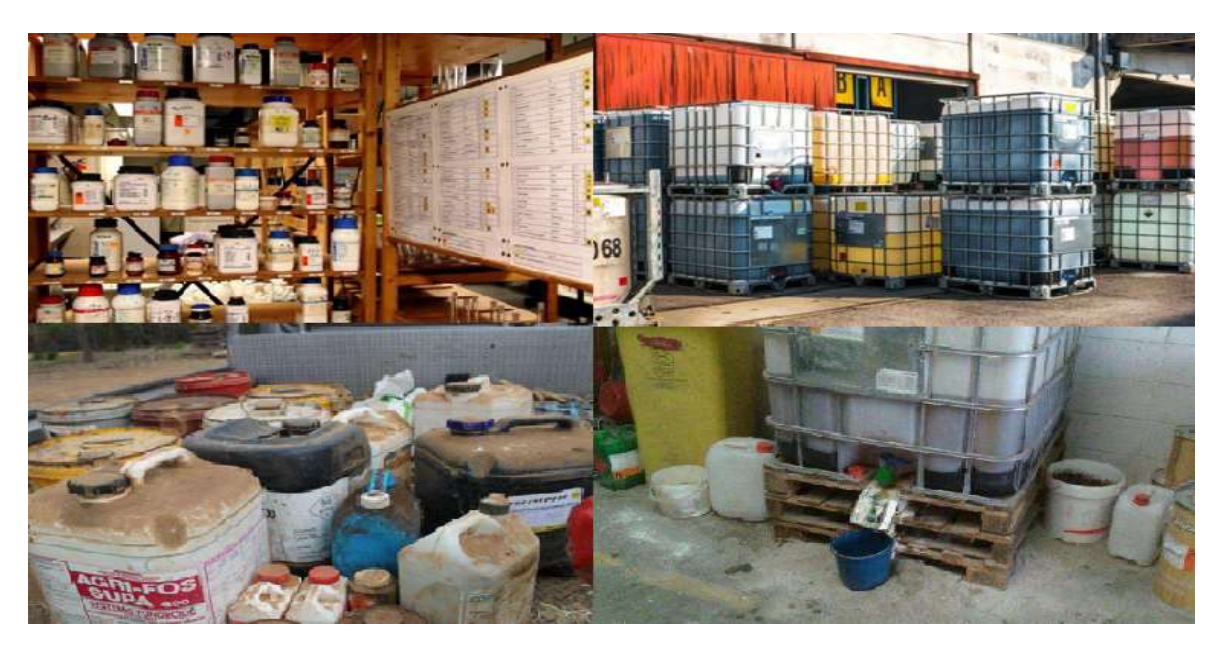

Figura 22. Ejemplos de almacenamiento inadecuado de residuos peligrosos. Fuente: (Durand, 2017).

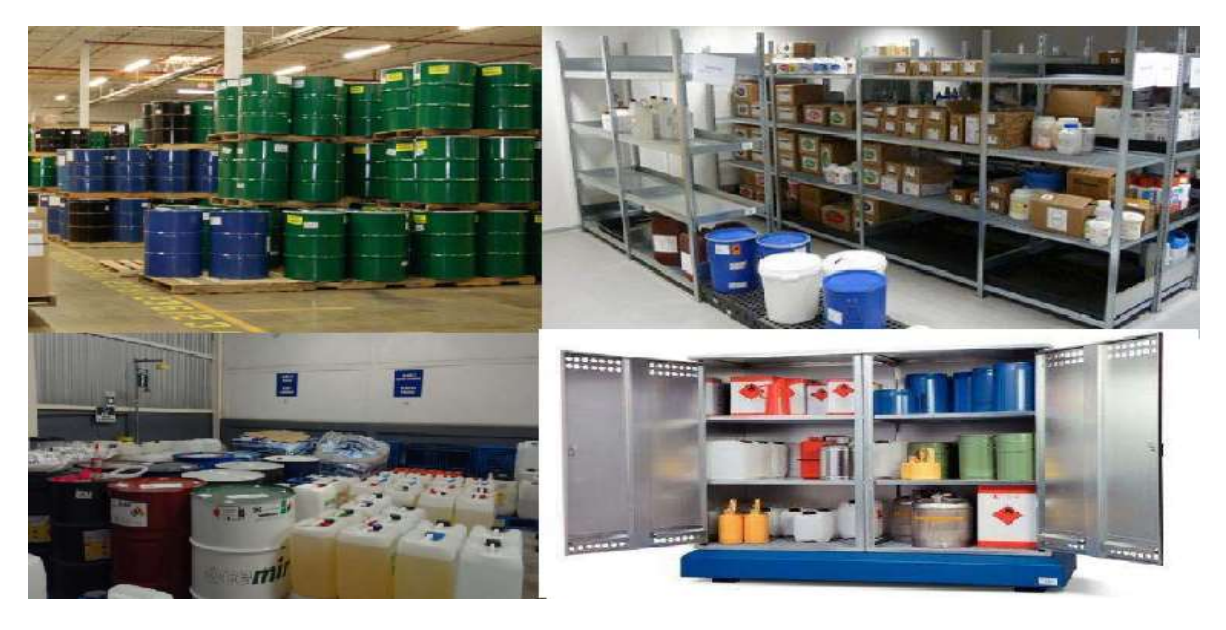

Figura 23. Ejemplos de almacenamiento adecuado de residuos peligrosos. Fuente: (Durand, 2017).

#### Antigüedad y regularidad de renovación (A)

La antigüedad de inscripción y la regularidad de las renovaciones anuales de los generadores en el registro son indicadores de buena conducta y adecuada gestión de RP. Esta variable influye sobre el nivel de probabilidad, de manera que los generadores que realicen su inscripción de manera regular y se encuentren inscriptos en el registro una mayor cantidad de años sin antecedentes negativos, serán menos propensos a generar emergencias que aquellos cuyas inscripciones sean irregulares o los nuevos generadores, por la incertidumbre debido a la falta de antecedentes.

#### Personal involucrado (P)

La formación y capacitación continua del personal involucrado en el proceso de manipulación y almacenamiento de residuos disminuye la probabilidad de emergencias, debido a la rápida detección, la aplicación de controles operativos y las reglas del arte en el caso de ocurrir una emergencia. Aquellas organizaciones que presenten planes de capacitación y entrenamiento continuo disminuirán su nivel de probabilidad respecto a las demás.

#### Incompatibilidad de residuos generados (In)

La presencia de residuos incompatibles potencialmente puede generar efectos sinérgicos derivando en reacciones químicas peligrosas, incrementando así la probabilidad de emergencias ambientales. De esta manera, la incompatibilidad de los residuos incrementa el nivel de probabilidad de efectos negativos del generador. Para determinar si los residuos son incompatibles, pueden usarse como guía las tablas y gráficos presentes en el Anexo III.

#### **Cálculo**

Para determinar la puntuación de cada variable, se presentan en la Tabla 16 descripciones que sirven como referencia para el técnico analista. El mismo deberá asignar para cada variable un valor puntaje dentro de los rangos establecidos para cada descripción Esto provee flexibilidad en el proceso de estimación de la probabilidad, brindando la posibilidad de asignar valores intermedios según cada caso particular.

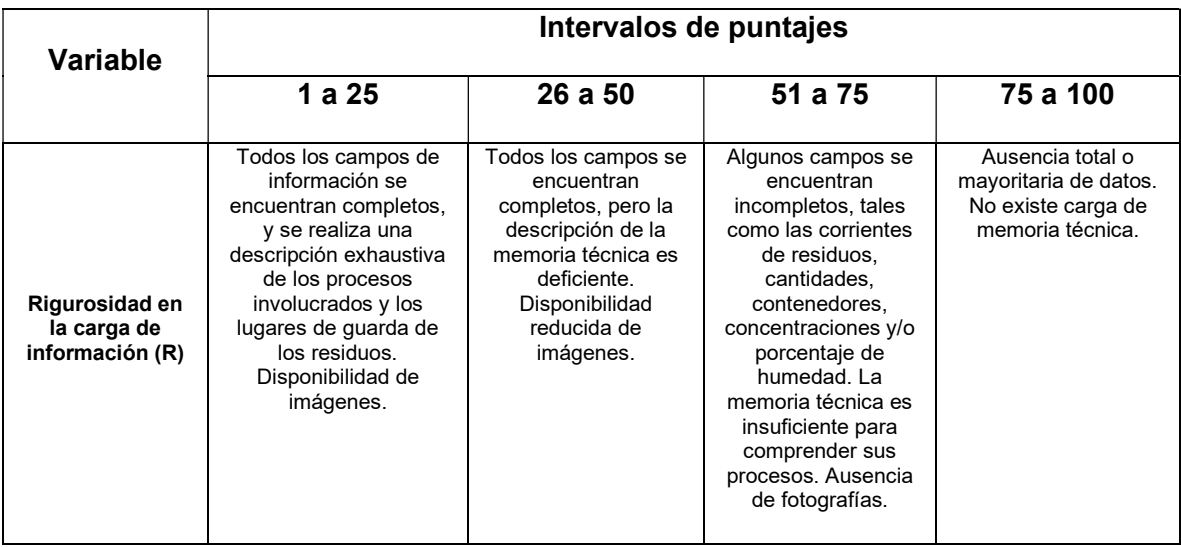

| Infraestructura<br>de<br>almacenamiento<br>transitorio (I) | Los materiales de<br>construcción del lugar<br>de guarda son<br>resistentes a la<br>corrosión, a los efectos<br>del clima y son<br>compatibles con los<br>residuos almacenados.<br>El lugar se encuentra<br>correctamente<br>conservado. La<br>señalización es precisa<br>y las distintas<br>categorías de residuos<br>están adecuadamente | Los materiales de<br>construcción son<br>adecuados para la<br>guarda. Existe cierto<br>grado de deterioro en<br>la condición del lugar.<br>La señalización del<br>lugar permite<br>identificar que se<br>trata de un lugar de<br>guarda de residuos<br>peligrosos. Existe<br>separación entre las<br>distintas categorías<br>de residuos. | Los materiales del<br>lugar de guarda<br>pueden presentar<br>algunas dificultades<br>en el caso de<br>derrame de residuos.<br>Existe un deterioro<br>considerable del<br>lugar. La<br>señalización es<br>deficiente o<br>inexistente. Las<br>distintas categorías<br>de residuos no se<br>encuentran | Los materiales del<br>lugar de<br>almacenamiento no<br>son compatibles con<br>sus residuos. El lugar<br>de guarda se<br>encuentra<br>extremadamente<br>deteriorado. No existe<br>organización para la<br>quarda de residuos.<br>Señalización<br>inexistente. No se<br>concede información<br>sobre el lugar de |
|------------------------------------------------------------|----------------------------------------------------------------------------------------------------|----------------------------------------------------------------------------------------------------|----------------------------------------------------------------------------------------------------|----------------------------------------------------------------------------------------------------|
|                                                            | moduladas.                                                                                                    |                                                                                                    | moduladas.                                                                                                    | almacenamiento.                                                                                                    |
| Antigüedad y<br>regularidad de<br>renovaciones (A)         | La antigüedad de<br>inscripción es mayor a<br>10 años Existe<br>regularidad en las<br>renovaciones.                                                                                                    | La antigüedad de<br>inscripción es de 5 a<br>10 años. Existe algún<br>período donde se<br>discontinúan las<br>inscripciones, no<br>mayor a 2 años.                                                                                                    | La antigüedad de<br>inscripción es de 1 a<br>5 años Existe<br>discontinuación en<br>sus renovaciones<br>anuales con<br>períodos mayores a<br>2 años.                                                                                                    | Las inscripciones se<br>realizan de manera<br>irregular. El generador<br>se encuentra<br>realizando una<br>primera inscripción.                                                                                                    |
| Personal<br>involucrado en la<br>manipulación (P)          | El personal involucrado<br>se encuentra altamente<br>capacitado, con<br>formación profesional y<br>conoce los controles<br>operativos y las<br>medidas a aplicar en<br>emergencias. Se<br>presentan planes de<br>capacitación<br>exhaustivos.                                                                                              | El personal<br>involucrado no posee<br>formación profesional<br>adecuada, pero<br>según su formación,<br>se estima conoce las<br>medidas de<br>manipulación de<br>residuos. Se<br>establecen planes de<br>capacitación<br>suficientes.                                                                                                    | El personal<br>involucrado carece<br>de conocimiento<br>sobre las medidas<br>adecuadas para la<br>manipulación de<br>residuos peligrosos.<br>No existe un plan de<br>capacitación.                                                                                                    | No se posee<br>información sobre las<br>personas involucradas<br>en el proceso de<br>manipulación de<br>residuos.                                                                                                    |
| Incompatibilidad<br>de residuos<br>generados (In)          | Los residuos<br>almacenados en un<br>mismo lugar de guarda<br>no presentan<br>incompatibilidades entre<br>sí.                                                                                                    | Los residuos pueden<br>producir alguna<br>reacción media con<br>liberación de calor.<br>Los reactivos pueden<br>presentar reacciones<br>ácido-base u óxido<br>reducción.<br>Incompatibilidad<br>media.                                                                                                    | Los residuos que se<br>almacenan en un<br>mismo local no son<br>compatibles y<br>generan reacciones<br>severas. Son<br>susceptibles de<br>producir reacciones<br>espontáneas.<br>Incompatibilidad<br>elevada.                                                                                        | No se tiene<br>información o<br>conocimiento de las<br>reacciones que<br>pudieren producir los<br>residuos almacenados<br>en un mismo lugar de<br>quarda.                                                                                                    |

Tabla 16. Descripciones guía para la estimación del nivel de probabilidad.

Para tomar en cuenta la influencia de cada variable en el nivel de riesgo y siguiendo la base de la metodología de Índices de riesgo descripta en la norma ISO 31010:2009, las 5 variables se combinan en un promedio ponderado donde cada una contribuye en el nivel de probabilidad. La fórmula a utilizar se muestra en la ecuación 2.

Nivel de Probabilidad =  $0, 15 * R + 0, 30 * I + 0, 05 * A + 0, 20 * P + 0, 30 * In$  (3)

El nivel de probabilidad varía de 1 a 100, donde 1 representa la menor y 100 la máxima probabilidad de ocurrencia respectivamente.

Las ponderaciones fueron seleccionadas en función de la influencia de cada variable en el resultado final. Se decidió que la Infraestructura (I) es uno de los elementos determinantes en la contención de derrames y otras emergencias, por lo que se asigna un peso relativo de 0,30. Las Incompatibilidades (In) son causantes de relaciones sinérgicas peligrosas en los lugares de guarda, por lo que también se indica un valor de 0,30. El Personal involucrado (P) posee una influencia determinante en cuanto a la aplicación de medidas adecuadas de manipulación,, lo que le confirió el valor de 0,20. La Rigurosidad en la carga de información (R) generó una influencia de 0,15, por ser indicador de buena conducta y gestión formal estructurada. Finalmente, la Antigüedad de inscripción (A) es un indicador de manejo responsable y transparente, por lo que se le asignó un valor relativo de 0,05.

## 4.4.2. Consecuencia

La consecuencia se estimará con datos cuantitativos brindados por los generadores y los analistas no deberán influir en el proceso, lo que permite brindar objetividad al nivel estimado de riesgo. Sin embargo, es importante destacar que las distintas categorizaciones y puntajes son definidas a partir del criterio del autor, por lo que su elección y discretización se ve influida por la incertidumbre propia del diseño del método.

Las variables seleccionadas para estimar el nivel de consecuencia fueron:

- Residuo (Re):
	- o Cantidad anual de residuo generado (Can).
	- o Categoría de residuo (Cat).
	- o Estado de agregación del residuo (Ea).
- Cantidad de categorías de residuo declaradas (C).
- Departamento de la provincia (D).

De manera similar a la probabilidad, las puntuaciones de cada variable se obtendrán de los datos de la Declaración Jurada, y se integran en una ecuación para obtener el nivel de consecuencia estimado. A continuación, se justifica la elección de cada variable y se definen los criterios y pesos relativos.

#### Residuo (Re)

Para definir un puntaje en esta variable, se tomaron en consideración tres sub variables que se conjugan en una general: A) Cantidad estimada anual de RP generado, B) Categoría de residuo según Ley Nacional N° 24.051/92 y C) Estado de agregación de la materia.

# A) Cantidad anual de residuo generada (Can)

El impacto negativo de los residuos peligrosos podría ser mayor cuanto mayor sean las cantidades que se involucran en el suceso. Para definir los puntajes según la cantidad de residuos, se definieron 4 jerarquías tomando en cuenta las cantidades medias de producción de los generadores, las cuales se presentan en la Tabla 17.

| Cantidad                             | Puntaje por cantidad |
|--------------------------------------|----------------------|
| Mayor a 400 kilogramos o litros.     | 100                  |
| Entre 201 y 400 kilogramos o litros. | 60                   |
| Entre 51 y 200 kilogramos o litros.  | 30                   |
| Menor de 50 kilogramos o litros.     |                      |

Tabla 17. Puntajes según la cantidad de residuos peligrosos generados.

### B) Categoría de residuo (Cat)

Las distintas corrientes de residuos definidas en la Ley Nacional N° 24.051/92 pueden generar diferentes impactos en el medio ambiente y en la salud de las personas según su naturaleza.

Según las descripciones dadas en el apartado 3.5 se asignaron puntajes a cada corriente de residuo. En primer lugar, se consideró que los residuos con toxicidad aguda sobre los seres humanos merecen el mayor puntaje. En segundo lugar, se tuvieron en cuenta los efectos negativos a largo plazo para la salud de los seres humanos, tales como cáncer y afecciones respiratorias moderadas. En tercer lugar, se valoró la ecotoxicidad del residuo específicamente sobre la flora y fauna de los ecosistemas. En cuarto lugar, se consideraron los impactos que pudieran ocasionar sobre los residuos sobre el medio abiótico. Finalmente, se valoraron otras características particulares.

A partir del orden de prioridad establecido en el párrafo anterior, los puntajes se definieron como se muestran en la Tabla 18.

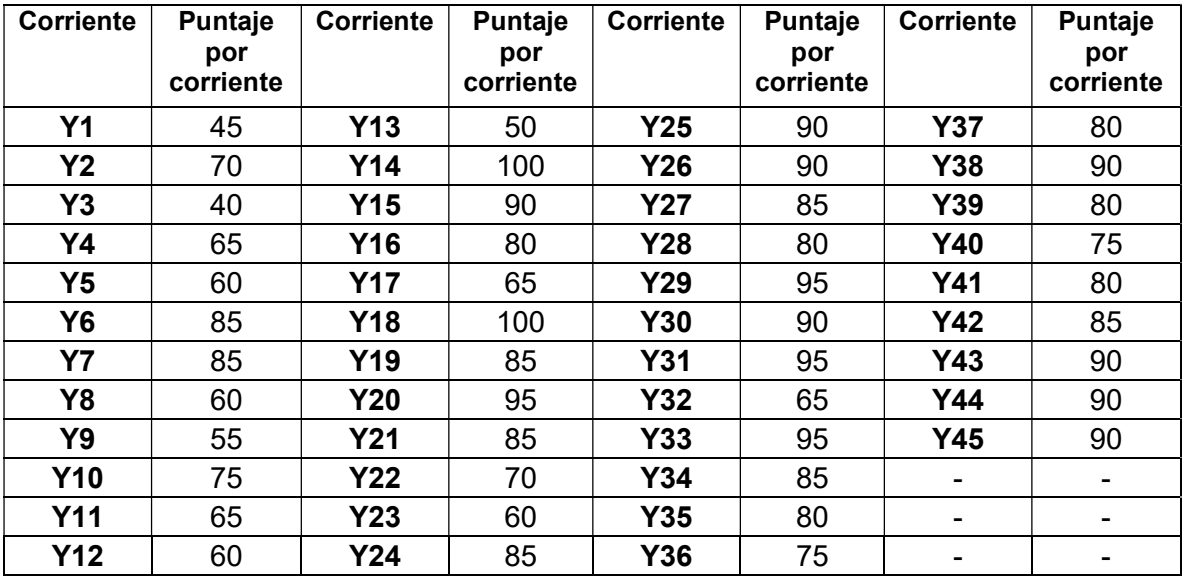

Tabla 18. Puntaje asignado según la corriente de residuo.

# C) Estado de agregación del residuo (Ea)

El estado de los residuos puede, una vez ocurrido un derrame o pérdida, influir en el impacto potencial, así como en el grado de dificultad de su contención y remediación.

Los residuos líquidos representan un riesgo mayor en su generación y almacenamiento transitorio, debido a la mayor ocurrencia de filtraciones o derrames que se derivan de sus propiedades. Por otro lado, los residuos líquidos presentan mayor dificultad en su contención una vez ocurrido la emergencia debido a que, en el derrame y posterior transporte de contaminantes líquidos sobre el suelo o cuerpos de agua, se generan procesos de advección, dispersión y difusión que originan una pluma contaminante con mayor volumen y distancia recorrida que un residuo sólido o semisólido. Por último, los residuos líquidos son propensos, considerando también proximidad, a alcanzar cuerpos de aguas subterráneos de manera más rápida y por lo tanto contaminar acuíferos que luego pueden desembocar en cursos de agua superficiales, o ser fuente de agua para consumo humano. Debido a las condiciones expuestas, se les confiere el mayor puntaje.

Los residuos sólidos son los más susceptibles de ser contenidos en casos de emergencias ambientales (a excepción de casos particulares), debido a que no se dispersan con la misma facilidad de los residuos líquidos, por lo que se asignó el menor puntaje de los 3 estados alcanzados.

En este sentido, los residuos semisólidos por su naturaleza compartida presentan condiciones intermedias, por lo que su correspondiente puntaje también lo es.

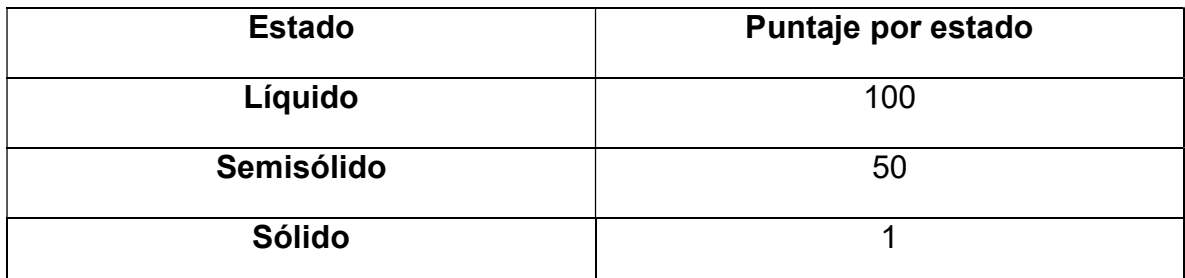

Tabla 19. Puntajes según el estado de agregación del RP.

El puntaje de cada corriente declarada se calcula de la siguiente manera:

Si el residuo es un Y distinto a Y48:

= . ∗ + . ∗ + . ∗ (4)

Si el residuo es un residuo Y48/:

= . ∗ ( − ) + . ∗ (5)

En este caso, existen 2 posibilidades para el cálculo. Si el residuo es una corriente pura (Y), los puntajes se distribuyen en un 45% por la categoría, un 40% por la cantidad y un 15% por el estado de agregación.

Si el residuo es un sólido contaminado con alguna categoría (Y48/), se toma en consideración únicamente la categoría y la cantidad generada. Esto se debe a que, en este caso, el residuo es un sólido por definición. Se le otorga un 60% del valor al total al puntaje por categoría y un 40% según la cantidad. En este caso, se resta el valor de 44 puntos al valor por categoría original para considerar que se trata de un sólido contaminado y no un residuo puro, lo que le confiere menor peligrosidad. De esta manera con el valor seleccionado, se confiere a la categoría Y48/Y1 el puntaje de 1 y se garantiza la diferencia de órdenes de magnitud del método.

Si el generador declarara más de una corriente de residuos, el puntaje por el residuo se calcula como el promedio del puntaje de cada corriente, como lo especifica la Ecuación 5.

$$
Re = \frac{\sum_{i=0}^{n} Puntaje_i}{n}
$$
 (6)

Donde:

- Re: Puntaje final por residuo.
- Puntajei: Puntaje obtenido por cada corriente.
- n: Cantidad de categorías declaradas.

### Cantidad de categorías declaradas (C)

La cantidad de categorías declaradas es un indicador de la complejidad de los procesos productivos involucrados. Una mayor cantidad de categorías de residuos agrega dificultad los procesos de control, manipulación, guarda y la gestión en general, siendo necesaria una infraestructura más compleja y procesos de capacitación más exhaustivos. En la Tabla 20 se presentan los puntajes asignados.

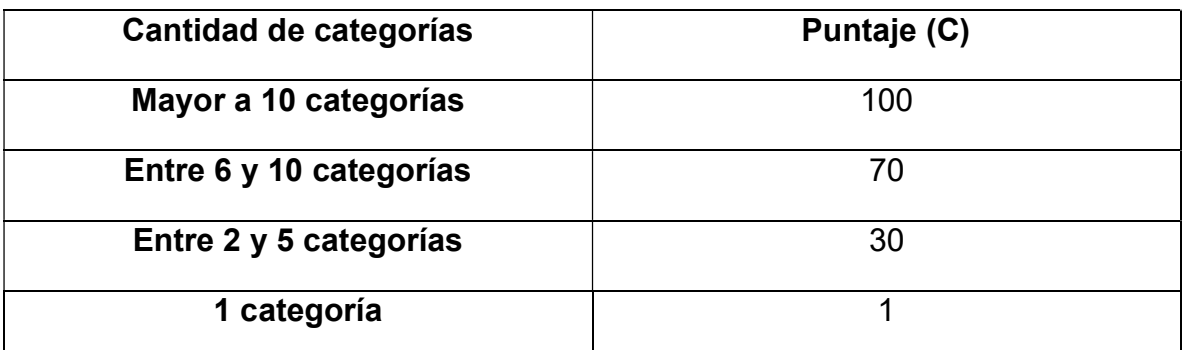

Tabla 20. Puntajes según la cantidad de categorías.

### Departamento (D)

El elemento utilizado para evaluar la influencia del departamento en el nivel de consecuencia es la cantidad de habitantes que residen en el mismo. Se interpreta que las emergencias que ocurran en departamentos con mayor cantidad de habitantes, son propensas a afectar a mayor cantidad de servicios y personas.

El autor entiende que caracterizar cómo influye la ubicación de la unidad generadora en el nivel de riesgo que implica un generador de residuos peligrosos, solo por la cantidad de habitantes del departamento donde se radica, deja fuera de consideración otras variables importantes.

En un futuro aporte a la gestión de residuos peligrosos, se podría involucrar estudios sobre el uso de suelo donde se localiza la producción, generar mapas que incluyan la geolocalización y cercanía a cuerpos de aguas superficiales, cercanía a núcleos urbanos, a zonas protegidas, etc. Estas variables que integrarían nivel de actividad, vulnerabilidad ambiental, entre otros, por limitaciones de tiempo no se incluyen en el presente trabajo, pero indudablemente repercuten en el nivel de consecuencia de cada generador, su consideración queda supeditada a modificaciones posteriores que se realicen de la metodología.

En la Tabla 21 se presenta una lista de los departamentos de la provincia, junto con el número de habitantes registrados según el Censo realizado en el año 2010 y su puntaje. En la tabla, el orden del departamento se establece de mayor a menor número habitantes, siendo el primero Capital, y en el lugar 26 Sobremonte.

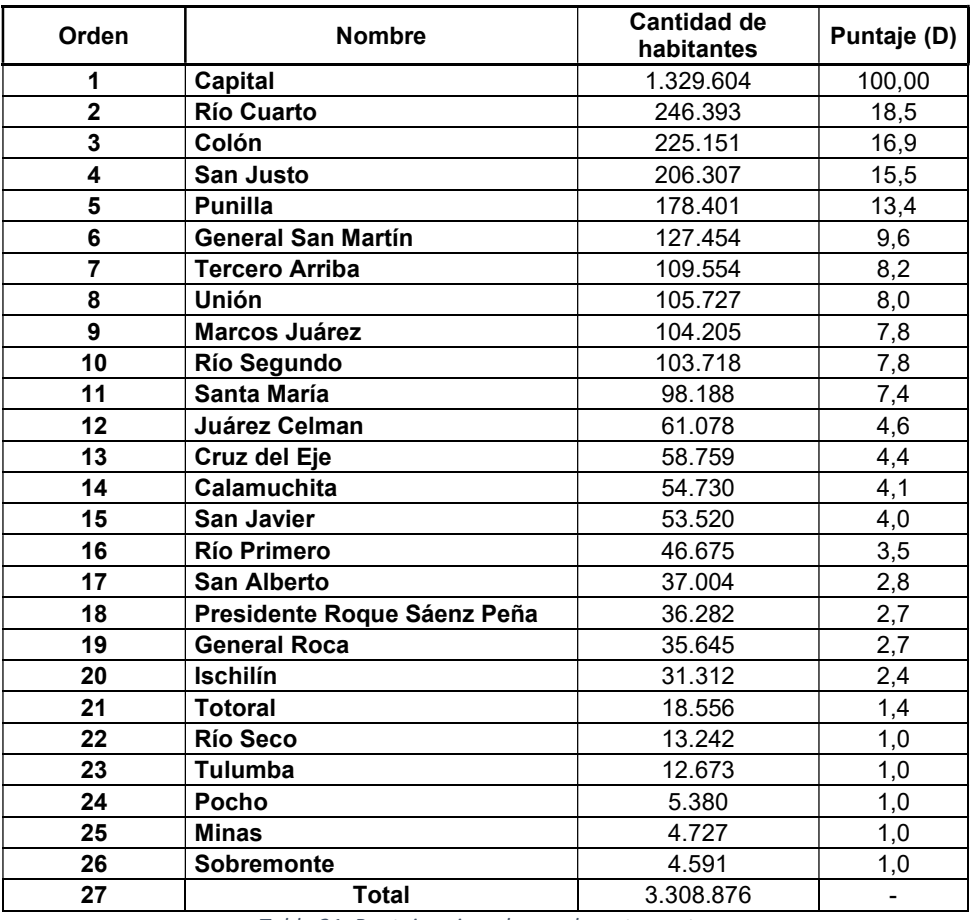

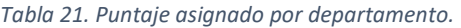

El criterio para asignar el puntaje a cada departamento es: Puntaje máximo al departamento con mayor cantidad -en este caso 100 a Capital-, y según la proporción de habitantes de cada departamento respecto a Capital, se asigna un valor a los 25 departamentos que hacen al total. La ecuación se expresa como sigue:

$$
D = \frac{N \text{úmero de habitantes departamento i}}{N \text{úmero de habitantes departamento Capital}} * 100 \tag{7}
$$

Para simplificar la metodología, aquellos departamentos que obtuvieron un puntaje menor a 1 (Pocho, Minas y Sobremonte) se les asignó el valor 1.

#### **Cálculo**

De manera similar al nivel de probabilidad, la determinación del nivel de consecuencia se realiza con un promedio ponderado, donde todas las variables conjugan un único índice, acorde se indica en la Ec. 7.

#### Nivel de Consecuencia =  $0,55*$  Re + 0, 30  $*$  C + 0, 15  $*$  D (8)

Los criterios y valores se definieron en función de la influencia de cada variable en el nivel de consecuencia. Específicamente a la variable Residuo (Re), al conjugar tres subvariables y en cierta medida definir el grado de impacto, se le asigna un valor relativo de 0,55. A la Cantidad de corrientes (C) al representar la complejidad de los procesos y las posibles reacciones en cadena, se le asigna un peso de 0,30. Finalmente, al Departamento (D) se le hace corresponder un valor de 0,15, dado que si bien influye en la consecuencia del impacto, se trata de un análisis preliminar que tal se indicó; con más información, subvariables u otras alternativas podría ser mejorado.

#### 4.4.3. Riesgo

Definidos los niveles de probabilidad y consecuencia, el nivel de riesgo se calcula como:

Nivel de Riesgo = 
$$
\frac{(Nivel de Probabilidad) * (Nivel de Consecuencia)}{100}
$$
 (9)

Con este valor se puede obtener un nivel de riesgo relativo que orienta al evaluador respecto al potencial peligro en la gestión de RP del generador. Estos valores pueden encontrarse en el intervalo [100, 0.01].

# 5. Resultados

### 5.1. Análisis de datos

El resultado de la extracción de datos en el período 2019-2021, cuyo proceder se detalla en la sección 4.3, arrojó una cantidad de 14307 corrientes de residuos declaradas, completadas por 1743 generadores, incluyendo renovaciones, modificaciones e inscripciones.

Para el análisis de datos, se consideró extraer la información sin modificar la forma en que fue cargada por los generadores. De esta manera, se pretendió identificar falencias en la carga de datos en las Declaraciones Juradas. En ese sentido, pueden evidenciarse o notarse ciertas incongruencias e irregularidades en la información de los generadores como, por ejemplo, valores incompletos o unidades escritas de forma inadecuada.

A continuación, se presenta la información procesada mediante gráficos y tablas.

## 5.1.1. Cantidades generadas

Se presenta a continuación una tabla con las sumas de las cantidades de residuos generadas que fueron declaradas por los generadores inscriptos dentro del territorio provincial, en función de la unidad de medida en que la que fueron especificadas, durante los tres años del período seleccionado.

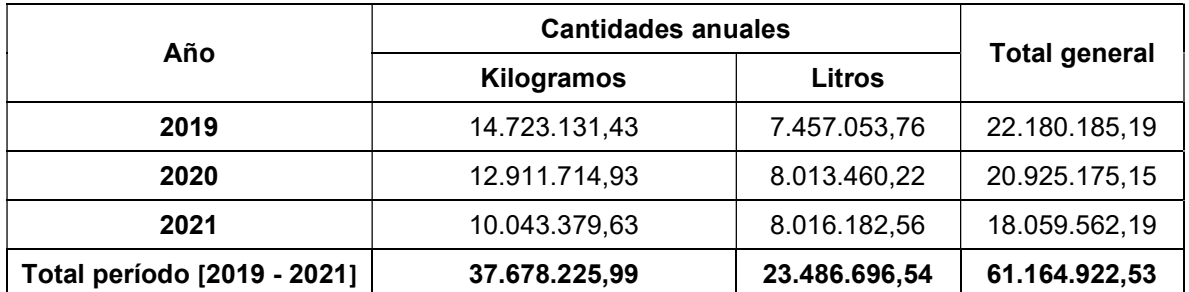

Tabla 22. Cantidades de residuos generadas.

### 5.1.2. Distribución del tipo de solicitudes

En la Figura 24, se presenta un gráfico de torta que muestra cómo se distribuyeron las solicitudes de inscripción efectuadas en la Dirección de Residuos Peligrosos en el periodo bajo estudio. Las solicitudes pueden ser de tres naturalezas, acorde a la necesidad o instancia de inscripción:

- 1) Primera inscripción.
- 2) Modificación de la inscripción vigente.

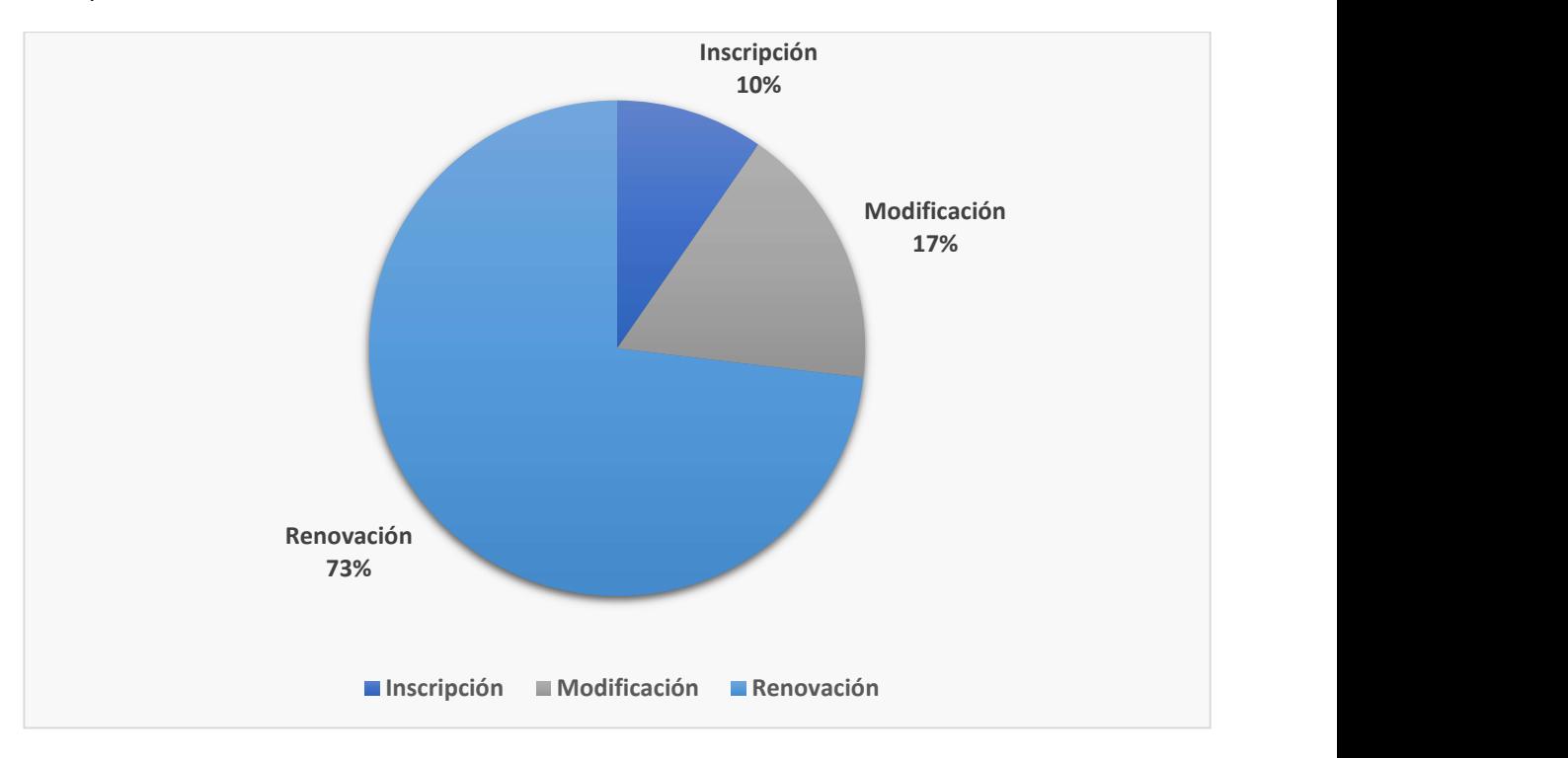

3) Renovación anual.

Figura 24. Porcentaje de solicitudes de los generadores acorde a su naturaleza. Período [2019-2021].

### 5.1.3. Cantidades generadas según la categoría de residuo

Posteriormente, en la Práctica se determinaron y analizaron las cantidades declaradas de residuos según las categorías del Anexo I de la ley 24.051/92, diferenciadas por la unidad de medida declarada. Se presentan a continuación las Tablas 23 y 24, y los gráficos de barras de las Figuras 25 y 26, con los resultados del análisis.

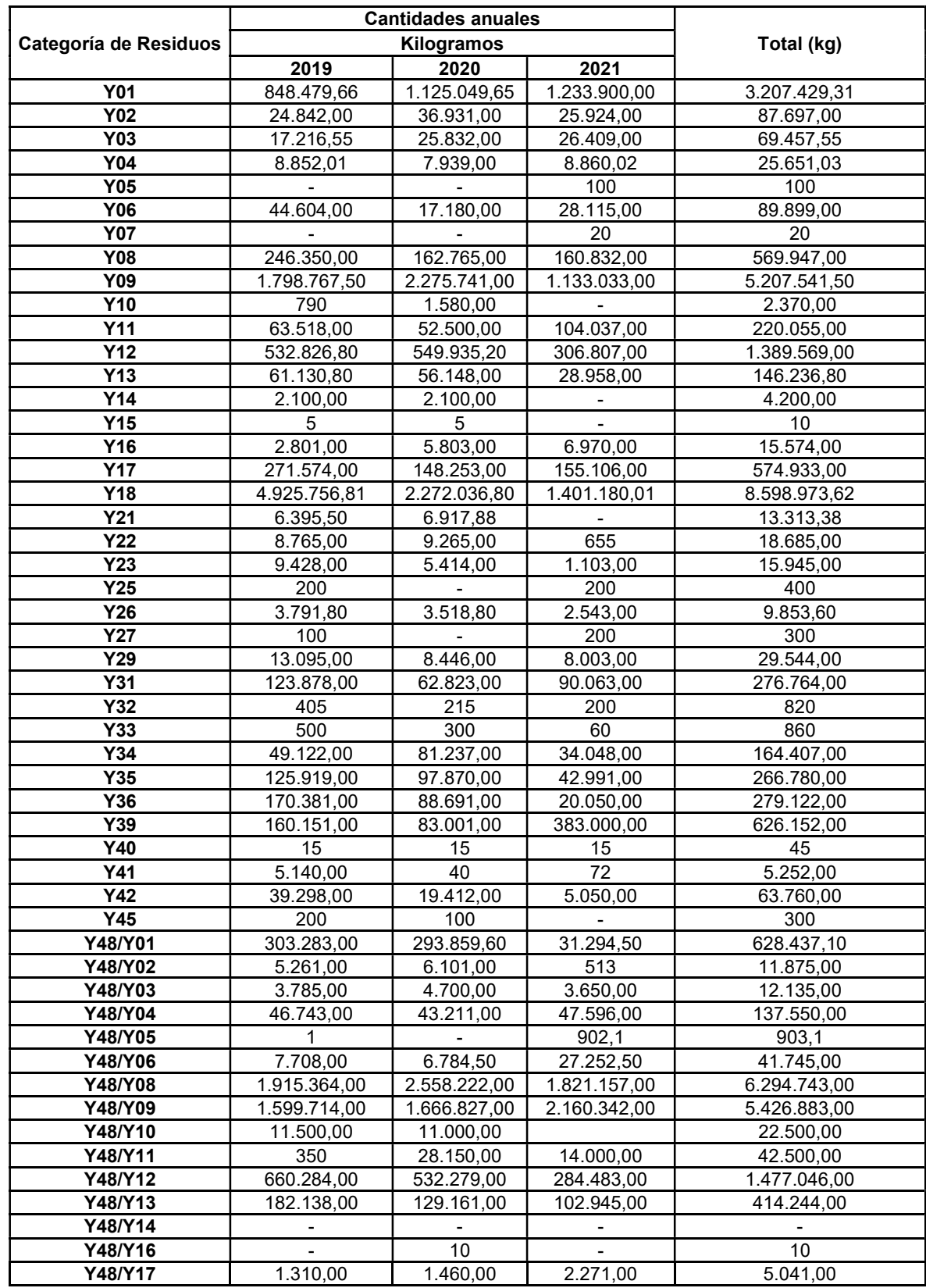

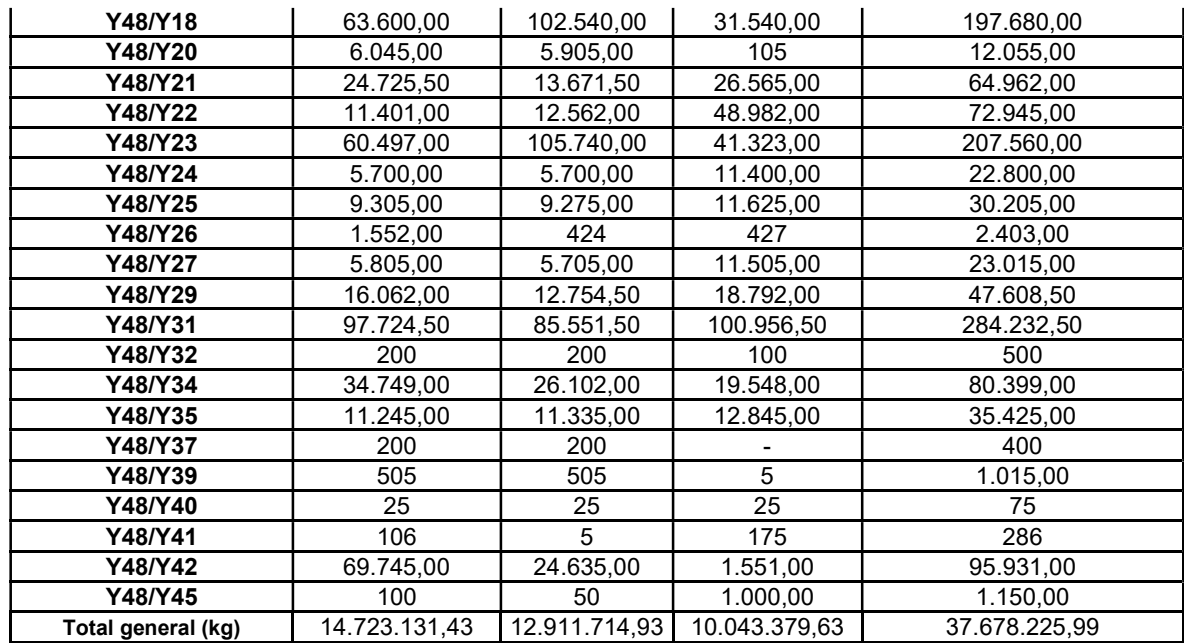

Tabla 23. Cantidades de residuos generadas en kilogramos por categoría de RP.

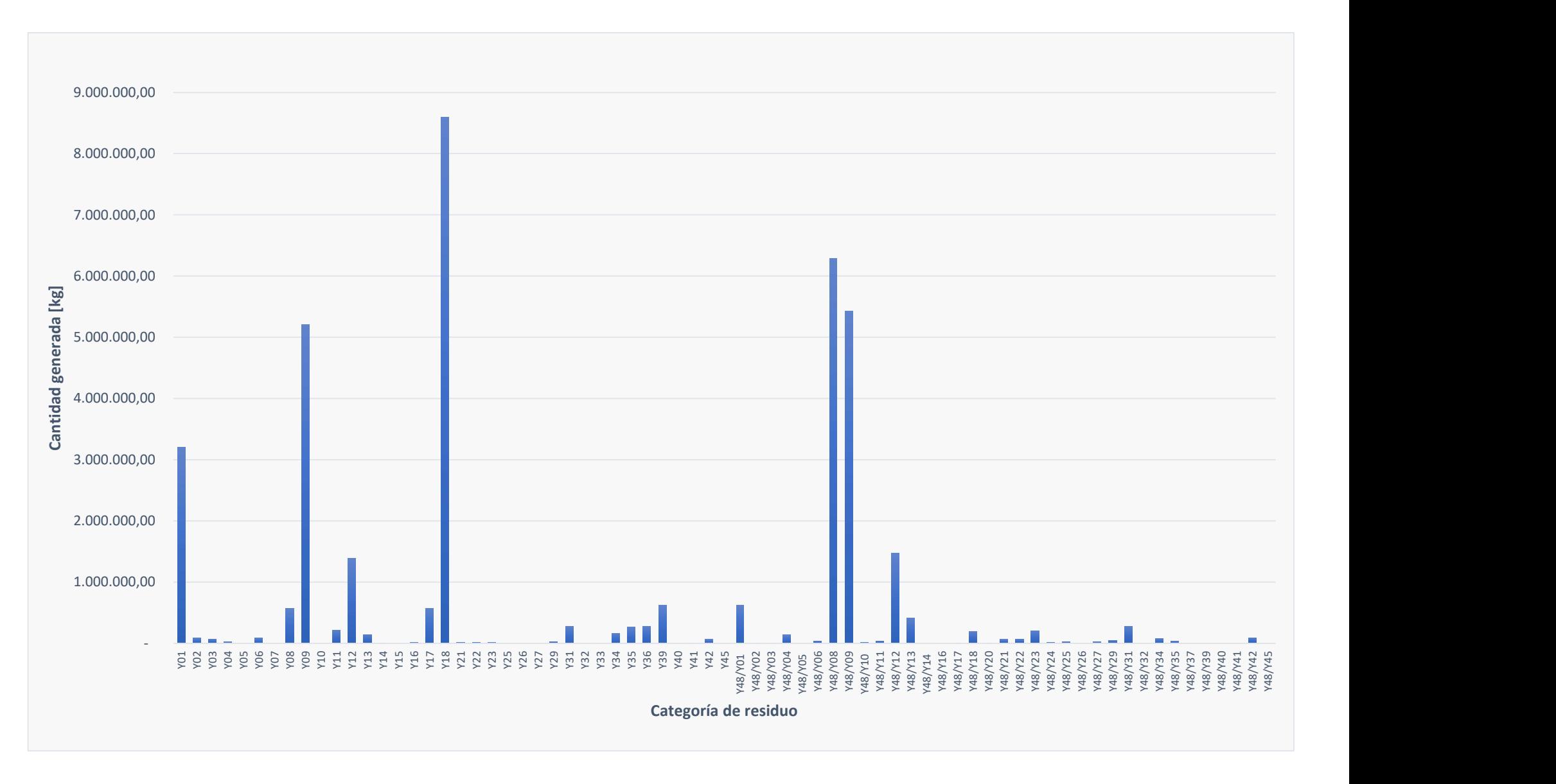

Figura 25. Gráfico de barras de las cantidades generadas en kilogramos según categoría de residuos. Período [2019-2021].

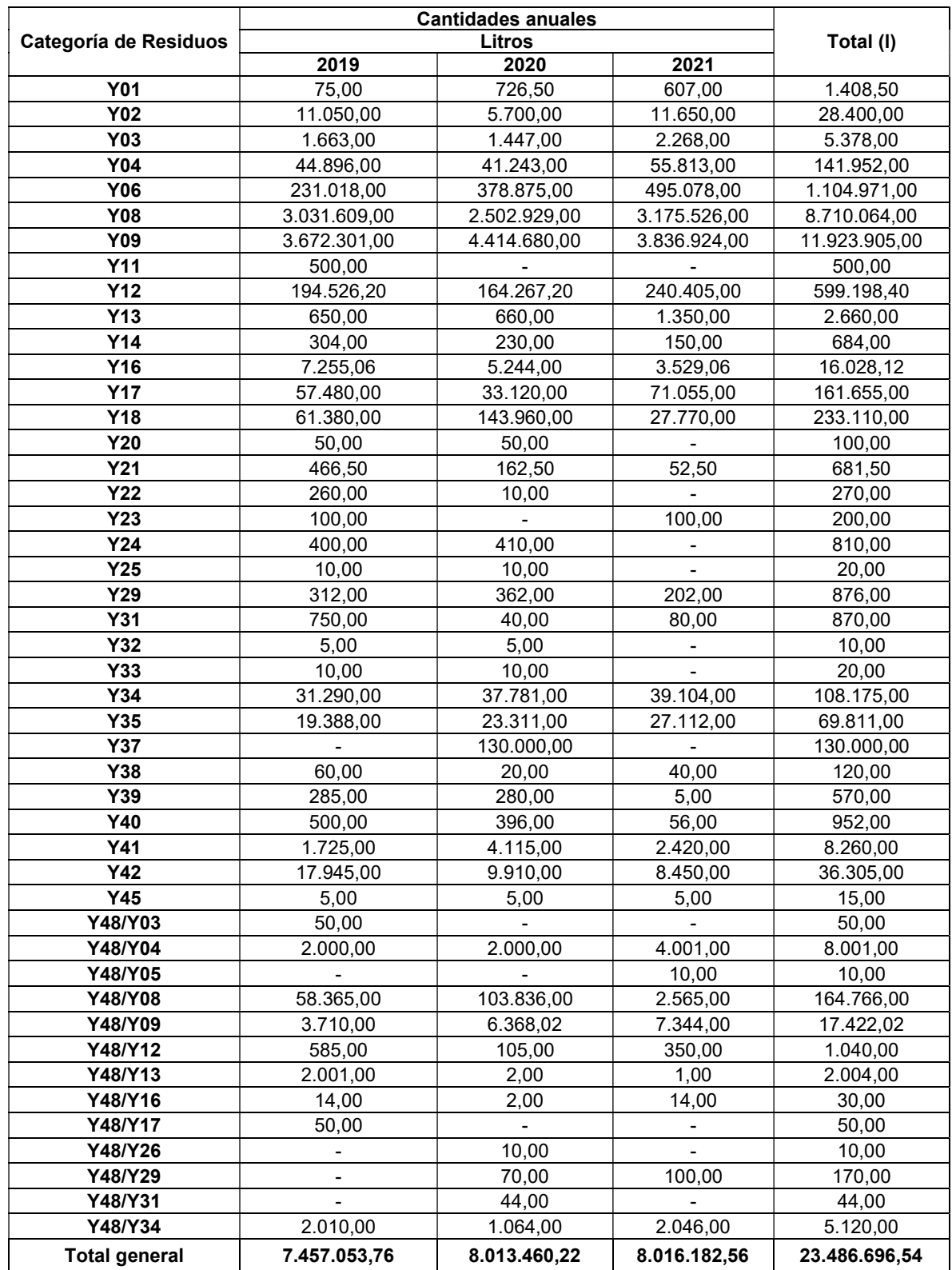

Tabla 24. Cantidades de residuos generadas en litros por categoría de residuos.

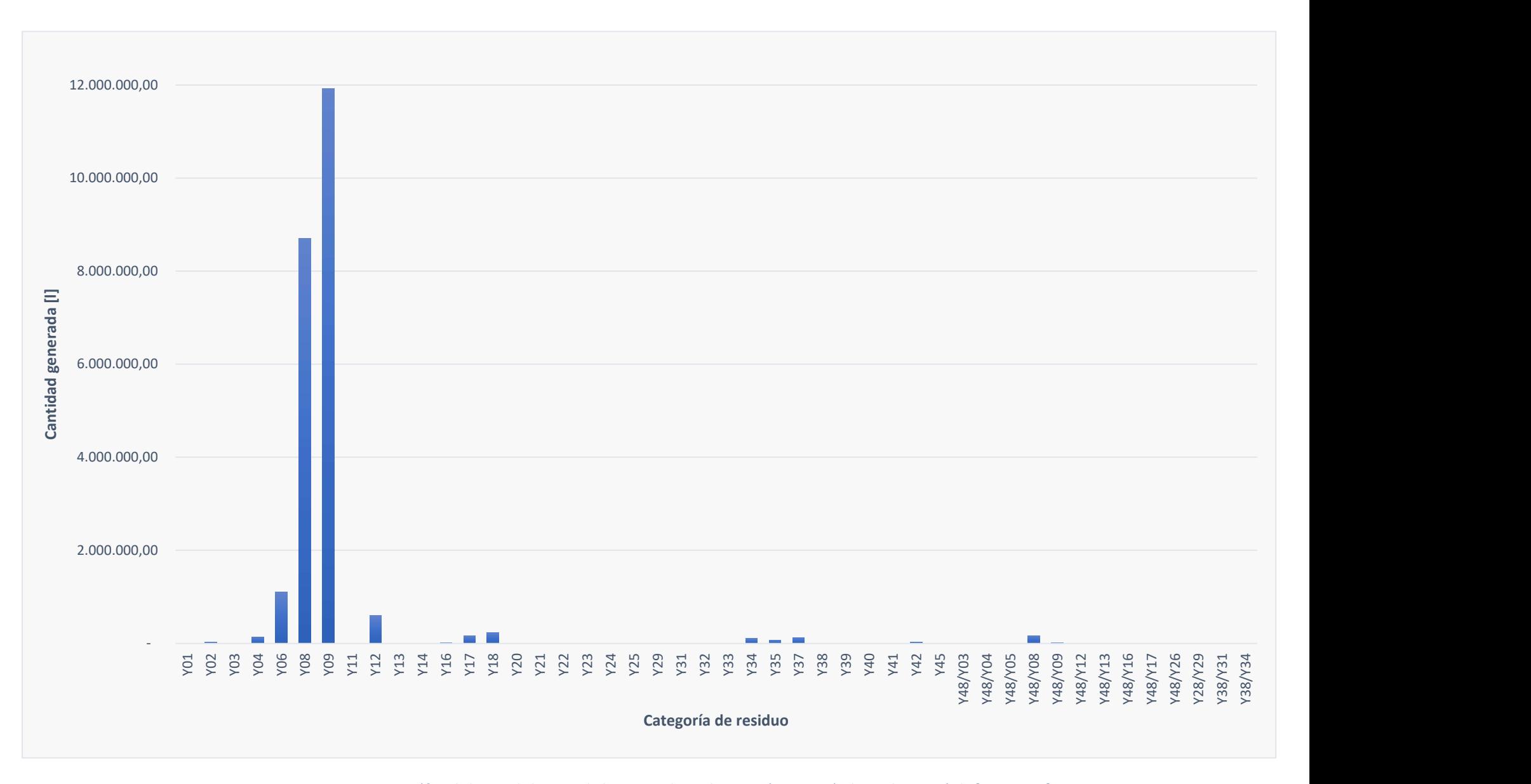

Figura 26. Gráfico de barras de las cantidades generadas en litros según categoría de residuos. Período [2019-2021].

### 5.1.4. Distribución departamental

En la Figura 27 se presenta el análisis de la distribución de las cantidades de residuos acorde con el sitio de radicación de la organización generadora. En el gráfico se presentan los porcentajes de distribución de los departamentos con porcentaje mayor al 1% del total de residuos generados en la provincia.

En relación a lo indicado en el párrafo anterior, se considera indicar que al procesar la información se observaron ciertas irregularidades en la carga de datos, por ejemplo declaraciones que en el campo asignable al departamento especifican regiones fuera del territorio provincial, declaran el departamento como "Sin asignar" o que simplemente no completan el campo. Sin embargo, estas situaciones representan menos de un 1% del total, por lo que no influye de manera significativa en los análisis y conclusiones.

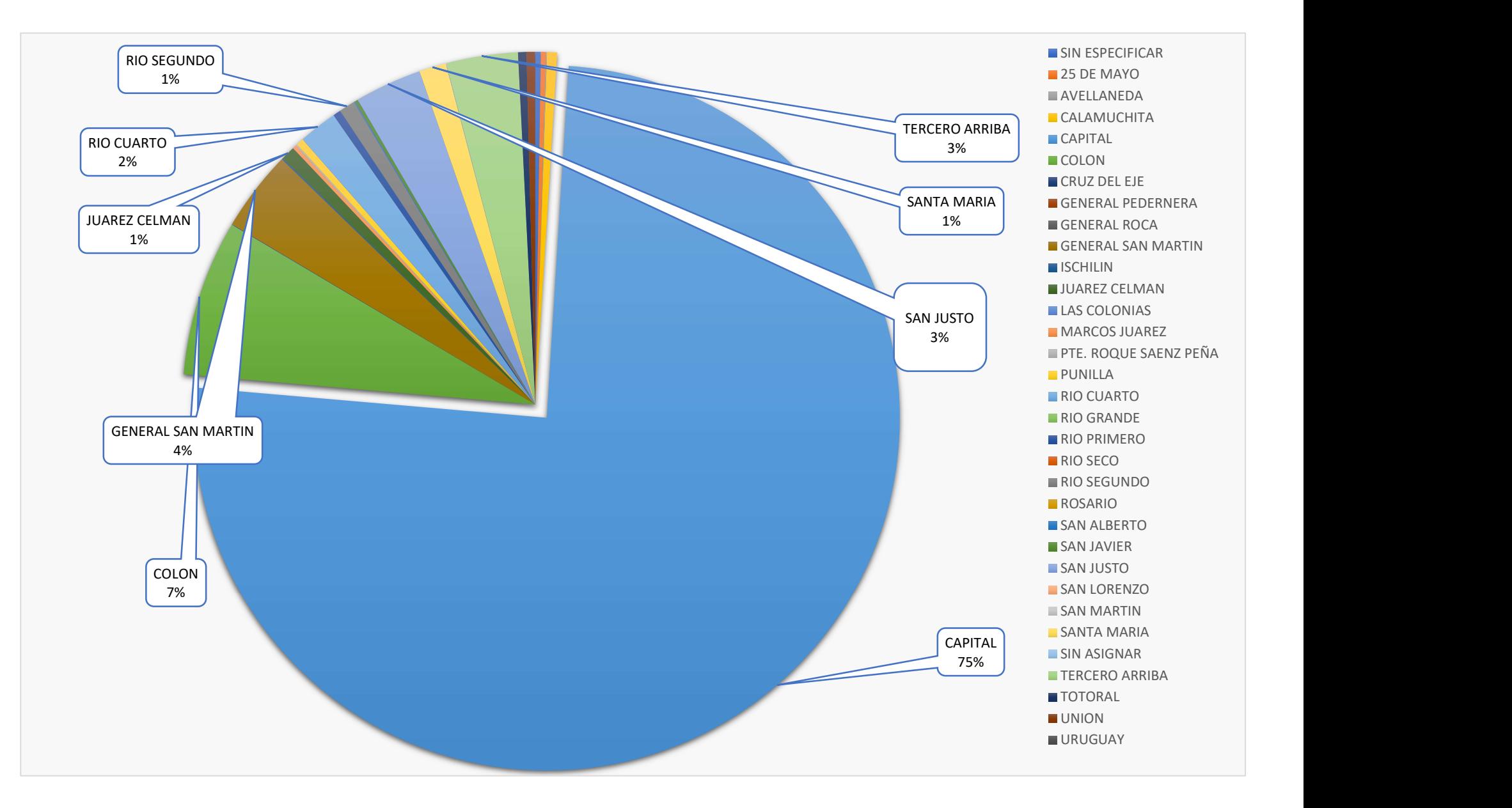

Figura 27. Porcentaje de residuos generados según su ubicación departamental en la provincia de Córdoba. Período [2019-2021].

#### 5.1.5. Distribución de la generación según rubros de producción

Con los datos y gestión de la información, se definió estudiar cuales fueron los rubros de actividad que realizaron un mayor aporte a la cantidad total de residuos generados. La Tabla 25 contiene las cantidades y distribución porcentual de las actividades generadoras que representen por lo menos un 1% del total de la generación de RP en el período 2019-2021, sumando litros y kilogramos. Si bien existen más rubros declarados, ninguno representa más del 1% del total.

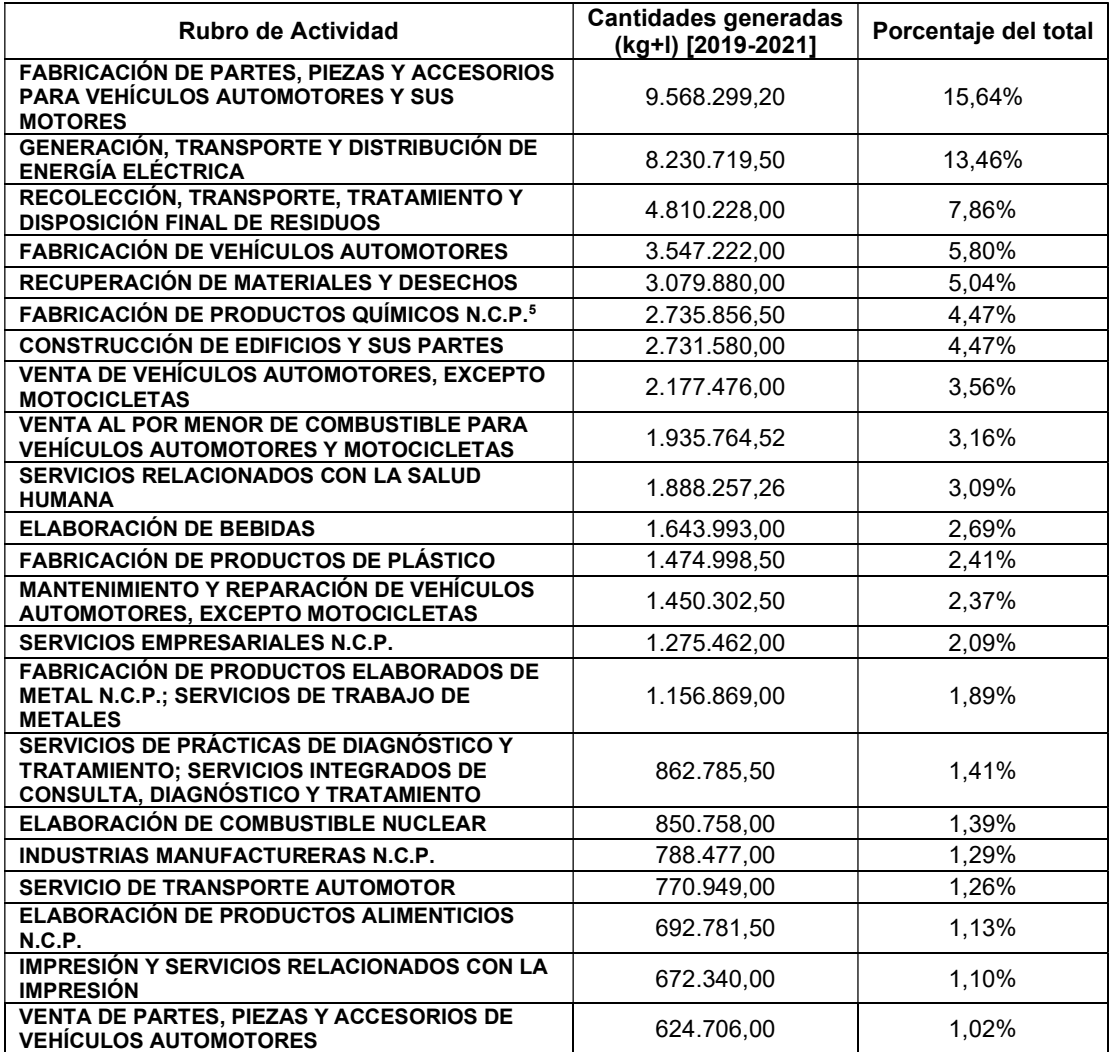

Tabla 25. Cantidades generadas de RP según rubros productivos en la provincia de Córdoba. Período [2019-2021].

<sup>&</sup>lt;sup>5</sup> "N.C.P." referencia a "No clasificado en otra parte".

### 5.1.6. Estado de agregación en que se declaran los residuos

Por otro lado, se estudió la forma en que se declaran los RP. Se presenta a continuación una tabla con las cantidades anuales (sumando litros y kilogramos), junto al gráfico de torta de la Figura 28.

Es importante destacar que la unidad de medida (litros o kilogramos) no presenta ninguna incidencia sobre el estado de la materia (líquido, sólido o semisólido) en que se encuentra el residuo. Es decir, el registro permite que tanto residuos sólidos, líquidos o semisólidos puedan ser declarados en kilogramos o en litros.

|                      | Cantidades anuales (kg+l) |               |               |                      |  |
|----------------------|---------------------------|---------------|---------------|----------------------|--|
| Estado de agregación | 2019                      | 2020          | 2021          | <b>Total general</b> |  |
| Líquido              | 9.684.881,26              | 10.818.190,72 | 9.341.035,56  | 29.844.107,54        |  |
| Semisólido           | 2.747.428,68              | 1.780.768,30  | 918.615,43    | 5.446.812,41         |  |
| <b>Sólido</b>        | 9.747.875,25              | 8.326.216,13  | 7.799.911,20  | 25.874.002,58        |  |
| Total general        | 22.180.185,19             | 20.925.175,15 | 18.059.562,19 | 61.164.922,53        |  |

Tabla 26. Cantidad de RP generada según estado en la provincia de Córdoba.

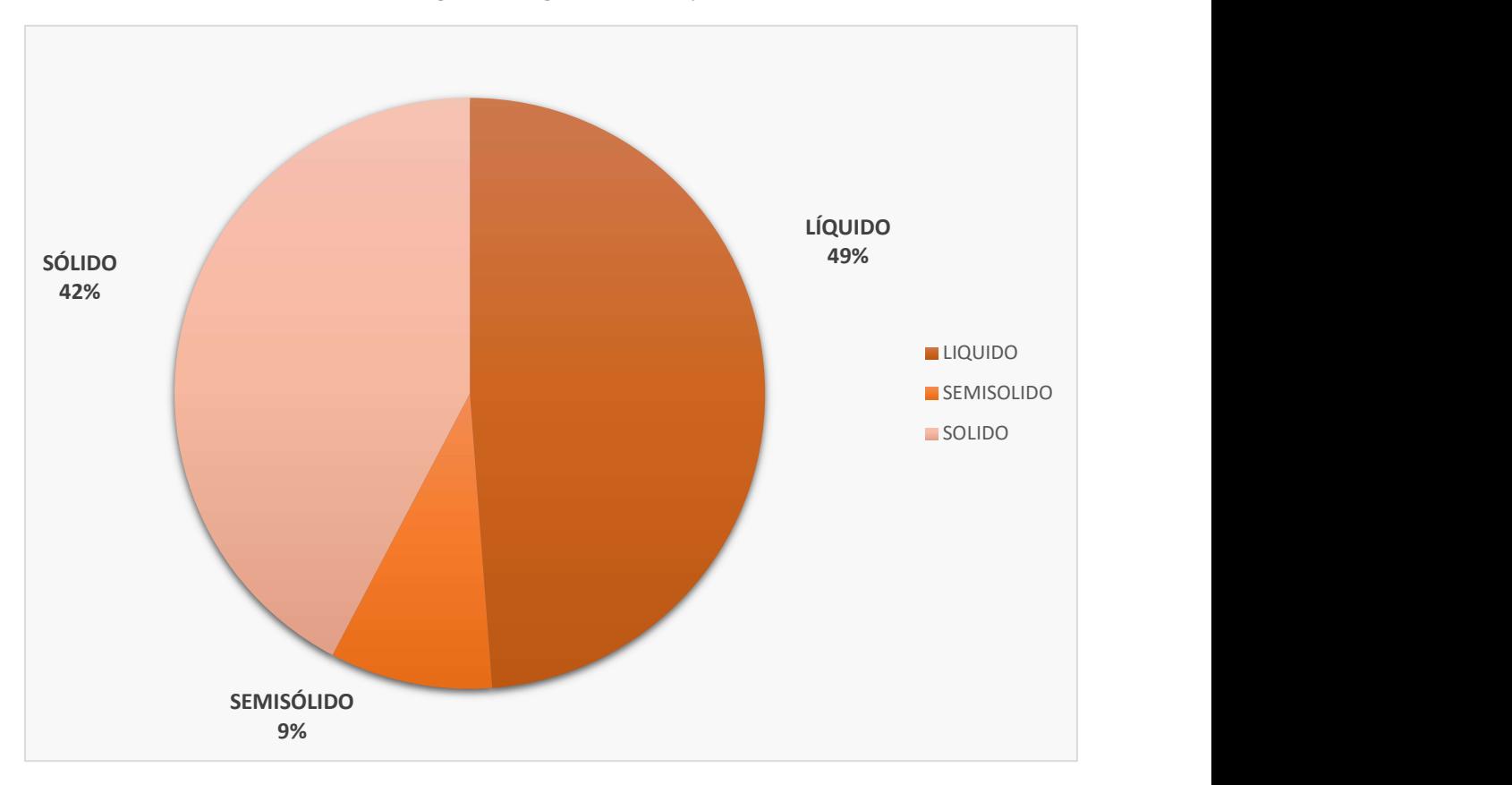

Figura 28. Cantidad porcentual de residuos generados en función de su estado. Período [2019-2021].

# 5.1.7. Cantidades generadas según el contenedor donde se almacena

Por último, se analizaron las cantidades de residuos según su estado y el tipo de contenedor donde se almacenan, nuevamente para el período 2019-2021. Los resultados se muestran en la Tabla 27 y la Figura 29.

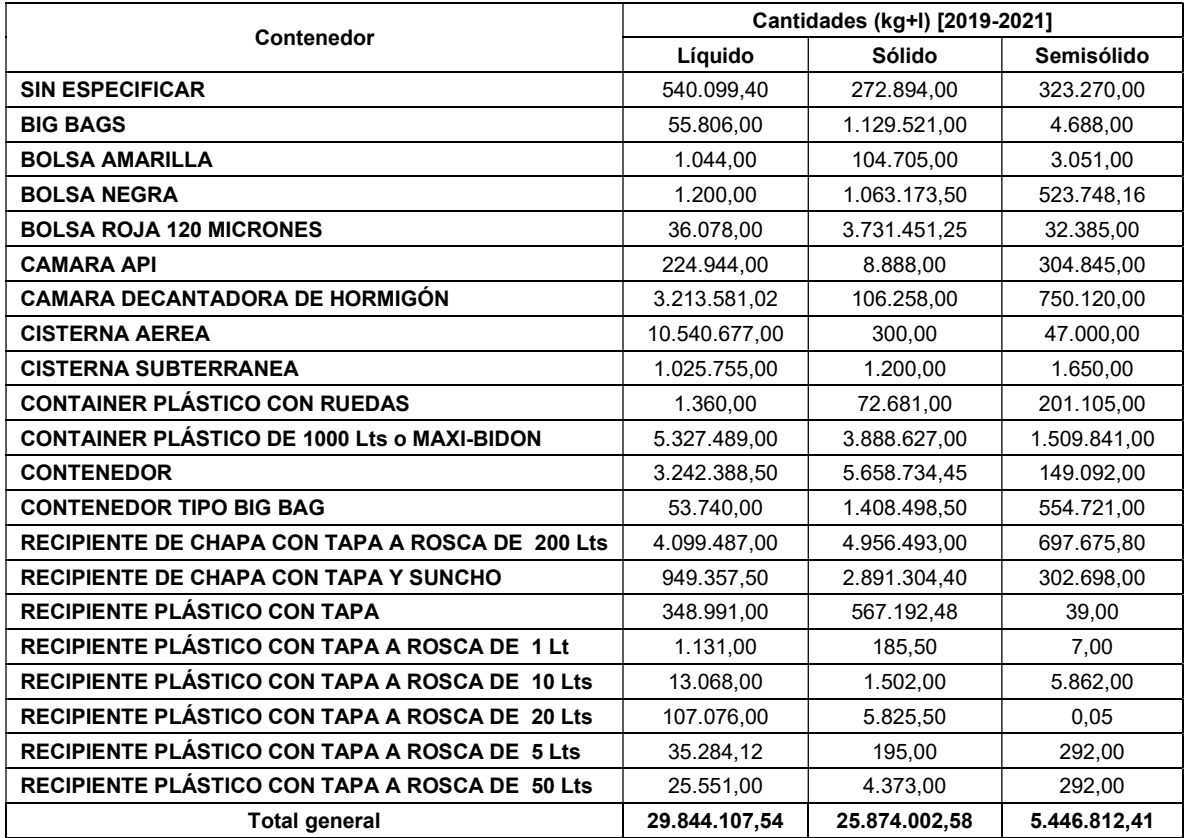

Tabla 27. Cantidad de residuos almacenados según tipo de contenedor y estado de agregación. Período [ 2019-2021].

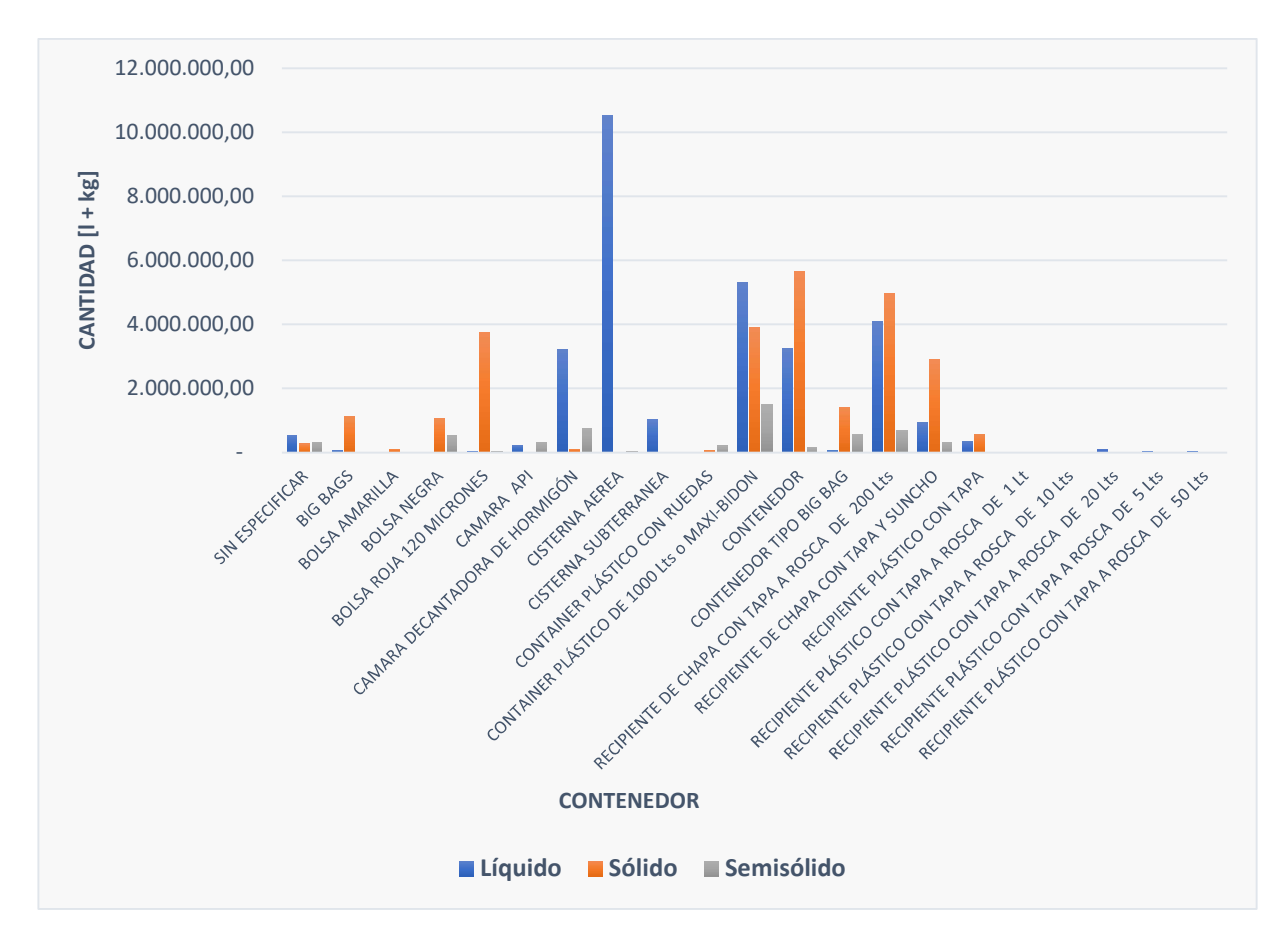

Figura 29. Cantidades generadas según el tipo de contenedor donde se almacena. Período [2019-2021].

### 5.2. Evaluación de riesgo

### 5.2.1. Pseudocódigo

Una vez diseñada la metodología de evaluación de riesgo en el apartado 4.4, se procedió a realizar su programación a través del lenguaje Python 3, de manera de automatizar el proceso de evaluación para facilitar la labor de los técnicos del Área de Residuos Peligrosos.

Este programa será utilizado por la Dirección para definir entre un número de generadores, cuales tendrán prioridad al momento de realizar las auditorías de cumplimiento.

El pseudocódigo del algoritmo se presenta a continuación. El mismo no presenta en esencia el código escrito en el lenguaje de programación utilizado, sino que representa de manera simple el modo de operación del programa.

#### INICIO Nivel de Riesgo

```
##Durante todo el programa, se valida la entrada de datos del usuari
o para evitar errores en el algoritmo##
crear una lista vacía de generadores = lista_generadores 
crear una lista de vacía de nivel de riesgo = lista_nivel_riesgo 
entrada (cantidad_de_generadores) 
##Se utiliza un bucle para calcular un nivel de riesgo para cada gen
erador a evaluar##
repetir desde 0 a cantidad de generadores:
  entrada (razon_social) 
   ##CÁLCULO DE LA PROBABILIDAD##
  entrada (rigurosidad, infraestructura, antiguedad, personal, incom
patibilidad) 
  nivel_probabilidad=0.15*rigurosidad+0.30*infraestructura+0.05*anti
guedad+0.20*personal+0.30*incompatibilidad 
   ##CÁLCULO DE LA CONSECUENCIA##
  entrada (departamento) 
   ##Se busca el departamento ingresado en una lista pre-
definida que contiene los departamentos relacionados con su puntaje 
y se obtiene el puntaje por departamento##
  puntaje_departamento 
  entrada (cantidad_de_corrientes) 
   ##Se relaciona la cantidad de corrientes ingresadas según el rango
 de valores y se obtiene el puntaje por cantidad de corrientes##
 puntaje cantidad de corrientes
  repetir desde 0 a cantidad_de_corrientes: 
    suma_puntaje residuos=0
    entrada (categoria_de_residuo) 
     ##Se busca la corriente ingresada en una lista pre-
definida que contiene las corrientes relacionadas con su puntaje y s
e obtiene el puntaje por la corriente##
   puntaje categoria
     ##Se diferencia el cálculo dependiendo si es un Y o un Y48/##
    si categoria de residuo es Y48/:
       entrada (cantidad_de_residuos)
```
```
 ##Se relaciona la cantidad de residuo ingresadas según el rang
o de valores y se obtiene el puntaje por cantidad de residuo##
      puntaje cantidad de residuo
     puntaje residuo=0.60* (puntaje categoria-
20)+0.40*puntaje_cantidad_de_residuos 
      suma puntaje residuos=+puntaje residuo
   si categoria de residuo no es Y48/:
       input (cantidad_de_residuos) 
       ##Se relaciona la cantidad de residuo ingresadas según el rang
o de valores y se obtiene el puntaje por cantidad de residuo##
     puntaje cantidad de residuo
      entrada (estado_residuo) 
       ##Se relaciona la cantidad de residuo ingresadas según el rang
o de valores y se obtiene el puntaje por cantidad de residuo##
      puntaje_estado_residuo 
      puntaje_residuo=0.45*(puntaje_categoria)+0.40*puntaje_cantidad 
de residuos+0.15*puntaje estado residuo
      suma puntaje residuos=+puntaje residuo
##Se calcula el promedio de todas las corrientes de residuos para ob
tener un único valor de puntaje por los residuos##
    promedio_puntaje_residuos=suma_puntaje_residuo/cantidad_de_corri
entes 
 nivel consecuencia=0.55*promedio puntaje residuos+0.30*puntaje can
tidad de corrientes+0.15*puntaje departamento
 nivel riesgo=(nivel probabilidad*nivel consecuencia)/100
  agregar a lista_generadores razon_social del Generador i. 
  agregar a lista nivel riesgo nivel riesgo del Generador i.
imprimir en pantalla (lista generadores, lista nivel riesgo)
FIN Nivel de Riesgo
```
Tabla 28. Pseudocódigo de la rutina de programación para el cálculo del nivel de riesgo.

#### 5.2.2. Ejemplo de aplicación

Una vez finalizado el proceso de diseño de la metodología, su implementación queda condicionada por el inicio del plan de auditorías que pretende llevar adelante la Dirección de Residuos Peligrosos. Este proceso de conlleva una serie de procesos burocráticos dentro de la logística de la Secretaría de Ambiente que genera que los tiempos de aplicación se extiendan más allá de las horas de trabajo

de esta Práctica Supervisada. De esta manera, el trabajo consistió en el diseño y programación de la herramienta, excluyendo su implementación.

Para valorar el funcionamiento de la metodología, se presenta un ejemplo de aplicación simplificado sobre la evaluación de riesgo para tres generadores hipotéticos que representan declaraciones comunes en la provincia de Córdoba.

- 1. Un consultorio odontológico, ubicado en el departamento Capital con la siguiente corriente:
	- Y1: 50 kg anuales en estado sólido.

Su declaración jurada se encuentra completa, todos los documentos solicitados se encuentran presentes, pero existen algunas deficiencias leves en la memoria técnica, donde no se presentan fotografías . Sus residuos son correctamente almacenados en bolsas rojas y separados del lugar de acceso al público. El generador se encuentra inscripto en el registro 5 años atrás.

- 2. Una estación de servicio, que se encuentra ubicada en el departamento Colón, donde se generan tres corrientes de residuos:
	- Y8: 100 l anuales en estado líquido.
	- Y9: 1000 l anuales en estado líquido.
	- Y48/Y8: 200 kg anuales.

La Declaración Jurada es considerablemente deficiente, donde los campos Concentración y Contenedor se encuentran sin completar para todas sus corrientes. No existe carga de documentación en lo que respecta a la memoria técnica, título del responsable técnico y libro de actas. Al no reconocer la información de la memoria, situaciones como el personal involucrado y la infraestructura de almacenamiento no pueden definirse. El generador se encuentra inscripto hace 3 años y ha realizado sus renovaciones de manera regular.

- 3. Una empresa productora de alimentos e insumos, radicada en la Capital donde se realiza la producción de diferentes productos y se generan las siguientes corrientes:
	- Y6: 3000 l anuales en estado líquido.
	- Y8: 4000 kg anuales en estado líquido.
	- Y9: 80000 kg anuales en estado líquido.
- Y12: 500 kg anuales en estado líquido.
- Y14: 50 l anuales en estado líquido.
- Y34: 1000 kg anuales en estado líquido.
- Y35: 50 l anuales en estado líquido.
- Y41: 10 l anuales en estado líquido
- Y42: 10 l anuales en estado líquido.
- Y48/Y8: 7000 kg anuales.
- Y48/Y9: 500 kg anuales.
- Y48/Y12: 3500 kg anuales.
- Y48/Y21: 5 kg anuales.
- Y48/Y29: 150 kg anuales.
- Y48/Y31: 100 kg anuales.
- Y48/Y34: 150 kg anuales.
- Y48/Y35: 1500 kg anuales.

La Declaración Jurada presenta un proceso exhaustivo de descripción con fotografías adecuadas, referencias sobre su personal, una modulación adecuada de sus residuos y todos sus campos de información completos. Sus residuos se encuentran almacenados en una isla de residuos compuesta por galpones techados, con la señalización adecuada. El generador se encuentra inscripto hace 7 años y realizó todas sus renovaciones de manera regular

A partir de las descripciones realizadas y la utilización de la Tabla 16, se asignan los valores para las variables que influyen en la probabilidad en la Tabla 29.

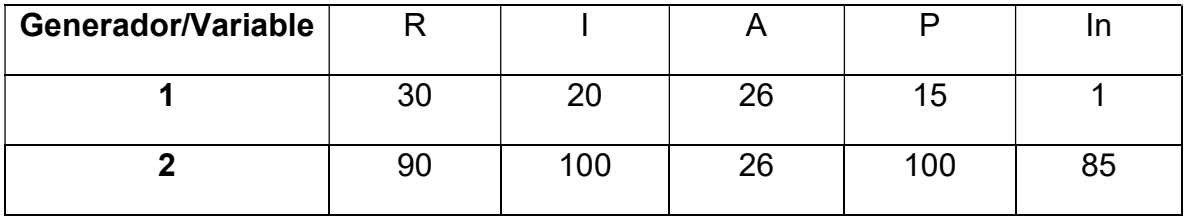

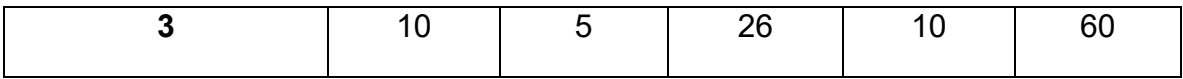

Tabla 29. Valores de variables de probabilidad para el ejemplo de aplicación.

Aplicando la metodología de evaluación de riesgo para cada generador, los niveles de probabilidad, consecuencia y riesgo resultan en:

Generador 1 (Consultorio odontológico):

- Nivel de probabilidad =  $15,10$
- Nivel de consecuencia =  $26,74$
- Nivel de riesgo= 4,04

## Generador 2 (Estación de servicio):

- $\bullet$  Nivel de probabilidad = 90,30
- Nivel de consecuencia =  $40,02$
- Nivel de riesgo= 36,13

Generador 3 (Empresa productora):

- Nivel de probabilidad =  $24,30$
- Nivel de consecuencia =  $77,25$
- Nivel de riesgo= 18,77

Las conclusiones sobre el funcionamiento de esta herramienta se presentan en el apartado 6.2.

## 5.2.3. Tasa retributiva

Continuando con las aplicaciones de la metodología, se propone que la Tasa Retributiva a abonar por los generadores sea definida en 4 categorías al igual que lo especifica la Ley Provincial N° 10790/22, pero que dichas categorías sean obtenidas considerando el nivel de consecuencia establecido en esta metodología. Lo mismo deberá ser considerado, revisado, modificado y validado por las autoridades de la Secretaría de Ambiente y quedará abierto para realizar la modificación en el año 2023.

Como punto de partida, podrían definirse las categorías de la forma que sigue:

- 1. Categoría I:
	- a. Generadores cuyo nivel de consecuencia sea menor a 10 puntos.
	- b. Generadores cuyo nivel de consecuencia se encuentre entre 11 y 40 puntos inclusive.
- 2. Categoría II: Generadores cuyo nivel de consecuencia se encuentre entre 41 y 75 puntos inclusive.
- 3. Categoría III: Generadores cuyo nivel de consecuencia sea mayor a 75 puntos.

Como última medida, se propone incorporar el mecanismo de cálculo del nivel de consecuencia al código fuente del Sistema Digital de Gestión de Residuos Peligrosos, de manera de que este pueda realizarse de manera automática al momento de inscripción o renovación de cada generador, y por lo tanto la Dirección pueda tener un punto de referencia sobre la consecuencia y el monto de pago del generador.

# 6. Conclusiones

## 6.1. Generación de residuos en el territorio provincial

Respecto a la generación de RP para el período analizado, se extrajeron las siguientes conclusiones:

- Durante el período analizado, se registraron 1.743 generadores que declararon 14.307 corrientes.
- En la provincia de Córdoba fueron declarados:
	- o Durante el año 2019 14.723.131,43 kg y 7.457.053,76 l de RP.
	- o Durante el año 2020 12.911.714,93 kg y 8.013.460,22 l de RP.
	- o Durante el año 2021 10.043.379,63 kg y 8.016.182,56 l de RP.
- Se produjo un decrecimiento de un 19% en la producción de residuos declarada entre el año 2019 y el año 2021. Una de las hipótesis que explican este fenómeno es el descenso de la actividad productiva generada por la pandemia y la discontinuación de las renovaciones realizadas en el registro en ese período.
- Dentro de los residuos declarados en kilogramos, las categorías Y9 (aceite o hidrocarburos con agua), Y18 (industriales), Y48/Y8 (sólidos con aceites minerales) e Y48/Y9 (sólidos con aceites o hidrocarburos y agua) representaron en conjunto aproximadamente el 70% de la generación. Se hace notorio una importante presencia de residuos del tipo aceites o hidrocarburos, asociados la industria automotriz y la producción y distribución de combustibles. La declaración de residuos tipo Y18 conlleva una incertidumbre elevada sobre sus componentes, por lo que una de las acciones a realizar sobre la matriz productiva podría ser desglosar estos residuos en sus componentes más fundamentales, garantizando así una mayor trazabilidad.
- Las categorías Y8 (aceites minerales) e Y9 (aceites o hidrocarburos con agua) representaron en conjunto aproximadamente el 90% de la generación declarada en litros. De manera similar a los residuos líquidos, la industria automotriz, incluyendo talleres de reparación y expendio de combustibles influyen de manera significativa en la producción de residuos, a partir de la utilización de aceites para motor, lubricantes, contenedores y otros elementos.
- Existió un incremento de los residuos de tipo Y1 (patógenos) de aproximadamente 45% para aquellos declarados en kilogramos y de aproximadamente 700% para aquellos declarados en litros. Este incremento es atribuible a la atención médica demandada por la pandemia, donde la producción de hisopos, gasas, batas, y otros elementos catalogados como residuos patógenos se vio modificada drásticamente.
- Los siguientes residuos presentaron cantidades inferiores a 1000 (kg o l) en todo el período 2019-2021: Y5, Y7, Y15, Y20, Y25, Y27, Y28, Y30, Y32, Y33, Y38, Y45, Y48/Y5, Y48/Y14, Y48/Y15, Y48/Y16, Y48/Y19, Y48/Y28, Y48/Y30, Y48/Y32, Y48/Y33, Y48/Y36, Y48/Y38, Y48/Y37, Y48/Y40, Y48/Y41, Y48/Y43, Y48/Y43, Y48/Y44. Se hace evidente una concentración desigual en la generación según las categorías de residuos dentro de la provincia, donde existen diferencias de hasta 6 órdenes de magnitud entre las distintas corrientes.
- El 73% de las solicitudes realizadas en el registro correspondieron a renovaciones de modificaciones ya vigentes, mientras que solamente el 10% respondió a nuevas inscripciones. Esto se interpreta como que, durante el período analizado, aquellos generadores ya inscriptos tendieron a permanecer en el registro renovando sus solicitudes y que, en comparación con las renovaciones, las nuevas inscripciones representan un flujo considerablemente menor de trámites. Esta información permite tomar noción sobre la necesidad de regularizar y formalizar la situación de aquellas instituciones no inscriptas, brindando desde la administración pública mecanismos adecuados para generar un mayor alcance.
- Se presentó una concentración desigual en lo que respecta a la distribución de la generación según el departamento donde se ubica el generador. Únicamente el departamento Capital representa el 75% de la generación, y algunos departamentos no alcanzan a constituir un 1% del total. Esta información puede explicarse a partir de dos hipótesis: el departamento Capital representa el mayor desarrollo industrial de la provincia; y la falta de acceso y control por parte de la autoridad de aplicación sobre las organizaciones distantes de la Capital deriva en que muchas organizaciones no se encuentren inscriptas. Esto presenta un desafío futuro para la gestión de los residuos peligrosos de la provincia, donde se deberá buscar la descentralización y federalización de los mecanismos de regulación.
- Respecto a los rubros productivos, la industria automotriz, la generación de energía eléctrica y el tratamiento de residuos fueron las principales actividades generadoras de RP. Sin embargo, se observa que existe una amplia distribución de las actividades productoras de residuos. La gestión deberá enfocarse en mayor medida en los rubros mencionados, generando

políticas conjuntas que permitan reducir la cantidad y peligrosidad de estos residuos.

- En lo que al estado de agregación del residuo respecta, los residuos líquidos y sólidos se distribuyeron en proporciones aproximadamente iguales, con un 49% y 42% respectivamente. El estado semisólido representa menos del 10% de la generación.
- Los valores indican que los residuos líquidos se almacenaron en mayor medida en cisternas aéreas, generalmente construidas de hormigón simple que se encuentran a determinada altura del suelo. Tienen la ventaja de que permiten una inspección visual más ágil, en comparación con sus análogos subterráneos. En los residuos sólidos destaca el almacenamiento en contenedores, que son principalmente recipientes cilíndricos, generalmente de plástico con tapa, enmarcados en vigas metálicas que facilitan el transporte y el apilamiento, tanto como en recipientes de chapa con tapa a rosca de 200 litros. Los residuos semisólidos se almacenan mayoritariamente en bolsas o containers plásticos de 1000 litros, tipo maxi bidón.
- Se evidenciaron determinadas incongruencias en la carga de datos, tales como:
	- o Campos sin completar en Declaraciones Juradas.
	- o Rubros productivos incoherentes con las actividades realizadas por el generador.
	- o Declaraciones en la sección "Departamento" de lugares que no corresponden a un territorio provincial.

De esta manera, se hace necesario un mecanismo más riguroso de carga de información, donde se respeten los campos de carga de datos para generar indicadores representativos de la realidad.

Mediante la extracción de datos del registro fue posible obtener una aproximación a las magnitudes y las relaciones de las variables que intervienen y definen el proceso de gestión de los RP. A su vez, el procesamiento mediante tablas y gráficos permitió convertir los datos originales en información valiosa que contribuirá al diseño de las políticas de gestión por parte de la autoridad de aplicación, a partir de información representativa de la producción de residuos peligrosos en la provincia de Córdoba.

# 6.2. Metodología de evaluación de riesgo

A partir del ejemplo de aplicación planteado en el apartado 5.2 pudo verse la sensibilidad del método con respecto a las distintas variables empleadas. Se observó que el Generador 1 (consultorio odontológico) produjo el nivel de riesgo menor, lo cual resulta coherente con la realidad dado a que se trata de un pequeño generador de residuos patógenos.

Destaca en este análisis que el Generador 2 (estación de servicio) produjo un nivel de riesgo de aproximadamente un orden de magnitud mayor que el Generador 1 y aproximadamente el doble que el Generador 3. El método para casos extremos genera variaciones considerables en el nivel de riesgo, siendo particularmente sensible a la deficiencia en la carga de la información. En este caso, el generador que debería ser auditado prioritariamente sería el Generador 2.

El Generador 3 (empresa productora de insumos) presentó un puntaje intermedio, con una diferencia de aproximadamente 15 puntos menos que el Generador 2. Pese a tener una gran cantidad de corrientes con una peligrosidad elevada, la empresa proporciona la información de sus procesos de manera precisa y realiza sus inscripciones de manera prolija, de manera que obtiene un nivel de consecuencia elevado pero un nivel de probabilidad bajo y, por consiguiente, un nivel de riesgo medio. A partir de esto, se observa que, debido a que la metodología incluye un número considerable de variables en su proceso, para casos donde no se combinen deficiencias en la probabilidad y en la consecuencia, la variación del nivel de riesgo entre generadores es leve.

Se verifica que el mecanismo proporciona una herramienta sistemática coherente que facilita y agiliza el proceso de selección de auditorías por parte de la autoridad de aplicación.

## 6.3. Conclusiones generales

El trabajo realizado permitió interpretar el protagonismo de la gestión pública en el cuidado del medio ambiente. Incorporarme en la Secretaría de Ambiente me posibilitó conocer el funcionamiento de las instituciones encargadas de establecer y controlar el cumplimiento de la normativa vigente en materia ambiental.

Durante la realización de la Práctica fue posible identificar y caracterizar los residuos peligrosos que se generan en la provincia de Córdoba, así como otros elementos de la generación que permitieron tomar magnitud de la situación en la provincia.

Fue posible incorporar herramientas informáticas y computacionales en el desarrollo de la práctica, tomando noción de como la programación se convierte en una herramienta transversal en diversas áreas de la Ingeniería Ambiental.

El desempeñarme en la Dirección de Residuos Peligrosos hizo posible acceder y establecer relaciones entre elementos administrativos y legales, tales como los manifiestos, las inscripciones y las tasas de pago; que permitieron conocer e interiorizarme en el proceso de gestión de los residuos peligrosos, facilitando así mi futura actuación tanto formando parte del organismo de control o involucrándome en la parte privada.

Además de los objetivos personales, fue gratificante haber contribuido con los objetivos establecidos por el organismo receptor, generando un aporte real a la administración provincial y, en última instancia, a la sociedad.

Finalmente, la realización de la Práctica Supervisada me permitió desarrollar un primer contacto con el mundo laboral de la ingeniería, reforzando el trabajo en equipo, el desarrollo de competencias y las relaciones en un entorno de trabajo.

#### 7. Anexo

## 7.1. Anexo I. Listado de categorías de residuos peligrosos enmarcados en la Ley Nacional N° 24.051/92

Y1 Desechos clínicos resultantes de la atención médica prestada en hospitales, centros médicos y clínicas para salud humana y animal.

Y2 Desechos resultantes de la producción y preparación de productos farmacéuticos.

Y3 Desechos de medicamentos y productos farmacéuticos para la salud humana y animal.

Y4 Desechos resultantes de la producción, la preparación y utilización de biocidas y productos fitosanitarios.

Y5 Desechos resultantes de la fabricación, preparación y utilización de productos químicos para la preservación de la madera.

Y6 Desechos resultantes de la producción, la preparación y la utilización de disolventes orgánicos.

Y7 Desechos que contengan cianuros, resultantes del tratamiento térmico y las operaciones de temple.

Y8 Desechos de aceites minerales no aptos para el uso a que estaban destinados.

Y9 Mezclas y emulsiones de desecho de aceite y agua o de hidrocarburos y agua.

Y10 Sustancias y artículos de desecho que contengan o estén contaminados por bifenilos policlorados (PCB), trifenilos policlorados (PCT) o bifenilos polibromados (PBB).

Y11 Residuos alquitranados resultantes de la refinación, destilación o cualquier otro tratamiento pirolítico.

Y12 Desechos resultantes de la producción, preparación y utilización de tintas, colorantes, pigmentos, pinturas, lacas o barnices.

Y13 Desechos resultantes de la producción, preparación y utilización de resinas, látex, plastificantes o colas y adhesivos.

Y14 Sustancias químicas de desecho, no identificadas o nuevas, resultantes de la investigación y el desarrollo o de las actividades de enseñanza y cuyos efectos en el ser humano o el medio ambiente no se conozcan.

Y15 Desechos de carácter explosivo que no estén sometidos a una legislación diferente.

Y16 Desechos resultantes de la producción, preparación y utilización de productos químicos y materiales para fines fotográficos.

Y17 Desechos resultantes del tratamiento de superficies de metales y plásticos.

Y18 Residuos resultantes de las operaciones de eliminación de desechos industriales.

#### Desechos que tengan como constituyente

- Y19 Metales carbonilos.
- Y20 Berilio, compuesto de berilio.
- Y21 Compuestos de cromo hexavalente.
- Y22 Compuestos de cobre.
- Y23 Compuestos de zinc.
- Y24 Arsénico, compuestos de arsénico.
- Y25 Selenio, compuestos de selenio.
- Y26 Cadmio, compuestos de cadmio.
- Y27 Antimonio, compuestos de antimonio.
- Y28 Telurio, compuestos de telurio.
- Y29 Mercurio, compuestos de mercurio.
- Y30 Talio, compuestos de talio.
- Y31 Plomo, compuestos de plomo.
- Y32 Compuestos inorgánicos de flúor, con exclusión de fluoruro cálcico.
- Y33 Cianuros inorgánicos.

Y34 Soluciones ácidas o ácidos en forma sólida.

Y35 Soluciones básicas o bases en forma sólida.

Y36 Asbestos (polvo y fibras).

Y37 Compuestos orgánicos de fósforo.

Y38 Cianuros orgánicos.

Y39 Fenoles, compuestos fenólicos, con inclusión de clorofenoles.

Y40 Éteres.

Y41 Solventes orgánicos halogenados.

Y42 Disolventes orgánicos, con exclusión de disolventes halogenados.

Y43 Cualquier sustancia del grupo de los dibenzofuranos policlorados.

Y44 Cualquier sustancia del grupo de las dibenzoparadioxinas policloradas.

Y45 Compuestos organohalogenados, que no sean las sustancias mencionadas en el presente anexo (por ejemplo, Y39, Y41, Y42, Y43, Y44).

Y 48 Todos los materiales y/o elementos diversos contaminados con alguno o algunos de los residuos peligrosos identificados en el Anexo I o que presenten alguna o algunas de las características peligrosas enumeradas en el Anexo II de la Ley de Residuos Peligrosos cuyo destino sea o deba ser una Operación de Eliminación según el Anexo III de la citada ley. A los efectos de la presente norma, se considerarán, en forma no excluyente, materiales diversos y/o elementos diversos contaminados, a los envases, contenedores y/o recipientes en general, tanques, silos, trapos, tierras, filtros, artículos y/o prendas de vestir de uso sanitario y/o industrial y/o de hotelería hospitalaria cuyo destino sea o deba ser una Operación de Eliminación de las previstas en el Anexo III de la presente Ley. (Categoría incorporada por art. 1° de la Resolución N° 897/2002 de la Secretaría de Ambiente y Desarrollo Sustentable B.O. 2/9/2002, texto según art. 1° de la Resolución N° 830/2008 de la Secretaría de Ambiente y Desarrollo Sustentable B.O. 30/7/2008).

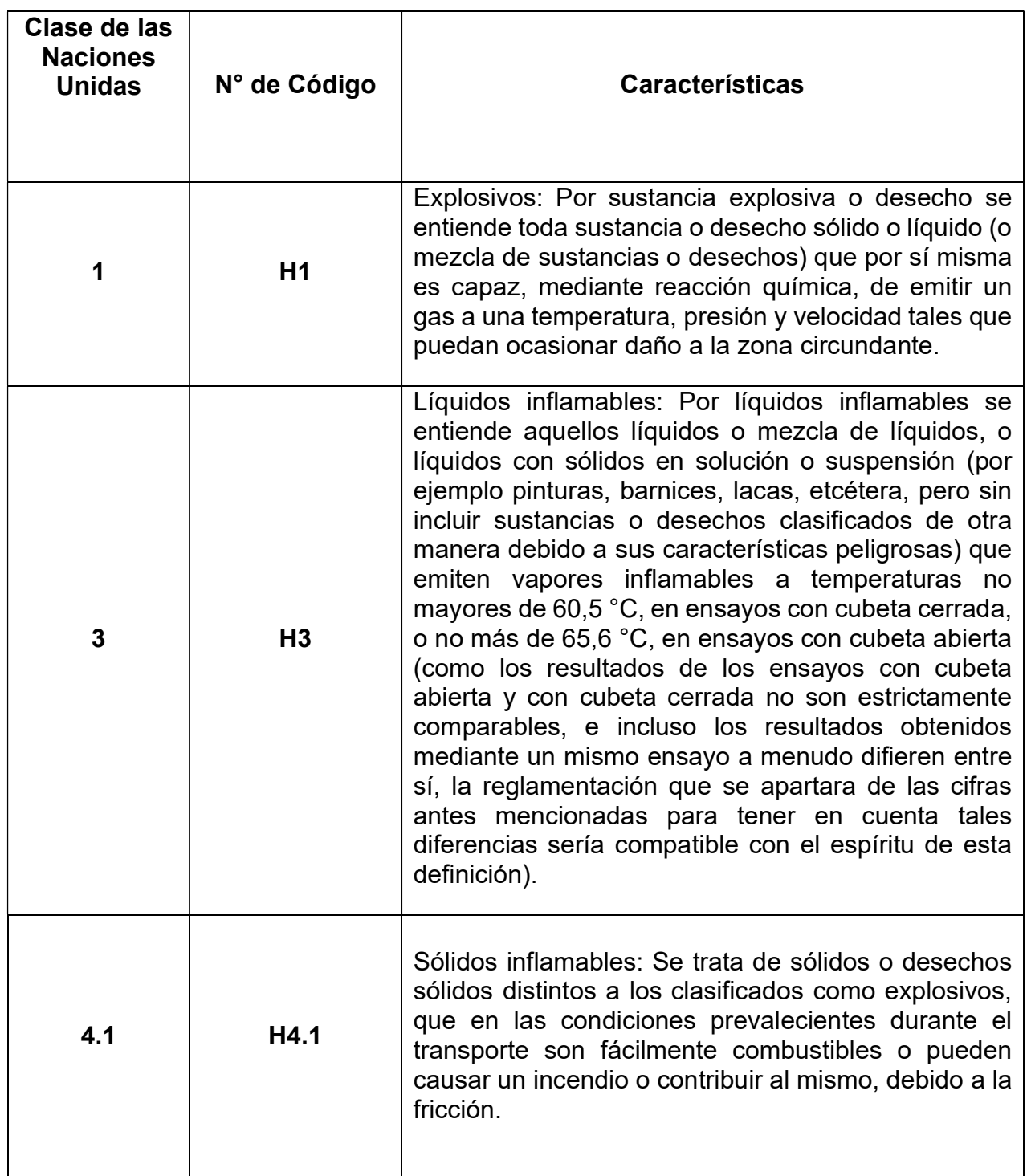

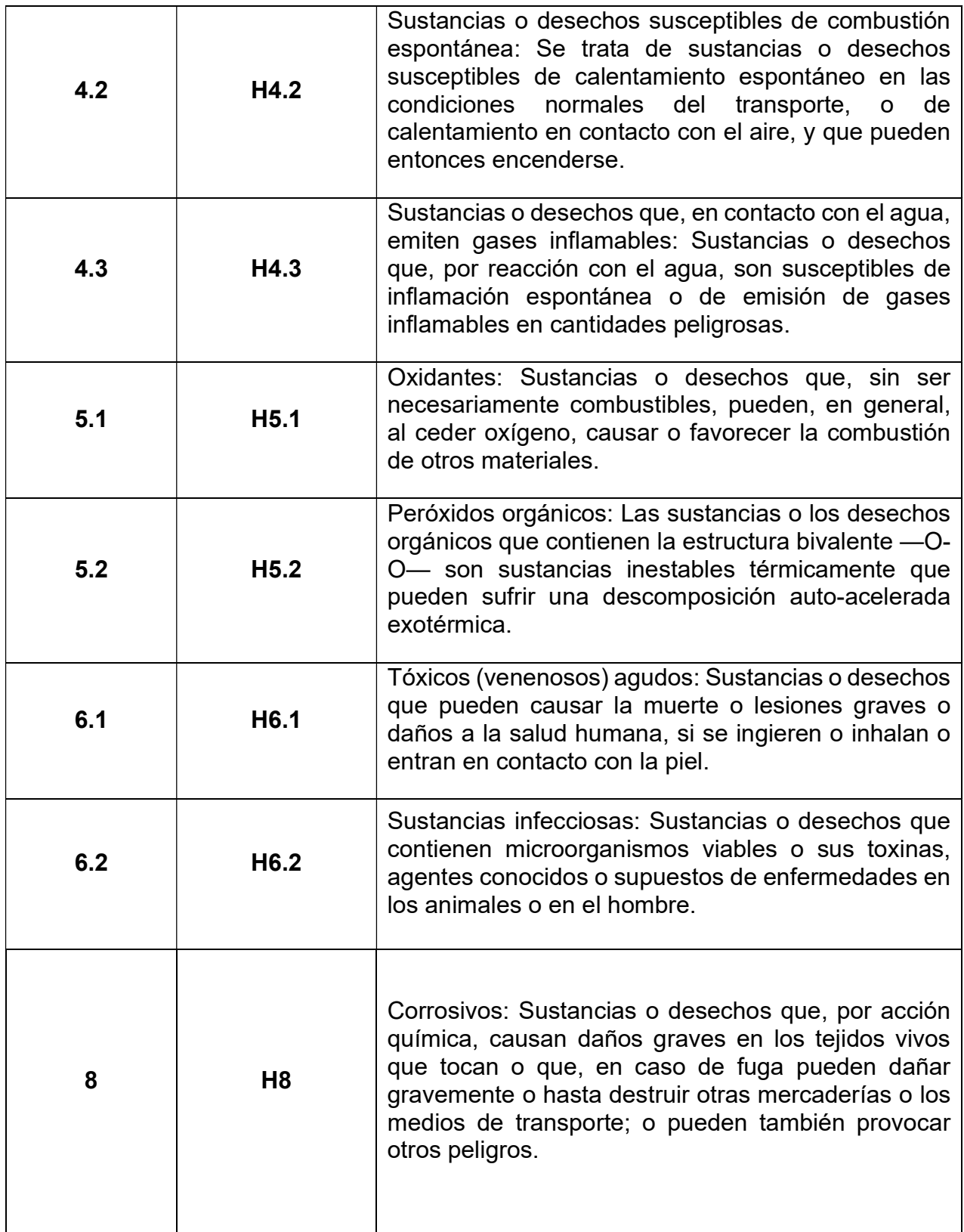

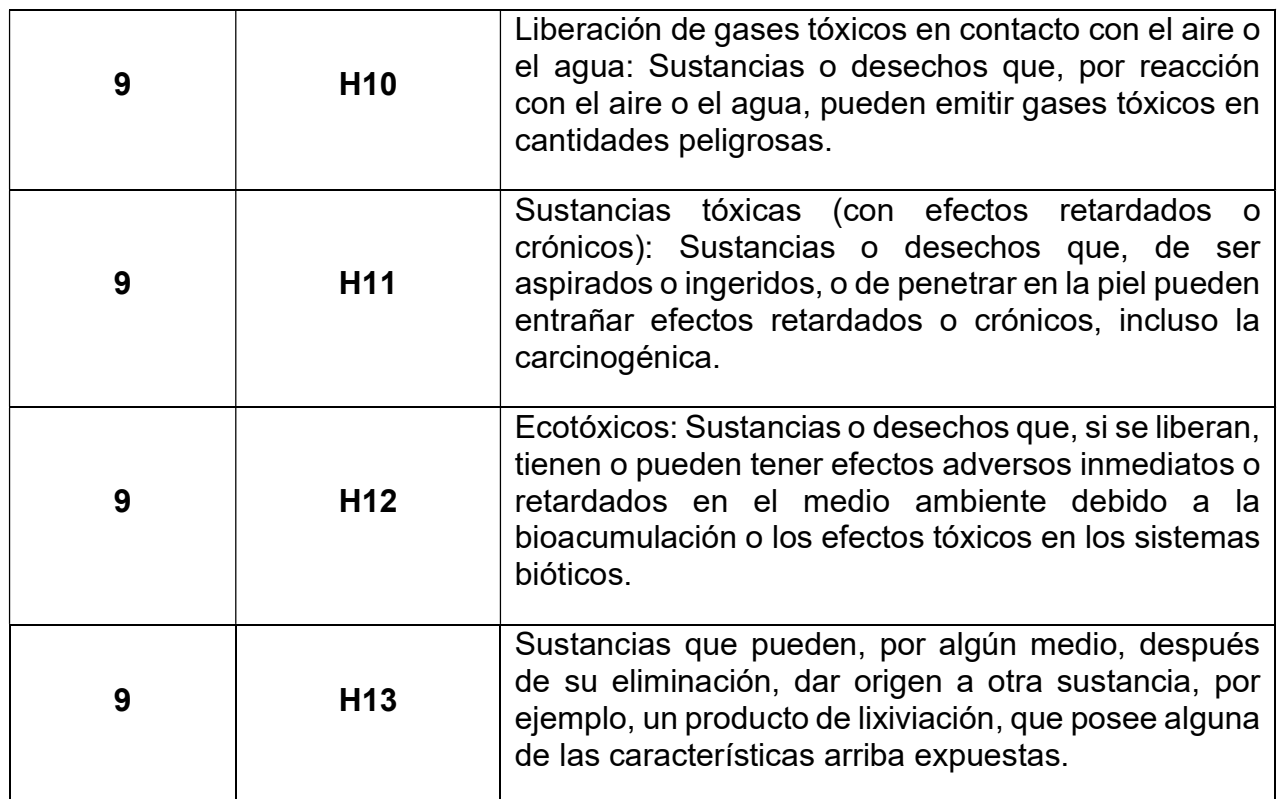

Tabla 30. Características peligrosas según Anexo II de Ley Nacional N° 24.051/92.

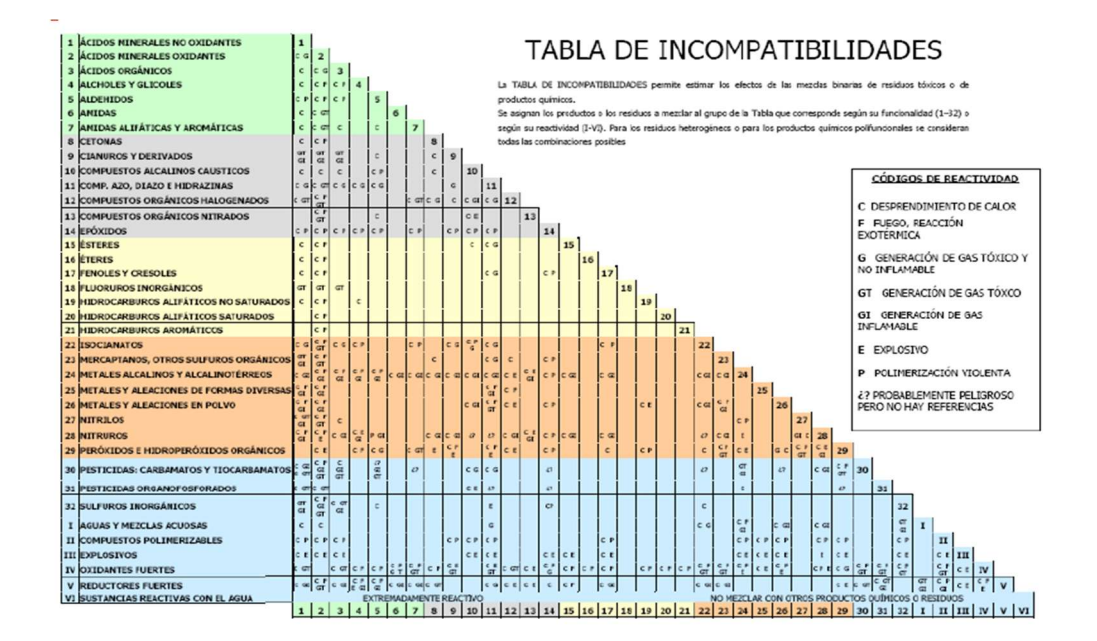

# 7.3. Anexo III. Tablas guía de incompatibilidad de residuos

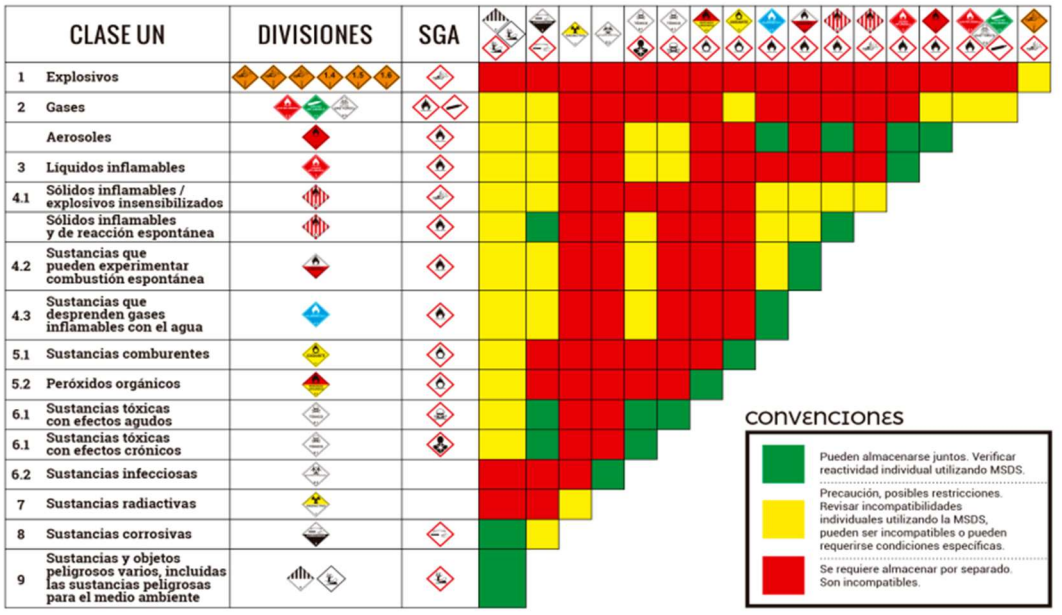

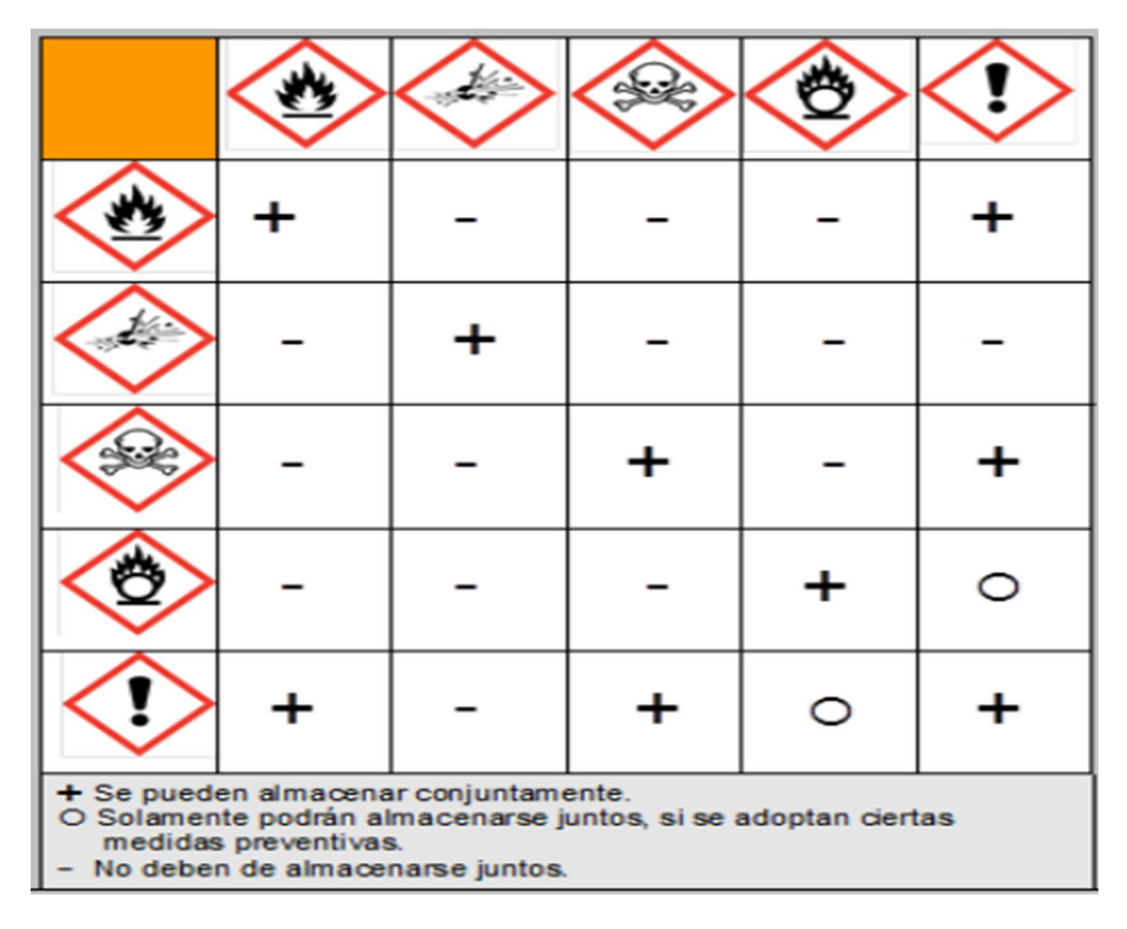

Figura 30. Tablas de incompatibilidades de residuos. Fuente: (Dirección de Residuos Peligrosos, 2022).

# 8. Bibliografía

Aburrá, E. R. (2007). Evaluación y control de los impactos generados por sustancias y residuos no convencionales. Córdoba: Brujas.

AECOSAN. (2017). Aceites Minerales. Agencia Española de Consumo, seguridad alimentaria y nutrición. Recuperado de https://www.aesan.gob.es/AECOSAN/docs/documentos/seguridad\_alimentaria/ges tion\_riesgos/Aceites\_minerales.pdf

ARL SURA. (2016). Manipulación segura de aceites y grasas lubricantes. 2022, de Administradora de Riesgos Laborales Sur Americana. Recuperado de https://www.arlsura.com/files/aceites\_grasas.pdf

ASTDR. (2016). Resúmenes de Salud Pública - Cadmio. Agencia para Sustancias Tóxicas y el Registro de Enfermedades. Recuperado de https://www.atsdr.cdc.gov/es/phs/es\_phs5.html.

ASTDR. (2016). Resúmenes de Salud Pública - Plomo (Lead). Agencia para Sustancias Tóxicas y el Registro de Enfermedades. Recuperado de https://www.atsdr.cdc.gov/es/phs/es\_phs13.html

ASTDR. (2019). ToxFAQs™ – Antimonio (Antimony). Agencia para Sustancias Tóxicas y el Registro de Enfermedades. Recuperado de https://www.atsdr.cdc.gov/es/toxfaqs/es\_tfacts23.html.

ATSDR. (1994). RESUMEN DE SALUD PÚBLICA - DIBENZOFURANOS POLICLORADOS (DFPC). Agencia para Sustancias Tóxicas y el Registro de enfermedades. Recuperado de https://www.atsdr.cdc.gov/es/phs/es\_phs32.pdf

ATSDR. (2016). Resúmenes de Salud Pública - Cianuro. Agencia para Sustancias Tóxicas y el Registro de Enfermedades. Recuperado de https://www.atsdr.cdc.gov/es/phs/es\_phs8.html#:~:text=El%20cianuro%20es%20u n%20grupo,(t%C3%ADpicamente%20expresado%20como%20CN).https://noalami na.org/informacion-general/mineria-de-oro/item/69-impacto-ambiental-del-cianuroen-la-mineria-a-cielo-abierto

ATSDR. ToxFAQs™ – Bis(clorometil)éter [Bis(chloromethyl) Ether]. Agencia para Sustancias Tóxicas y el Registro de enfemedades. Recuperado de https://www.atsdr.cdc.gov/es/toxfaqs/es\_tfacts128.html

Bestratén, M. & Pareja, F. (1995). Sistema simplificado de evaluación de riesgos de accidente. Instituto Nacional de Seguridad e Higiene en el Trabajo. Recuperado de https://www.insst.es/documents/94886/326827/ntp\_330.pdf/e0ba3d17-b43d-4521- 905d-863fc7cb800b

Calderón, A. Preservación de Maderas. Departamento de Producción Agropecuaria - Facultad de Ciencias Agrarias - Universidad Nacional de Cuyo. Recuperado de https://dasonomia.files.wordpress.com/2016/11/preservacion-de-la-maderaapuntes.pdf

Condorchem envitech. (2016). TRATAMIENTO DE AGUAS RESIDUALES Y EFLUENTES EN LA INDUSTRIA DE TRATAMIENTO DE SUPERFICIES METÁLICAS. Condorchem envitech. Recuperado de https://condorchem.com/es/blog/tratamiento-de-aguas-residuales-y-efluentes-enla-industria-de-tratamiento-de-superficiesmetalicas/#:~:text=El%20tratamiento%20de%20superf%C3%ADcies%20met%C3

%A1licas,-

La%20actividad%20de&text=%C3%89ste%20es%20un%20proceso%20basado,q ue%20aporta%20unas%20caracter%C3%ADsticas%20deseadas

Convenio de Basilea. (2014). Actualización de las directrices técnicas para el manejo ambientalmente racional de desechos consistentes en bifenilos policlorados (PCB), terfenilos policlorados (PCT) o bifenilos polibromados (PBB), que los contengan o estén contaminados con ellos. Organización de las Naciones Unidas. Recuperado de la contrada de la contrada de la contrada de la contrada de la contrada de la contrada de la con

http://www.basel.int/Portals/4/Basel%20Convention/docs/pub/techguid/pcbs/s.pdf

Dra. D. Araiza. (2020). Manejo de disolventes. Instituto de Química de México. Recuperado de

https://www.iquimica.unam.mx/images/iqseguro/006\_Manejo\_de\_disolventes.pdf

Duran, M. (2017). Seguridad en el manejo de sustancias químicas. Universidad Autónoma del estado de Hidalgo. Recuperado de https://www.uaeh.edu.mx/dlcyt/documentos/conferencias/presentacion\_sust\_quim uaeh julio 2017 hidrobiologo.pdf

Eliminación de la resina. (2020). Formlabs. Recuperado de https://support.formlabs.com/s/article/Disposing-of-resin?language=es

EPA. (1998). RCRA en Foco. Environmental Protection Agency. Recuperado de https://www.epa.gov/sites/default/files/2015-01/documents/sp-prntg.pdf

EPA. (2019). Como manejar sus residuos peligrosos: Una guía para la pequeña empresa. Environmental Protection Agency. Recuperado de https://www.epa.gov/

F. Ortega & E. Bautista. (2019). Química Básica del proceso de revelado en B/N. Fotografia.Ceduc. CEDUC. Recuperado de https://fotografia.ceduc.com.mx/quimica-basica-del-proceso-de-revelado-bn/

Franchi, F. (2004). Decreto N° 2149. Córdoba: Agencia Córdoba Ambiente

Gobierno de Córdoba. (2019). Secretaría de Ambiente. Gobierno de Córdoba Recuperado de https://www.cba.gov.ar/reparticion/ministerio-decoordinacion/secretaria-de-ambiente/?view=institucional

Hewitt, R., & Robinson, G. (1999). EMS Manual de sistemas de gestión ambiental. Madrid: Paraninfo.

ILO. (2018). Plomo. International Labour Organization. Recuperado de https://www.ilo.org/dyn/icsc/showcard.display?p\_lang=es&p\_card\_id=0052&p\_vers ion=2

ILO. (2018). Talio. International Labour Organization. Recuperado de https://www.ilo.org/dyn/icsc/showcard.display?p\_lang=es&p\_card\_id=0077&p\_vers ion=2

ILO. (2018). Teluro. International Labour Organization. Recuperado de https://www.ilo.org/dyn/icsc/showcard.display?p\_lang=es&p\_card\_id=0986&p\_vers ion=2

Instituto Argentino de Normalización y Certificación. (2009). Gestión del Riesgo – Técnicas de evaluación del riesgo (IRAM – NM ISO/IEC 31010).

Jacobo, G., & Rougés, C. (1994). Régimen Legal de los residuos peligrosos. Buenos Aires: Depalma.

Legislatura de la província de Córdoba. (2021). Ley Impositiva Anual 2022. Recuperado de https://cms.rentascordoba.gob.ar/ley-n-10790-2021-ley-impositivaanual-

2022/#:~:text=Ley%20N%C2%B0%2010790%2F2021,2022%20%2D%20Direcci% C3%B3n%20General%20de%20Rentas&text=Establece%20las%20al%C3%ADcu otas%2C%20m%C3%ADnimos%20y,por%20la%20prestaci%C3%B3n%20de%20 servicios.

Lenntech. (2015). Berilio - Be. Lenntech Water Treatment Solutions. Recuperado de https://www.lenntech.es/periodica/elementos/be.htm#:~:text=El%20berilio%20no% 20es%20un,los%20pulmones%20y%20causar%20neumon%C3%ADa.

Lenntech. (2015). Fósforo - P. Lenntech Water Treatment Solutions. Recuperado de https://www.lenntech.es/periodica/elementos/p.htm#:~:text=El%20compuesto%20d e%20f%C3%B3sforo%20de,detergentes%20y%20ablandadores%20de%20agua.

Microsoft. (2022). Microsoft Support. Recuperado de https://support.microsoft.com/es-es/office/crear-una-tabla-din%C3%A1mica-paraanalizar-datos-de-una-hoja-de-c%C3%A1lculo-a9a84538-bfe9-40a9-a8e9 f99134456576#:~:text=Una%20tabla%20din%C3%A1mica%20es%20una,que%20 use%20para%20ejecutar%20Excel.

Ministerio de Educación. (2015). Resolución 2211.

Ministerio de Justicia y Derechos Humanos. (1991). Ley N° 24.051. Recuperado de http://servicios.infoleg.gob.ar/infolegInternet/anexos/0- 4999/450/texact.htm#:~:text=ARTICULO%202%C2%B0%20%E2%80%94%20Ser

%C3%A1%20considerado,o%20el%20ambiente%20en%20general.&text=Este%2 0Certificado%20Ambiental%20ser%C3%A1%20renovado%20en%20forma%20an ual.

Ministerio de Justicia y Derechos Humanos. (1993). Decreto 831/93. Recuperado de http://servicios.infoleg.gob.ar/infolegInternet/anexos/10000- 14999/12830/norma.htm

NIH. (2015). Alquitrán de hulla y residuo de alquitrán de hulla. National Institute of Health. Recuperado de https://www.cancer.gov/espanol/cancer/causasprevencion/riesgo/sustancias/alquitran-de-hulla

NIH. (2015). Asbesto (amianto). National Institute of Health. Recuperado de https://www.cancer.gov/espanol/cancer/causasprevencion/riesgo/sustancias/asbesto#:~:text=El%20asbesto%20o%20amianto%2 0es,al%20calor%20y%20la%20corrosi%C3%B3n.

NIH. (2015). Berilio. National Institute of Health. Recuperado de https://www.cancer.gov/espanol/cancer/causasprevencion/riesgo/sustancias/berilio#:~:text=Es%20extremadamente%20liviano%2 0y%20duro,nucleares%20y%20palos%20de%20golf.

NIH. (2015). Compuestos de cromo hexavalente. National Institute of Health. Recuperado de https://www.cancer.gov/espanol/cancer/causasprevencion/riesgo/sustancias/berilio#:~:text=Es%20extremadamente%20liviano%2 0y%20duro,nucleares%20y%20palos%20de%20golf

NIH. (2021). Zinc. National Institute of Health. Recuperado de https://ods.od.nih.gov/factsheets/Zinc-DatosEnEspanol/

O + B. (2017). Tipos de residuos en la industria de la pintura y afines. 2022, de Oliver + Battle. Recuperado de https://oliverbatlle.com/tipos-de-residuos-en-la-industriade-pinturas-y-afines/

WHO. (2018). Arsénico. Organización Mundial de Salud. Recuperado de https://www.who.int/es/news-room/factsheets/detail/arsenic#:~:text=La%20exposici%C3%B3n%20prolongada%20al%20

ars%C3%A9nico,enfermedades%20cardiovasculares%2C%20neurotoxicidad%20 y%20diabetes.

Organización Internacional de Normalización. (2010). Gestión del Riesgo - Directrices (ISO 31000). https://www.iso.org/obp/ui#iso:std:iso:31000:ed-2:v1:es

Organización Internacional de Normalización. (2019). Gestión del Riesgo – Técnicas de evaluación del riesgo (ISO 31010). https://www.iso.org/standard/72140.html

PRTR. Cianuros (como CN total). Registro Estatal de Emisiones y Fuentes Contaminantes. Gobierno de España - Ministerio para la transición ecológica y el reto demográfico. Recuperado de https://prtr-es.es/Cianuros-como-CNtotal,15669,11,2007.html

PRTR. COMPUESTOS ORGÁNICOS HALOGENADOS (AOX). Registro Estatal de Emisiones y Fuentes Contaminantes. Gobierno de España - Ministerio para la transición ecológica y el reto demográfico. Recuperado de https://prtres.es/compuestos-organicos-halogenados-aox,15627,11,2007.html

QumiNet. (2012). Usos y aplicaciones del Zinc en la industria. QuimiNet. Recuperado de https://www.quiminet.com/articulos/conozca-los-usos-yaplicaciones-del-zinc-en-las-industrias-3374559.htm#:~:text=El%20zinc%20es%20usado%20en,de%20la%20plata%20de l%20plomo.

República Argentina. (2003). DESARROLLOS DE NIVELES GUIA NACIONALES DE CALIDAD DE AGUA AMBIENTE CORRESPONDIENTES A CIANUROS. Subsecretaría de Recursos Hídricos de la Nación. Recuperado de https://www.argentina.gob.ar/sites/default/files/documento32.pdf

Secretaría de Ambiente. (2019). Residuos Peligrosos. Secretaría de Ambiente. Recuperado de https://secretariadeambiente.cba.gov.ar/secretaria/residuospeligrosos-3/

Secretaría de Ambiente. (2022). Objetivos Dirección de Residuos Peligrosos. Córdoba.

Secretaría de Ambiente. (2022). Secretaría de Ambiente. Recuperado de https://ambiente.cba.gov.ar/gestion-de-residuos/residuos-peligrosos/

Servicio Argentino de Información Jurídica. (2001). Ley provincial de Adhesión a la Ley Nacional 24.051. Recuperado de http://www.saij.gob.ar/8973-local-cordobaadhesion-provincial-ley-nacional-n-24051-lpo0008973-2001-11-28/123456789- 0abc-defg-379-

8000ovorpyel?&o=3&f=Total%7CFecha%7CEstado%20de%20Vigencia%5B5%2C 1%5D%7CTema/Derecho%20ambiental/pol%EDtica%20ambiental/control%20am biental/certificado%20ambiental%7COrganismo%5B5%2C1%5D%7CAutor%5B12 5%2C1%5D%7CJurisdicci%F3n%5B5%2C1%5D%7CTribunal%5B5%2C1%5D%7 CPublicaci%F3n%5B5%2C1%5D%7CColecci%F3n%20tem%E1tica%5B5%2C1% 5D%7CTipo%20de%20Documento/Legislaci%F3n&t=9

SRT. (2019). Alquitrán de hulla. 2022. Super Intendencia de Riesgos del Trabajo. Recuperado de

https://www.argentina.gob.ar/sites/default/files/14.2 alquitran\_de\_hulla\_0.pdf

SSCHC. (2017). Asbesto explicado. Sixteenth Street. Recuperado de https://sschc.org/es/asbestos-explained-need-know/

UBA. Residuos Peligrosos. Facultad de Ciencias Exactas y Naturales Recuperado de https://exactas.uba.ar/higieneyseguridad/medio-ambiente/residuos/residuospeligrosos/

UNL. (2009). ¿Cómo reemplazar sustancias peligrosas de la industria química? Universidad Nacional del Litoral. Recuperado de https://www.unl.edu.ar/noticias/news/view/%C2%BFc%C3%B3mo\_reemplazar\_su stancias peligrosas de la industria qu%C3%ADmica#.YoOyYehBzIV

West, W. & Mott, N. (1957). The nature and formation of the photographic latent image.

William, C. (2001). Basic Hazardous Waste Management. Unites States of America: CRC Press LLC